# **QNX Neutrino Realtime Operating System**

## **QNX 4 to QNX Neutrino Migration Guide**

*For QNX Neutrino 6.2*

**2006, QNX Software Systems GmbH & Co. KG.**

2000–2006 QNX Software Systems GmbH & Co. KG. All rights reserved.

Published under license by:

#### **QNX Software Systems International Corporation**

175 Terence Matthews Crescent Kanata, Ontario K2M 1W8 Canada Voice: +1 613 591-0931 Fax: +1 613 591-3579 Email: **info@qnx.com** Web: **http://www.qnx.com/**

#### **Publishing history**

Electronic edition published 2006

#### **Technical support options**

To obtain technical support for any QNX product, visit the **Technical Support** section in the **Services** area on our website (**www.qnx.com**). You'll find a wide range of support options, including our free web-based **Developer Support Center**.

QNX, Neutrino, Photon, Photon microGUI, Momentics, and "Build a More Reliable World" are trademarks, registered in certain jurisdictions, of QNX Software Systems GmbH & Co. KG and are used under license by QNX Software Systems International Corporation. All other trademarks belong to their respective owners.

## **Contents**

### **About This Guide vii**

#### **1 Meet the New OS 1**

Architecture 3 Support for multiple processors 3 SMP 3 Portability 3 Moving files from QNX 4 to QNX Neutrino 3

#### **2 Development Environment 5**

Compiler & tools 7 Header files 7 Libraries 7 Static and dynamic libraries 7 Useful manifests 8 Debugging 8 Buildfiles and images 8

### **3 Programming Issues 9**

Scheduling 11 Priority range 11 Process issues 12 Process creation 12 Process flags 13 Native QNX networking 13 I/O Managers vs Resource Managers 13 Messages 14 Connection-oriented philosophy 14 Channel IDs vs process IDs 14 How should the receiver be written? 15 How does the sender find the receiver? 15 Receiving messages in a resource manager 16 PPF SIGCATCH 17

```
Message priority 17
       Priority floating 18
       Receiving from across the network 18
    Events 18
    Proxies vs pulses 19
       Example of pulses with a resource manager 20
    Signal services 22
       Signals and threads 23
    Shared memory 24
    Semaphores 24
       Named semaphores 24
    POSIX Message Queues 24
    Timers 25
       Timeouts 25
    Interrupts 25
    Hardware I/O 26
       Port I/O 26
       Memory-mapped I/O 27
       Memory for DMA 28
       PCI functions 28
    Getting system information 28
    Getting process information 28
    The term () Functions 28
4 Migration Methodology 31
    A suggested approach 33
```
Get to know QNX Neutrino 33 Install the OS 33 Move your environment 33 Move your utilities 34 Plan! 34 Moving a program 34 Analysis 34 Architectural issues 35 Converting header files 35 Converting pathnames 35 Converting functions, etc. 35

**5 The mig4nto Utility 37 mig4nto** 39

### **6 The Migration Library 41**

The migration process manager (**mig4nto-procmgr**) 43 Migration functions that require **mig4nto-procmgr** 44 The migration library functions 44

### **A QNX 4 Functions & QNX Neutrino Equivalents 53**

**B QNX 4 functions supported by QNX Neutrino 117**

**About This Guide**

The *QNX 4*  $\rightarrow$  *QNX Neutrino Migration Guide* is intended as a kind of road map to help you:

- discover the differences and additional functionality of QNX Neutrino
- modify your existing QNX 4 source code to work under QNX Neutrino.

Written specifically for the QNX 4 applications developer, the guide's main focus is the API; it doesn't deal with differences in system commands, editors, and so on. Nevertheless, we hope you'll find the guide a valuable resource for determining what you need to do to your existing software in order to take advantage of the rich new features of QNX Neutrino.

The following may help you find what you need in this guide:

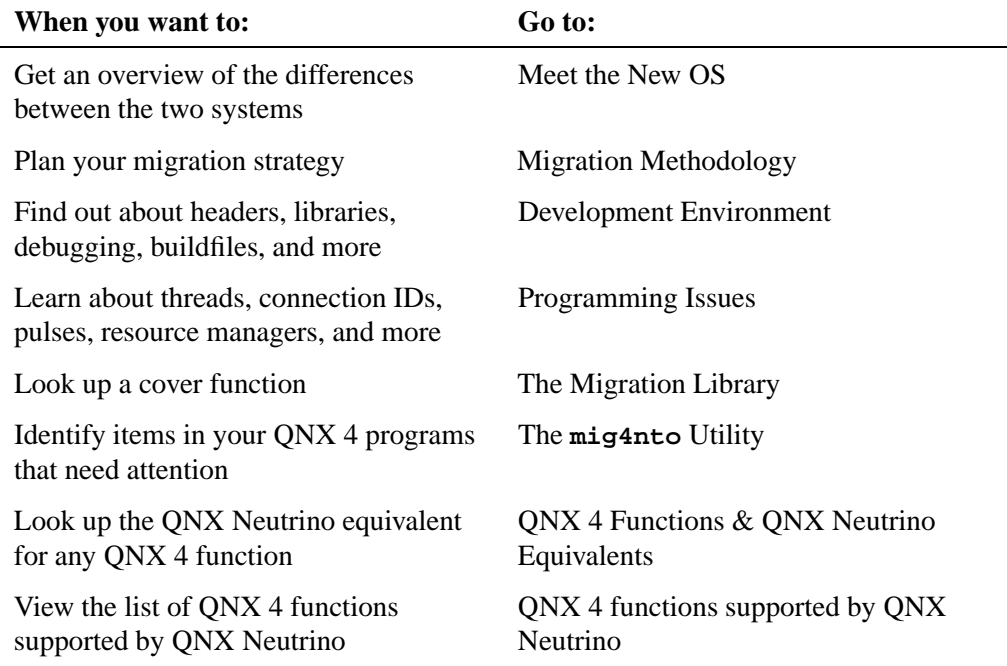

# **Chapter 1**

# **Meet the New OS**

## **In this chapter. . .**

Architecture 3 Support for multiple processors 3 SMP 3 Portability 3

## **Architecture**

Architecturally, QNX Neutrino is the same as QNX 4. It provides an open-systems POSIX API in a robust scalable form suitable for a wide range of solutions — from tiny resource-constrained systems to high-end distributed computing environments.

## **Support for multiple processors**

One big difference between QNX 4 and QNX Neutrino is that the new OS runs on a number of different processors — x86, ARM, MIPS, PowerPC, and SH4. Assuming that you didn't use any processor-specific tricks, a program written for QNX Neutrino on an x86 could be recompiled and relinked so that it will also run on a Power PC machine.

## **SMP**

QNX Neutrino can also run on a multi-processor machine. This machine might have 4 Gbytes of physical memory managed by a number of processors.

## **Portability**

QNX Neutrino was also designed to be even more portable than QNX 4. The new OS contains newer POSIX components (e.g. POSIX threads). New functions from the Unix 98 standard and from other sources have been added.

### **Moving files from QNX 4 to QNX Neutrino**

Migrating files from a QNX 4 system to a QNX Neutrino system isn't complicated for this simple reason: they use the same filesystem. If you're going to run QNX Neutrino on a PC with a QNX 4 filesystem, then all the files in the QNX 4 partition or disk are accessed exactly the same as they were before.

In fact, you could replace your **/.boot** or **/.altboot** file with a QNX Neutrino bootable image and reboot into the new QNX Neutrino OS.

#### **Typical development cycle**

Many developers may want to have their QNX Neutrino target machine act as an NFS or CIFS client; this is certainly possible.

Using this scheme, you can set up a QNX 4 development system and a QNX Neutrino target system that has access to the QNX 4 files. With two machines side-by-side, a typical development cycle becomes:

#### **From the QNX 4 machine:**

- **1** Edit.
- **2** Compile.
- **3** Link.

**From the QNX Neutrino machine:**

➤ Run.

# **Chapter 2**

# **Development Environment**

# **In this chapter. . .**

Compiler & tools 7 Header files 7 Libraries 7 Useful manifests 8<br>Debugging 8 Debugging Buildfiles and images 8

## **Compiler & tools**

The compiler used for QNX Neutrino is the GNU compiler (**gcc**). Currently, development can be done from these hosts:

- QNX Neutrino
- MS-Windows
- Solaris

If you have the QNX Momentics Professional Edition, you can develop using the Integrated Development Environment (IDE) from any host. Alternatively, you can use command-line tools that are based on the GNU compiler.

If you have the QNX Momentics Standard Edition, you have only the command-line tools available.

For MS-Windows hosts, you also have the option of getting the CodeWarrior tools from Metrowerks. Currently, the CodeWarrior IDE also uses **gcc**.

Note that when developing using the GNU compiler, you don't run the compiler directly. Instead, you use a front-end tool called **qcc**. A minimum compile would look like this:

**qcc myprogram.c -o myprogram**

## **Header files**

Header files reside under **\${QNX TARGET}/usr/include**, where the value of **QNX\_TARGET** depends on where you're doing your development.

## **Libraries**

Libraries that you link against are in **\${QNX TARGET}/\${PROCESSOR}/lib**.

When migrating from QNX 4, *PROCESSOR* would most likely be x86.

#### **Static and dynamic libraries**

QNX Neutrino supports both static libraries and dynamic libraries. If you link with static libraries, then code from the libraries is inserted into your executable.

Dynamic libraries in QNX Neutrino are the equivalent of shared libraries in QNX 4. In fact, we usually call them *shared objects*, though many people also know them as DLLs. In the case of dynamic libraries, the code for the library is loaded into memory when the first program that uses that library is run.

## **Useful manifests**

Here are some manifests you may find useful:

```
#if defined( WATCOMC )
    /* Then the program was compiled with Watcom */
#elif defined( GNUC )
   /* Then the program was compiled with GCC */
#elif defined( MWERKS )
   /* Then the program was compiled with Metrowerks */
#endif
```
As well, you could do things like:

```
#if defined( QNXNTO )
    /* Then the program was compiled for QNX Neutrino */
#else
    /* Then the program was compiler for QNX 4 */
#endif
```
## **Debugging**

There are a variety of options that you can use for debugging:

- the IDE that's part of the QNX Momentics Professional Edition
- **gdb**, which is available on all hosts
- the CodeWarrior IDE debugger from Metrowerks
- **ddd** under QNX Neutrino.

The **gdb** debugger is a command-line program used in conjunction with the **gcc** compiler (recall that **gcc** is the back-end compiler for the **qcc** command) and is documented in the *Utilities Reference*.

## **Buildfiles and images**

Image files are conceptually the same as in QNX 4, but structurally very different. There is a **sysinit** file if you're using QNX Neutrino, but there isn't one by default on your target. The buildfile language has been expanded to include primitive scripting.

For more information, see the chapter on "Making an OS Image" in the *Building Embedded Systems* book in the Embedding SDK package, as well as the documentation on the **mkifs** utility.

## **Chapter 3**

# **Programming Issues**

## **In this chapter. . .**

Scheduling 11 Process issues 12 Native QNX networking 13 I/O Managers vs Resource Managers 13 Messages 14 Events 18 Proxies vs pulses 19 Signal services 22 Shared memory 24 Semaphores 24 POSIX Message Queues 24<br>Timers 25 Timers 25<br>Interrupts 25 Interrupts Hardware I/O 26 Getting system information 28 Getting process information 28 The *term* () Functions 28

## **Scheduling**

The main difference in scheduling between QNX 4 and QNX Neutrino is that scheduling is done *by thread*, not by process. In QNX Neutrino, the highest-priority thread is chosen to run, regardless of what process it's in.

This has some interesting ramifications. For instance, from a QNX 4 perspective, a process can preempt itself! Of course, this is minimized when migrating to QNX Neutrino, since all your processes will be single-threaded.

#### **Priority range**

☞

QNX Neutrino extends the priority range (from 0 to 31) to **0 through 63**. Higher numbers still represent higher priority. The *sched get priority min()* and *sched get priority max()* calls simply return the minimum and maximum priority; the special *idle* thread (in the process manager) has priority 0.

At each priority, the threads in QNX Neutrino are scheduled as in QNX 4, with the exception that there's no longer an adaptive scheduling policy. The available policies are FIFO and round-robin, both of which operate the same as in QNX 4.

Remember that these policies come into play only when there's more than one thread ready to run *at the same priority*.

According to POSIX, there's a third scheduling algorithm called SCHED OTHER, which is up to the OS vendor to decide what it actually means. Currently in QNX Neutrino, SCHED OTHER is the same as SCHED RR (round-robin), but that may change some day, so we don't recommend using SCHED OTHER.

QNX Neutrino supports the *getprio()* and *setprio()* function calls from QNX 4. But because the scheduling in QNX Neutrino is by thread, not by process, there's a caveat here: When attempting to set the priority of a process by calling *setprio()*, thread number 1 in the process has its priority changed, *not* all threads in the process.

If the process ID given to *setprio()* is zero, indicating the current process, it's the *calling thread* within that process whose priority will be set. Since QNX 4 code ported to QNX Neutrino would likely contain contain one thread anyway, this is just what you'd want to have happen.

Because of its increased number of synchronization primitives, as well as the inclusion of threads, QNX Neutrino has more states than QNX 4:

If a QNX Neutrino thread is in the RUNNING state, then it's the thread that's actually using the CPU. And since QNX Neutrino supports SMP, there could be multiple threads in this state.

When a thread is in the READY state, it wants to execute on a CPU, but it's not the thread that's executing. This distinction between RUNNING and READY was not visible to the user in QNX 4.

The SEND-blocked, RECEIVE-blocked, REPLY-blocked, STOPPED, SEM-blocked, and DEAD states are the same as in QNX 4.

QNX Neutrino also has these additional states, which were either slightly different or not present at all in QNX 4:

If a thread calls the *sigsuspend()* function, it will be SIGSUSPEND-blocked awaiting a signal.

If the thread calls *sigwaitinfo()*, it's also waiting for a signal to occur; this is the SIGWAITINFO-state.

A thread can also request to be suspended for a short period of time by calling *nanosleep()*, which puts the thread into the NANOSLEEP state until the time has expired.

QNX Neutrino adds two synchronization methods (mutex and condvar). If a thread is awaiting one of these, it would be in the MUTEX state or the CONDVAR state until the conditions allow the thread to continue.

A thread can call *pthread join()* to await the termination of a child thread. If that thread hasn't terminated yet, the caller is in the JOIN state until the child thread terminates.

If a thread, such as one in a device driver, is waiting for an interrupt, it could be in the INTR state (*InterruptWait()*) until the interrupt happens and SIGEV INTR event is delivered to it.

The QNX Neutrino **pidin** utility lets you see the thread state under the "STATE" column. It's roughly analogous to **ps -ef** in QNX 4. In cases where a thread is blocked awaiting some other thread (e.g. waiting for the reply to a write on a serial port), the "Blocked" column shown by **pidin** indicates the thread ID that the thread is blocked on.

## **Process issues**

#### **Process creation**

The *qnx spawn()* function and the *qnx spawn options* structure are no longer supported. The *spawn\*()* family (*spawnl()*, *spawnve()*, ...) of functions still exist. There's also a new function called *spawn()* that provides much of the functionality in the *qnx spawn options* structure.

☞

POSIX has a new function called *posix spawn()*, which we don't support as of the time of this writing.

Something similar to the io vector (*iov* parameter to *qnx spawn()* and *iov* member of *qnx spawn options*) is available via the *fd map* to *spawn()*. However, the FDs passed in this will be the only ones open for the child.

When calling the *spawn*() function, note there are some undocumented SPAWN flags. These are undocumented, because they're mainly intended for people migrating from QNX 4. They can be found in the **<spawn.h>** header file. Some readily recognizable ones are:

- SPAWN NOZOMBIE
- SPAWN\_NEWPGROUP
- SPAWN HOLD
- SPAWN SETSID
- SPAWN\_TCSETPGROUP

QNX Neutrino also supports *fork()*, but there's the restriction that *fork()* can't be used within a multithreaded process. For this case, you might consider *vfork()* instead.

#### **Process flags**

The following are the issues involved with the most frequently used flags you can set in QNX 4 using the *qnx pflags()* function:

- PPF IMMORTAL This is no longer supported. You can't catch or ignore SIGKILL.
- PPF INFORM This is no longer supported. There's no replacement that will let you know of any process dying. You could periodically poll the process manager by walking through the pids in **/proc**, but this is highly inefficient. For other methods, see the section on "Process termination" in the chapter on processes in the *Programmer's Guide*.
- PPF PRIORITY FLOAT This is the default in QNX Neutrino. To disable this behavior, pass the NTO CHF FIXED PRIORITY to your call to *ChannelCreate()*.
- PPF PRIORITY REC This is the behavior in QNX Neutrino. It can't be turned off.
- PPF SIGCATCH To get this behavior, pass the NTO CHF UNBLOCK flag to your call to *ChannelCreate()*.
- PPF\_SERVER This is no longer supported.

## **Native QNX networking**

The equivalent of FLEET, the QNX 4 native networking, is Qnet. From the command line, instead of using node IDs ("nids", you use node names. From code, instead of using nids, you use node descriptors. For detailed information on these issues, see the sections called Qnet Networking in the *Programmer's Guide* and *System Architecture*.

## **I/O Managers vs Resource Managers**

QNX Neutrino has the same concept as QNX 4 I/O managers, but they're called resource managers instead. In QNX 4, unless you had used the I/O manager framework available as free software, then you'll have to rewrite most of your I/O manager from scratch.

In QNX Neutrino, a resource manager library is provided for you as part of the regular libraries. This library hides a lot of the gory details, allowing you to concentrate on code that's specific to your application while still presenting a POSIX front end to the client.

The downside to this is that migrating I/O managers will likely be the one set of code that involves the most work, because this is where there are the most differences. The work is the least if you had used the I/O manager framework that's available for QNX 4 as free software, since your process will be similar architecturally.

There's a chapter in the the *Programmer's Guide* called "Writing a Resource Manager" that goes into detail on how to write these.

## **Messages**

#### **Connection-oriented philosophy**

The QNX Neutrino OS still uses the send/receive/reply model. A receiver still blocks on some receive function call, a sender still sends via some send function call and blocks until the receiver replies.

The functions involved are:

- *MsgReceive\*()*
- *MsgSend\*()*
- *MsgReply\*()*
- *MsgRead\*()*
- *MsgWrite\*()*

There's still the multipart message option — the above functions whose names contain a "v" suffix are the multipart message versions (e.g. *MsgSendv()* is analogous to *Sendmx()*).

There's also an additional function for replying called *MsgError()*. It takes an errno value as a parameter and causes the *MsgSend\*()* to return with -1 and *errno* set to this value. The *MsgReply\*()* also has an interesting new status parameter. Whatever you pass for this will be what the *MsgSend\*()* returns.

#### **Channel IDs vs process IDs**

There are also some fundamental differences. Under QNX 4, the sender sent to a process via a process ID, but this no longer works when there could be multiple threads within the receiving process.

Under QNX Neutrino, some thread in the receiving process creates a channel (via *ChannelCreate()*). Then whichever thread or threads want to receive messages from that channel call a *MsgReceive\*()* function, passing it the channel ID (*chid*). So, in QNX Neutrino, you receive using channel IDs, not process IDs.

Some thread in the sending process then creates a connection to that channel (usually via *ConnectAttach()*). Then whichever thread or threads want to send a message will send using the connection ID (*coid*) via a *MsgSend\*()* function.

So, in QNX Neutrino, you send through a *connection*, not to a process ID. The *MsgReceive\*()* function returns a receive ID (*rcvid*) and passes this to the *MsgReply\*()*. So in QNX Neutrino, you reply to a receive ID, not a process ID.

Notice that this is connection-oriented, unlike in QNX 4 where any sender could send to any receiver just by passing the receiver's process ID to the send function call. In QNX Neutrino, the receiver must deliberately advertise its channel ID before any sender can create a connection to it and send.

#### **How should the receiver be written?**

There are various ways to write the receiver. You have the same options as under QNX 4 — from plain receiver all the way to resource managers (called I/O managers in QNX 4). The difference is we recommend that you write receivers as resource managers in QNX Neutrino applications.

One of the reasons for this recommendation is that the resource manager library takes care of many of the details for you. This is even more important in QNX Neutrino as there are now more details. For example, in QNX 4 when receiving a message from a sender on another node of the native QNX network, the number of bytes received was the *smaller* of what the sender was sending and what the receiver was asking to receive, but no smaller.

Under QNX Neutrino, however, the receiver could potentially have received *less* than what the sender was sending and the receiver was receiving, depending on the packet size of the protocol used. The resource manager library handles this detail for you (if you're not using the resource manager library, see the section "Receiving from across the network" in this chapter.

Although we recommend writing resource managers, we also recognize that people migrating from QNX 4 who used a simple *Receive()* loop may not want to make the many changes required to convert to resource managers. As such, this section will go into some detail on doing proper *MsgReceive()* handling.

#### **How does the sender find the receiver?**

We said above that the server creates a channel and advertises the channel ID. The sender then somehow determines that channel ID and connects to it. But how does the server advertise the channel ID?

**1** If you're willing to rewrite your receivers, or if you previously wrote them as I/O managers, then you could write receivers as resource managers. In this case, the *ChannelCreate()* is done by the resource manager library and the *ConnectAttach()* is done by the *open()*. The sender finds the receiver by calling *open()*:

```
fd = open( name receive registered, ...);
...
```
#### **MsgSend(fd, ...);**

One thing that falls very nicely from this is that to connect to a server on another node of the native QNX network, you need only put node information on the front of the name you pass to *open()* (e.g. **fd =**

**open("/net/console/dev/robotarm", ...)**).

Note that a resource manager is the equivalent of an I/O manager in QNX 4. If you wrote your I/O managers using the iomanager framework in **/usr/free** (or had a similar one of your own) then, although you'll have to use different function calls, architecturally the resource manager library and the I/O manager framework are very similar.

- **2** In QNX Neutrino, there's a set of functions, including *name attach()* and *name open()*, that do the job that *qnx name attach()* and *qnx name locate()* do in QNX 4. Note that global names are supported via the **gns** process.
- **3** If the receiver is parent and the sender is child, then the channel ID can be passed in spawn arguments lists.
- **4** If you have a starter process that starts the above two processes, then starter could create a channel and pass the channel ID to its children via command-line args. The children would then send their respective channel IDs to starter (effectively registering with starter) and request each other's channel IDs from starter.

The method that you choose depends on how much migrating you wish to do. If you want to do as little as possible, then the migration library is the starting place. If you don't mind rewriting a little of your Send code, then *name attach()*/*name open()* might be the way to go. If you're already using I/O managers or want to migrate to resource managers, then go ahead and do so.

This solution is deprecated for Neutrino, version 6.3.0.

#### **Receiving messages in a resource manager**

When looking at writing a resource manager, one of the first things you'll wonder about is how to send messages to it and get replies back. There are various ways:

- **1** The POSIX way is for the sender to use the POSIX *devctl()* function call to send the message. The resource manager would have an **io devctl** handler registered for processing the message. The only disadvantage to this approach is that there's only one message buffer parameter and one size parameter in the *devctl()* call. This means that if you want to send a 10-byte message and get a 1000-byte reply back, you must provide a 1000-byte buffer and specify a size of 1000 bytes. Even though the buffer contains only 10 bytes of data for the send message, it will send the entire 1000 byte buffer.
- **2** Another way is to use *message attach()* to register a range of message types and a handler to be called whenever a message is received whose type is in that

range. With this method, the sending can be done via *MsgSend\*()* and the entire contents of the send message and the reply message are in your control.

**3** You can send messages using *MsgSend\*()* by putting a header of type **io msg t** at the front of your message. Set the type member to IO MSG. The resource manager would register a msg handler in the **resmgr context funcs t** structure, and when a message of type IO MSG arrives, your msg handler will be called with the message. The reply can be anything.

Don't forget that the above steps show how to send a message and get a reply back. If all your client wants to do is send some data, then the *write()* function call may be all you need. The *read()* function can be used for the opposite direction.

#### **PPF SIGCATCH**

Just as QNX 4 has the PPF SIGCATCH flag, QNX Neutrino has the NTO CHF UNBLOCK flag for the same reasons. In QNX Neutrino, the flag is set for the channel that's being received on — it's passed to *ChannelCreate()*. One difference is that in QNX 4 this affected REPLY-blocked senders who are hit with a signal. In QNX Neutrino, it still affects REPLY-blocked senders who are hit with a signal, but also if they want to time out (via *TimerTimeout()* or *timer timeout()*).

The NTO CHF UNBLOCK flag is automatically set for resource managers. If the receiver is a resource manager, then when the REPLY-blocked sender wants to unblock, the resource manager library will call an io unblock handler. If you don't provide an io unblock handler, then default handling will be done for you resulting in your client potentially not unblocking when it wants to. The *rcvid* member of the **resmgr context t structure** (**ctp->rcvid** — you'll learn about this structure when you do resource managers) is the one you would reply to and/or use to look up the sender in a list of blocked senders.

If you're calling *MsgReceive\*()* directly, then a pulse will arrive from the kernel (pulses are discussed later). The code member of the pulse message will be PULSE CODE UNBLOCK and the value member of the pulse message will be the receive ID from the time that the *MsgReceive\*()* received the sender's message. This receive id is who you would reply to and/or use to look up the sender in a list of blocked senders. Note that it's generally not a good idea to keep the receive id around once the reply has been done, because after that point its value is recycled.

#### **Message priority**

In QNX 4, the PPF PRIORITY REC flag would be used to have messages be received in the order in which they were sent. In QNX Neutrino, this is automatically the behavior of the receiver.

### **Priority floating**

The behavior that you get in QNX 4 by setting PPF PRIORITY FLOAT is now the default in QNX Neutrino. To have your receiver's priority not float, set the NTO CHF FIXED PRIORITY flag in the call to *ChannelCreate()*.

#### **Receiving from across the network**

As mentioned above, when receiving a message from a sender on another node of the native QNX network, it's possible that the number of bytes received could be smaller than both what the sender was sending and what the receiver was asking for. The fourth parameter passed to your *MsgReceive\*()* is an info parameter of type **struct msg info**. It has a member called *msglen*, which contains the number of bytes that were actually copied into your receive buffer. It also has a member called *srcmsglen* which will contain the number of bytes that the sender wants to send, but only if you pass the NTO CHF SENDER LEN flag when calling *ChannelCreate()*. So a code snippet for handling this situation would be:

```
int chid, rcvid;
struct msg info info;
my msg t msg;
chid = ChannelCreate ( NTO CHF SENDER LEN);
for (;;) {
   rcvid = MsgReceive (chid, &msg, sizeof(msg), &info);
   if (rcvid > 0 && info.srcmsglen > info.msglen &&
           info.msglen < sizeof(msg)) { // got it all?
       int nbytes;
       if ((nbytes = MsgRead r(rcvid, (char *) msg + info.msglen,
               sizeof(msg) - info.msglen, info.msglen)) < 0) {
           MsgError(rcvid, -nbytes); // nbytes contains an errno value
            ...
       }
        ...
    }
    // now we have it all
    ...
}
```
## **Events**

Later in this chapter we'll look at pulses, a replacement for QNX 4 proxies that also let you pass a little information along. We'll also examine POSIX signals. Because these (and other) primitives are similar, there's an underlying mechanism called an *event* that handles them.

An event in QNX Neutrino is a form of notification that can come from a variety of places: timer, interrupt handler, your threads, etc. An event can contain a pulse. A user hitting Ctrl – C on a keyboard causes an event containing a signal to be delivered. A timer could expire, delivering an event containing a pulse.

A thread delivers an event to another thread by calling *MsgDeliverEvent()*. We'll see an example of this when we talk about pulses. This function takes a receive id and an event structure of type **struct sigevent**. The latter contains several fields, including:

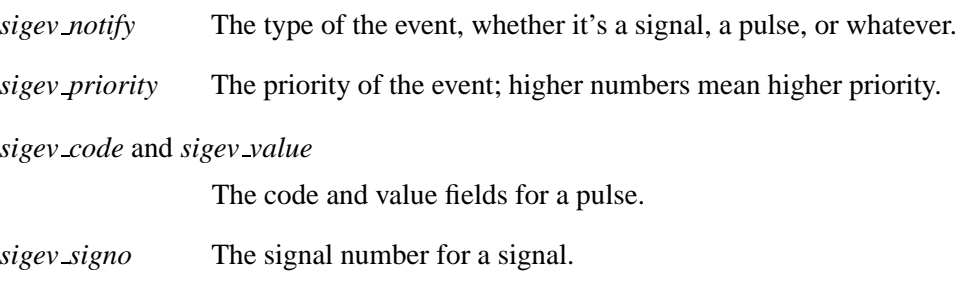

There are macros in the include file **<sys/siginfo.h>** that make it simple for you to fill in the fields in this structure.

### **Proxies vs pulses**

QNX 4 proxies have disappeared from QNX Neutrino. They've been replaced by *pulses*. A pulse is like a QNX 4 proxy in one critical way — it's *asynchronous*, so the sending thread doesn't block. But the data for QNX 4 proxies was "canned data" that couldn't be changed from one *Trigger()* call to the next. With pulses, the data can be different from one "trigger" to the next.

Each QNX Neutrino pulse carries with it two items of information:

- an 8-bit value known as the "code"
- a 32-bit value called the "value"

Although the "code" is a signed quantity, you should use only values in the range PULSE CODE MINAVAIL to PULSE CODE MAXAVAIL. The remaining code values are reserved for the OS.

Pulses are received by having your resource manager register a pulse-handler function. This is done by calling *pulse attach()*. When the pulse arrives, the handler will be called.

If you're not writing a resource manager, then pulses can also be received by the *MsgReceive\*()* and *MsgReceivePulse\*()* functions. The return value will be zero and the message buffer will contain a message of type **struct pulse**.

In QNX 4, at setup time, the receiver would typically attach a proxy and send the proxy id to the process doing the triggering. Whenever necessary, the triggerer would trigger the proxy. In QNX Neutrino, you'd do something very similar. At setup time, the receiver would fill an event structure with a pulse and send it to the process doing the delivering. Whenever necessary, the deliverer would deliver the event using *MsgDeliverEvent()*. As a result, the receiver would receive a pulse message.

There's another function for sending a pulse called *MsgSendPulse()*. When migrating from QNX 4, you would use this to replace *Trigger()* in cases where the triggering process had attached the proxy to the receiver (instead of the receiver attaching the proxy to itself). With *MsgSendPulse()* there's no event structure to fill in.

#### **Example of pulses with a resource manager**

The following code snippets illustrate sending and receiving pulses using resource managers. The deliverer is a resource manager called **pulsesnd** — it registers the name **/dev/pulsesnd**.

First of all, since we have two processes communicating with each other, we have the following in a common header file:

**// IOMGR PULSESND identifies the pulsesnd resource manager #define IOMGR PULSESND IOMGR PRIVATE BASE**

```
#define PULSESND SUBTYPE GIVE EVENT 1
typedef struct {
   struct io msg hdr; // standard header for IO MSG messages
   struct sigevent event; // the event to deliver
} pulsesnd io msg give event t;
```
**// the reply for IO MSG SUBTYPE GIVE EVENT is empty**

Next, we have the receiver process that will be receiving the pulse. The following is the code that registers the pulse handler, fills in an event structure, and sends the event structure to the deliverer:

```
main
{
   pulsesnd io msg give event t msg;
    ... // setup code for the resource manager goes here
    // register our pulse handler, note that this call will figure out
    // a pulse code for us, pulse handler() will be called whenever
    // the pulse arrives
   our pulse code = pulse attach (dpp, MSG FLAG ALLOC PULSE,
                                   0, pulse handler, NULL);
   // send a pulse event structure to pulsesnd, pulsesnd is the
    // process (another resource manager) that will deliver this pulse
    // event when data is available. When it does, pulse handler()
    // will be called.
    fd = open ("/dev/pulsesnd", O RDONLY); // find pulsesnd
    // create a connection to the channel that our resource manager is
    // receiving on
   coid = message connect (dpp, MSG FLAG SIDE CHANNEL);
    // fill message buffer with an IO MSG type message (for this
    // example)
```

```
msg.hdr.type = IO MSG;
   msg.hdr.combine len = sizeof(msg.hdr);
   msg.hdr.mgrid = IOMGR PULSESND; /* resmgr identifier */
   msg.hdr.subtype = PULSESND SUBTYPE GIVE EVENT;
   // this macro fills in the event structure portion of the message
   SIGEV PULSE INIT(&msg.event, coid, getprio (0), our pulse code, 0);
   // send it to pulsesnd so that it can deliver it when it wants to
   MsgSend (fd, &msg, sizeof(msg), NULL, 0);
    ...
}
//
// pulse handler - Will be called when the pulse is delivered
//
int
pulse handler (message context t *ctp, int code, unsigned flags,
              void *handle)
{
   if ( code == our pulse code ) {
        // we got a pulse (we're not expecting any others, this check
        // is for example only)
}
return code;
}
```
Next we have the code where the deliverer receives the event structure. Note that it is really a msg type handler that the resource manager library calls whenever a message of type IO MSG arrives. The IO MSG that arrives is the message sent to us in the snippet above. This msg type handler is registered with the resource manager library just as you would register a read or write handler.

```
int
io msg (resmgr context t *ctp, io msg t *msg, RESMGR OCB T *ocb)
{
   pulsesnd io msg give event t pmsg;
   // go get the message again to make sure we got it all
   MsgRead(ctp->rcvid, &pmsg, sizeof(pmsg), 0);
   // we need to store away the event and the rcvid if we are to
   // deliver the pulse later. This is the same idea as saving away
   // a proxy id in QNX 4.
   pulse event = pmsg.event;
   pulserec rcvid = ctp->rcvid;
   MsgReply(ctp->rcvid, 0, NULL, 0);
   return ( RESMGR NOREPLY);
}
```
Lastly, when the deliverer process wants to wake up the receiver, it delivers the event. This is analogous to **Trigger(proxy)** in QNX 4.

```
// here is where we send the pulse message. Note that pulserec rcvid
// and pulse event were saved away above.
MsgDeliverEvent (pulserec rcvid, &pulse event);
```
## **Signal services**

Here are the fundamental changes to signals:

- **1** There are a whole bunch of new user-defined signals. These range in value from SIGRTMIN to SIGRTMAX (defined in **<signal.h>**). According to POSIX, these can carry data and can be queued.
- **2** The traditional UNIX signals (SIGINT, SIGHUP, etc.) still exist and in fact are a part of POSIX. According to POSIX, these cannot carry data and cannot be queued. Note, however, that QNX Neutrino doesn't enforce this restriction, so they *can* carry data and be queued.
- **3** As mentioned above, signals can now be queued. Just as in QNX 4, if a signal is set on a process and that process has the signal blocked (or masked), then the signal is made pending. Unlike QNX 4, however, if the same signal is set on the process a second time while the signal is still blocked, QNX Neutrino can remember that the same signal is now pending *twice*. When the signal is unblocked (or unmasked), then the signal action will take place twice. This is a queued signal. It is set on a signal-by-signal basis and is done at the process level.

The default is that a signal is not queued (i.e. just as in QNX 4). If the signal is set on the process multiple times while the signal is blocked, when it's unblocked the signal will take effect only once. To indicate that a signal is to be queued, set the SA SIGINFO flag in the *sa flags* member of the **struct sigaction** structure when passing it to *sigaction()*.

**4** Signals can also carry data. As with *kill()*, *sigqueue()* can be used to set a signal on a process. Unlike *kill()*, *sigqueue()* has a value parameter. This is data that will be passed to your signal handler. To access that data, your handler function will now have a parameter of type **siginfo t**, which has a member called *si value*. This will contain the value passed to *sigqueue()*.

Because of the different handler parameters, you must register your handler using *sigaction()*. In QNX 4, you'd put the address of your handler in the *sa handler* member of the **struct sigaction** structure. There is now a new member called *sa sigaction*. This is where you would put the address of a handler that wanted to get data.

- **5** You can no longer set SIGKILL and SIGSTOP to be ignored, handled, or blocked (masked).
- **6** There are issues with multithreaded processes (see the next section).

The *signal()*, *sigaction()*, *kill()*, *sigaddset()*, *sigdelset()*, *sigemptyset()*, *sigfillset()*, *sigismember()*, *siglongjmp()*, *sigpending()*, *sigprocmask()*, *sigsetjmp()*, and *sigsuspend()* functions are used just as in QNX 4. The *sa flags* member of the **struct sigaction** structure that is passed to *sigaction()* now has some flags: SA NOCLDSTOP and SA SIGINFO. SA NOCLDSTOP tells the system not to call the handler if the child is stopped via SIGSTOP (only relevant for the SIGCHLD signal). SA SIGINFO states that the signal is a queued signal.

There are also some new functions:

- *sigblock()*
- *sigqueue()*
- *sigsetmask()*
- *sigtimedwait()*
- *sigunblock()*
- *sigwait()*
- *sigwaitinfo()*

#### **Signals and threads**

Having threads affects how signals are handled. If, for instance, a given process contains six threads, and a signal arrives for the process, which thread is the recipient?

Here are the rules for delivering a signal to a process that has many threads:

- Signal actions are maintained at the process level. If a certain thread decides to ignore or catch a signal, this is remembered at a process level (i.e. not for any specific thread).
- Signal masks, however, are maintained thread-by-thread. If a given thread decides to mask all signals, only that thread is affected.
- The first time a particular signal is set on a process, the kernel looks for a thread that has that signal unmasked. If all threads have the signal masked, then the signal is made pending at the process level until a thread unmasks it, in which case that thread will be affected. If more than one thread has the signal unmasked, then the kernel picks a thread effectively at random. If only one thread has the signal unmasked, then that thread is affected.
- Once a thread as been picked for a particular signal, from then on that particular signal will always go to that thread.

Because of these rules, an easy approach is to dedicate one thread as the "signal-handling thread" and mask signals in all threads except that one. This signal-handling thread could then call *sigwaitinfo()* so as to not consume CPU time while waiting for the signal.

## **Shared memory**

The QNX Neutrino interface to shared memory uses *shm open()*, *ftruncate()*, *mmap()*, and so on. It is almost the same as newer QNX 4 applications. One major difference is that *ftruncate()* is used, where in QNX 4 you would have used *ltrunc()*. Another difference is that the name of a shared memory object must begin with a slash (**/**) character and contain only one slash to conform to POSIX and to appear in **/dev/shmem**. If a name doesn't begin with a slash, it will appear in the current directory. The *shm ctl()* function is also available for setting additional attributes.

If you're used to calling the *qnx segment\*()* functions, then they'll need to be converted to *shm open()*, *ftruncate()*, *mmap()* for the new OS. The *qnx segment\*()* functions are no longer supported.

## **Semaphores**

The function calls for semaphores — mainly *sem init()*, *sem wait()*, *sem trywait()*, *sem post()*, and *sem destroy()* — are supported in QNX Neutrino with no changes necessary. However, there's the addition of *named semaphores*.

In QNX 4, a semaphore is typically placed into a shared memory area so that two processes can share it. The processes must agree in advance where the semaphore is in memory ("there's a semaphore at offset such-and-such in the shared memory named XYZ"). With QNX Neutrino, and multiple threads, it might make sense for an application to have a semaphore declared locally to a process.

#### **Named semaphores**

To make sharing semaphores between processes easier, QNX Neutrino supports POSIX named semaphores. These are semaphores that can be accessed by a name instead of having to be placed in shared memory. For named semaphores to work, you must run the **mqueue** process. Named semaphores are created and cleaned up using *sem open()*, *sem close()*, and *sem unlink()*.

Note that *sem wait()* and *sem post()* with an unnamed semaphore use kernel calls to do their work, whereas the same functions with a named semaphore work by sending messages to the mqueue process and will be considerably slower.

## **POSIX Message Queues**

The QNX Neutrino interface for POSIX message queues is almost the same as QNX 4. The following are the differences that you'll need to be aware of:

- The name of the message queue server is **mqueue** instead of **Mqueue**.
- The MQ\_flags are no longer supported.
- The event that you pass to *mq notify()* has changed in format. Obviously, you can no longer give it a proxy. You can use a pulse instead.

## **Timers**

The timing functions have changed very little:

- *qnx adj time()* is now *ClockAdjust()*.
- *clock setres()* and *qnx ticksize()* can be replaced with *ClockPeriod()*.
- Many people used the Pentium **rdtsc** opcode for getting a cycle counter. A kernel call is now provided that does the same thing — *ClockCycles()*.
- *timer create()* no longer returns the timer ID. Instead, there's a third parameter that on successful return, contains the timer ID.

### **Timeouts**

Timeouts can now be done using one of two new functions: *TimerTimeout()* or *timer\_timeout()*. The only difference between the two is the types of the parameters.

Under QNX 4, a timeout could be achieved by having your blocking function be unblocked by a signal after a certain amount of time elapsed. A problem arises if you're preempted for longer than the timeout. In that case, when your process gets to run again, your signal handler would be called and then you'd enter the blocking function (with no timeout in place, if you didn't use a repeating timer).

Here's a code snippet for a timeout on a *MsgSend()*. Note that we're passing *timer timeout()* the possible states for *MsgSend()* that we want to timeout.

```
event.sigev notify = SIGEV UNBLOCK;
timeout.tv sec = 10;
timeout.tv nsec = 0;
timer timeout (CLOCK REALTIME,
               NTO TIMEOUT SEND | NTO TIMEOUT REPLY,
               &event, &timeout, NULL );
MsgSend (coid, NULL, 0, NULL, 0);
```
Unfortunately, this still isn't perfect, because the timing is relative to the call to *timer timeout()*. However, if you're preempted between the *timer timeout()* and *MsgSend()* for longer than the timeout period, the timeout is still waiting to take place, even though it will be immediate in that case. You also don't have to cancel the timeout, since that will be done automatically before the *MsgSend()* returns.

## **Interrupts**

The only significant change to writing QNX Neutrino interrupt handlers is that the task has been simplified slightly.

You'll find a chapter in the *Programmer's Guide* entitled "Writing an Interrupt Handler." There's also a section in the "Writing a Resource Manager" chapter of that book entitled "Handling interrupts" that shows how to do interrupt handlers from within a resource manager.

Instead of calling *qnx hint attach()*, you would call *InterruptAttach()*. The last parameter for *qnx hint attach()* was the data segment selector of your process. You no longer need to provide this. The interrupt handler will simply be using the data segment of the process that the handler is in.

In QNX 4, your handler was limited to waking up the process via a proxy. In QNX Neutrino, your handler can return with an event that would contain either a pulse, a signal, or an event of notify type SIGEV INTR. In the latter case, the attaching thread would block on *InterruptWait()*.

There's also a new way of handling interrupts — with *InterruptAttachEvent()*. In this case you would fill an event with a pulse, signal, or an event of notify type SIGEV INTR. When the interrupt is generated, the kernel will mask the interrupt and deliver the event, thereby waking up a thread. The thread would then do the required work and then unmask the interrupt. This masking by the kernel is necessary for handling level-sensitive interrupts.

As in QNX 4, you're limited as to which functions you can call from within an interrupt handler. When you look at a function in the library reference manual, one of the areas under the "Classification" heading shows whether or not you can safely call the function from an interrupt handler.

Note that just as in QNX 4 you needed I/O privileges to register an interrupt handler, you still need it under QNX Neutrino. Under the new OS you actually need it for any *Interrupt\*()* function except *InterruptWait()*.

To get I/O privileges under QNX 4, you would link with **-T1**. To get I/O privileges under QNX Neutrino, you call **ThreadCtl( NTO TCTL IO, NULL)**. Note that you must be **root** in order to make this call to *ThreadCtl()*.

There are now functions that can be called from both a thread and the interrupt handler for masking and unmasking interrupts: *InterruptMask()* and *InterruptUnmask()*.

## **Hardware I/O**

#### **Port I/O**

Port I/O on x86 is done using special machine instructions. On some other platforms, such as PowerPC and MIPS, it's done by mapping in and accessing memory. As such, there's one extra function you need to call that basically works out to a **NOP** for x86, but something else on PowerPC and MIPS. That is *mmap device io()*. You pass it the number of consecutive ports you want to access and the address of the first port. It simply returns the address of the first port (the same one you gave it). From then on you use instructions such as *in8()*, *out8()*, *in16()*. For addresses, pass them the value returned by *mmap device io()* (the base port) plus some offset from this base port.

Note that just as in QNX 4 you needed I/O privileges to do port I/O, you still need I/O privileges under QNX Neutrino.
To get I/O privileges under QNX 4, you would link with **-T1**. To get I/O privileges under QNX Neutrino, you call **ThreadCtl( NTO TCTL IO, NULL)**. Note that you must be **root** in order to make this call to *ThreadCtl()*.

The following is a short example of doing port I/O in QNX Neutrino:

```
#define SERIAL BASE PORT 0x2f8
...
#define R IE 1 /* interrupt enable */
...
#define R LS 5 /* line status */
...
#define NPORTS 8 /* no. of ports from base port */
uintptr t iobase; /* base of io memory (io ports) */
/* initialization, need to do only once */
ThreadCtl ( NTO TCTL IO, NULL);
iobase = mmap device io (NPORTS, SERIAL BASE PORT);
...
/* wait for the transmit holding register to be empty */
while ((in8(iobase + R LS) & 0x20) == 0)
    ;
/* Enable just the modem status as an interrupt source */
out8 (iobase + R IE, 0x08);
```
#### **Memory-mapped I/O**

When programming for QNX 4, you occasionally need to access physical memory. Typically, this is done for memory-mapped devices (e.g. the PC video RAM). Under QNX Neutrino, the situation is slightly different from QNX 4, but no more complex. There are, moreover, several ways to map physical memory.

The simplest method is to call the QNX Neutrino *mmap device memory()* function:

```
virtual address = mmap device memory( NULL, length,
                     PROT READ | PROT WRITE | PROT NOCACHE,
                     MAP SHARED | MAP PHYS, physical address );
```
The above call to *mmap device memory()* just does the following:

```
virtual address = mmap( 0, length,
                       PROT READ | PROT WRITE | PROT NOCACHE,
                       MAP PHYS | MAP SHARED, NOFD, physical address );
```
Note that in neither case do you have to call *shm open()* as you do in QNX 4.

### **Memory for DMA**

DMA requires that the OS allocate some memory for use by your driver and the DMA controller. You need the virtual address of this memory and the controller needs the physical address. This can all be done using the following code:

```
virtual address = mmap( 0, length,
                        PROT READ | PROT WRITE | PROT NOCACHE,
                        MAP PHYS | MAP ANON, NOFD, 0 );
mem offset( virtual address, NOFD, length, &physical address, 0);
```
Your driver code would use the *virtual address* and would give *physical address* to the controller.

### **PCI functions**

QNX 4 has a set of functions whose names begin with *CA PCI \*()*. The analogous functions for QNX Neutrino are called *pci \*()*. Note that for QNX Neutrino you must also run a PCI server process (e.g. **pci-bios**). There are no special compile options or stack issues. You also need to call *pci attach()* to connect to the PCI server before making any other *pci \*()* calls.

## **Getting system information**

The *qnx osinfo()* function is no longer available. Instead, information can be gathered from a number of places. Not all of the corresponding information that was available from *qnx osinfo()* is either available or relevant. See the source for the *qnx osinfo()* function in the migration library to see how to get information for fields for which there is information available. Note that to get a QNX Neutrino-style nodename (the *nodename* member of the **struct osinfo** structure), you can call *netmgr ndtostr()*.

## **Getting process information**

Under QNX 4, this was done by repeated calls to *qnx psinfo()*. As a resource manager in QNX Neutrino, the process manager makes visible the proc filesystem (or **procfs**). If you have a look at the contents of **/proc** you'll see some numbers. These numbers are the process IDs of the processes that are currently executing. To get information on them, you open them and then make *devctl()* calls to the resulting file descriptor. See the source for the *qnx psinfo()* function in the migration library to see how to do this for a specific process or to walk through all processes. Keep in mind that where under QNX 4 some information would be process-related (e.g. state, blocked on) this information is now thread-related.

## **The term () Functions**

The QNX 4 functions such as *term delete char()*, which originated with QNX 2.1, are not supported under QNX Neutrino.

A program using these would need to be reimplemented to use something like curses. Also, the Watcom text calls such as *gettextcursor()*, and the graphics calls like *pg initchart()*, are not supported. Basically, anything in the Watcom Graphics Library Reference is not available in QNX Neutrino.

# **Chapter 4**

## **Migration Methodology**

## **In this chapter. . .**

A suggested approach 33 Get to know QNX Neutrino 33 Install the OS 33 Move your environment 33 Move your utilities 34<br>Plan! 34 Plan! Moving a program 34

### **A suggested approach**

This section is intended to discuss one way that you might approach the migration of your applications from QNX 4 to QNX Neutrino. It certainly isn't the only way, and probably not the best way for every migration situation. However, it does offer a starting point for your planning and covers a number of common situations.

## **Get to know QNX Neutrino**

Since you're moving to a new environment, your first step should be to gain some experience with the capabilities of the QNX Neutrino OS. Although this guide points out most of the items you'll have to look after during the migration, there's no substitute for getting your feet wet and finding out exactly how things really work.

The next few sections indicate one way you can build up this experience. If you don't take time to become familiar with the new OS before starting a serious migration project, you'll probably expend much more effort than necessary and have a number of false starts.

## **Install the OS**

The first step is obviously to install your development system. As specified in the "Compiler & tools" section of the Development Environment chapter, your choice of hosts are:

- QNX Neutrino
- MS-Windows
- Solaris

Your migration task will be a lot easier if you can access your target system over the network using NFS or CIFS. This allows you to:

- produce a new executable on your host
- switch over to your target
- run the executable.

### **Move your environment**

The first thing you should do is move your environment. Most of you will have customized the standard QNX environment in many ways with shell scripts and utility programs. Moving this material to QNX Neutrino will give you:

- an initial familiarity with the QNX Neutrino utilities. Many of these will be the same, but some may differ.
- a stable reference point to work from during the migration, one that you are familiar with and feel comfortable with.

## **Move your utilities**

This is where you can start to get a feel for what problems you'll face during the migration of your major applications. Moving your utilities will not only give you a good feel for migration problems, but will also ensure that your standard tools are available to you when the serious work starts.

The section "Moving a program" provides some initial suggestions on how to deal with individual programs.

☞

Keep records on the effort required to migrate each utility. This will give you an estimating base when you come to plan the migration of your major applications.

## **Plan!**

Good planning is the key to a successful migration. The following points provide a starting point for your planning efforts.

- Make an inventory of the third-party software needed for your applications and verify when that software (or equivalent) will be available under QNX Neutrino.
- Establish which applications will migrate to the new OS. It may be that some applications are due for major rewrite and/or upgrade and it may make sense to start with a new QNX Neutrino-based design in some of these cases.
- Establish the order in which applications will migrate. If there are inter-application dependencies, identify them and decide how to deal with them, bearing in mind that applications can communicate between QNX 4 and QNX Neutrino either by moving data from one environment to the other or by IPC over serial links or TCP/IP (but not through native QNX message passing).
- You should develop good estimates of the time required to migrate each application. If you have already converted your utility programs, you'll have a yardstick to help in your estimation of the migration effort.

## **Moving a program**

The following steps will be needed for each program.

### **Analysis**

You can use the **mig4nto** utility supplied with the migration kit to identify the major areas in each program that need attention. This utility identifies functions in your source programs that may require attention and provides succinct suggestions as to a course of action in each case. This utility is fully described in the next chapter.

### **Architectural issues**

First you must determine whether, through use of obsolete QNX functions or for other reasons, there are any architectural reasons why the program won't migrate as is. Perhaps the program performs a function that's unique to QNX 4 and isn't necessary in QNX Neutrino. Or maybe a serious redesign is required because the program is too tightly bound to QNX 4 facilities. Programs in this class should be rare, but they do have to be identified and strategies for dealing with them must be developed.

### **Converting header files**

This is largely a mechanical job, but it needs to be done for each program. Many header filenames and contents have changed.

#### **Converting pathnames**

If you have hard-coded pathnames in you programs, they may need to be converted. This will be the case with nodename syntax. In QNX 4 a node was denoted using **//***nid* where *nid* was the network identifier. Nodes of a QNX Neutrino network are different.

#### **Converting functions, etc.**

The last step is to convert your program to use QNX Neutrino functions, manifests, and data structures. The output from the **mig4nto** utility will be very helpful at this stage.

# **Chapter 5**

# **The mig4nto Utility**

# **In this chapter. . .**

**mig4nto** 39

## **mig4nto**

*Identify items in QNX 4 programs requiring attention (QNX)*

#### **Syntax:**

**mig4nto [-qsr] [-o** *output directory***] [***file***...]**

#### **Options:**

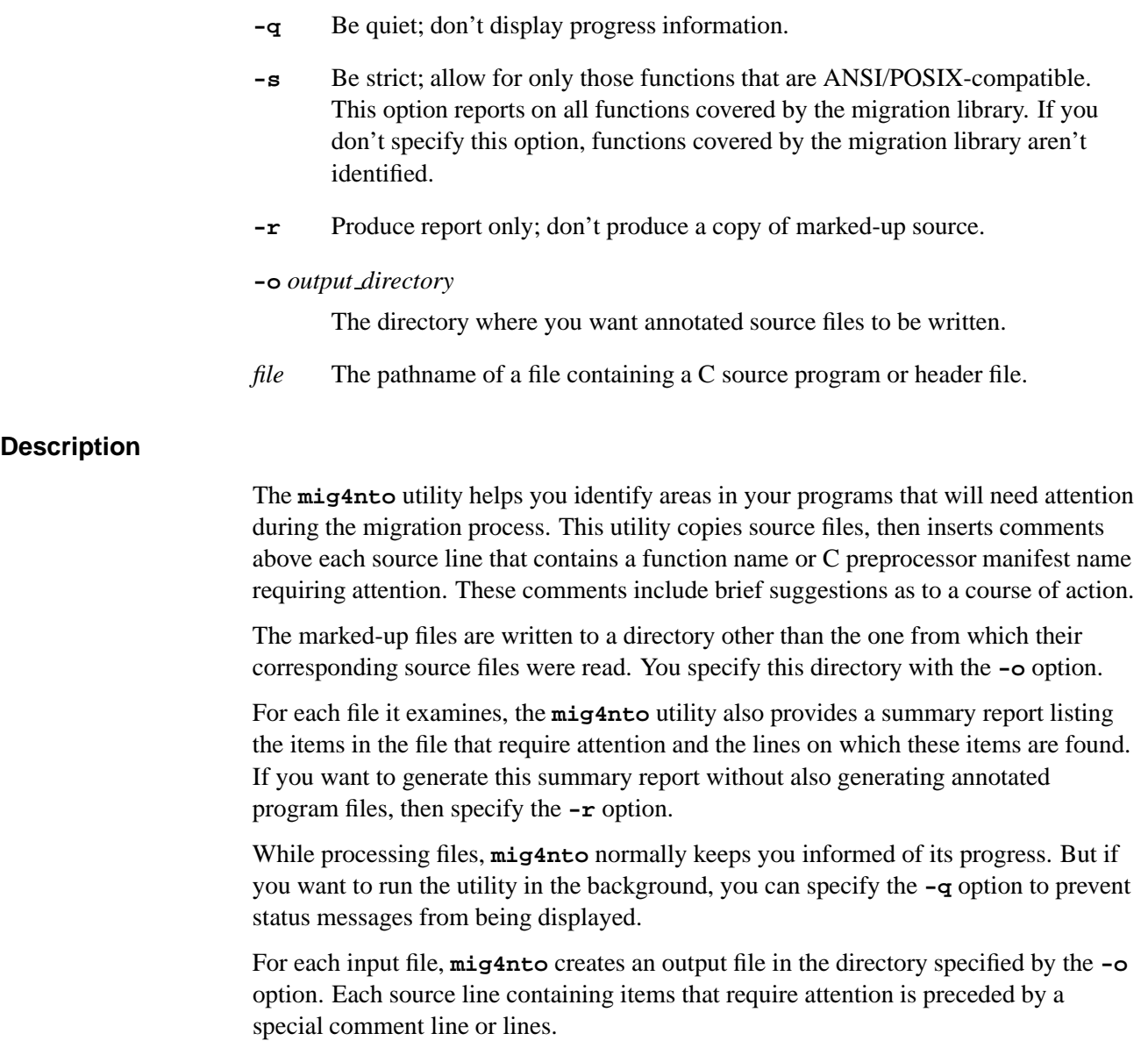

#### **Examples:**

Annotate all the C source files in the current directory, and place the output files in the **/nto/src** directory.

**mig4nto -o /nto/src \*.c**

Annotate all the C source files in the current directory, and place the output in the **/nto/src** directory. Place the summary report in the report file.

**mig4nto -o /nto/src -s \*.c > report**

#### **Exit status:**

- 0 No files needed attention.
- 1 One or more files contained items needing attention.
- **>**1 An error occurred.

If a file can't be opened for reading or writing, or if an I/O error occurs while reading or writing a file, the output file is removed and processing is continued with the next file. The final exit status will be greater than one. ☞

# **Chapter 6**

## **The Migration Library**

## **In this chapter. . .**

The migration process manager (**mig4nto-procmgr**) 43 The migration library functions 44

The migration library is a set of functions that implement many of the QNX 4 functions that are no longer supported or are different in the new OS.

There's also a migration process manager (**mig4nto-procmgr**) that must be run for some of the library functions to work.

In the list of migration functions given below, functions that require **mig4nto-procmgr** are indicated as such. If a process does call functions that require **mig4nto-procmgr**, then you must call the *mig4nto init()* function at the very beginning of your program. See the description for **mig4nto-procmgr** below for more on this. ☞

## **The migration process manager (mig4nto-procmgr)**

*Provides numerous features of the migration library (QNX)*

#### **Syntax:**

**mig4nto-procmgr [-ntv]**

**Options:**

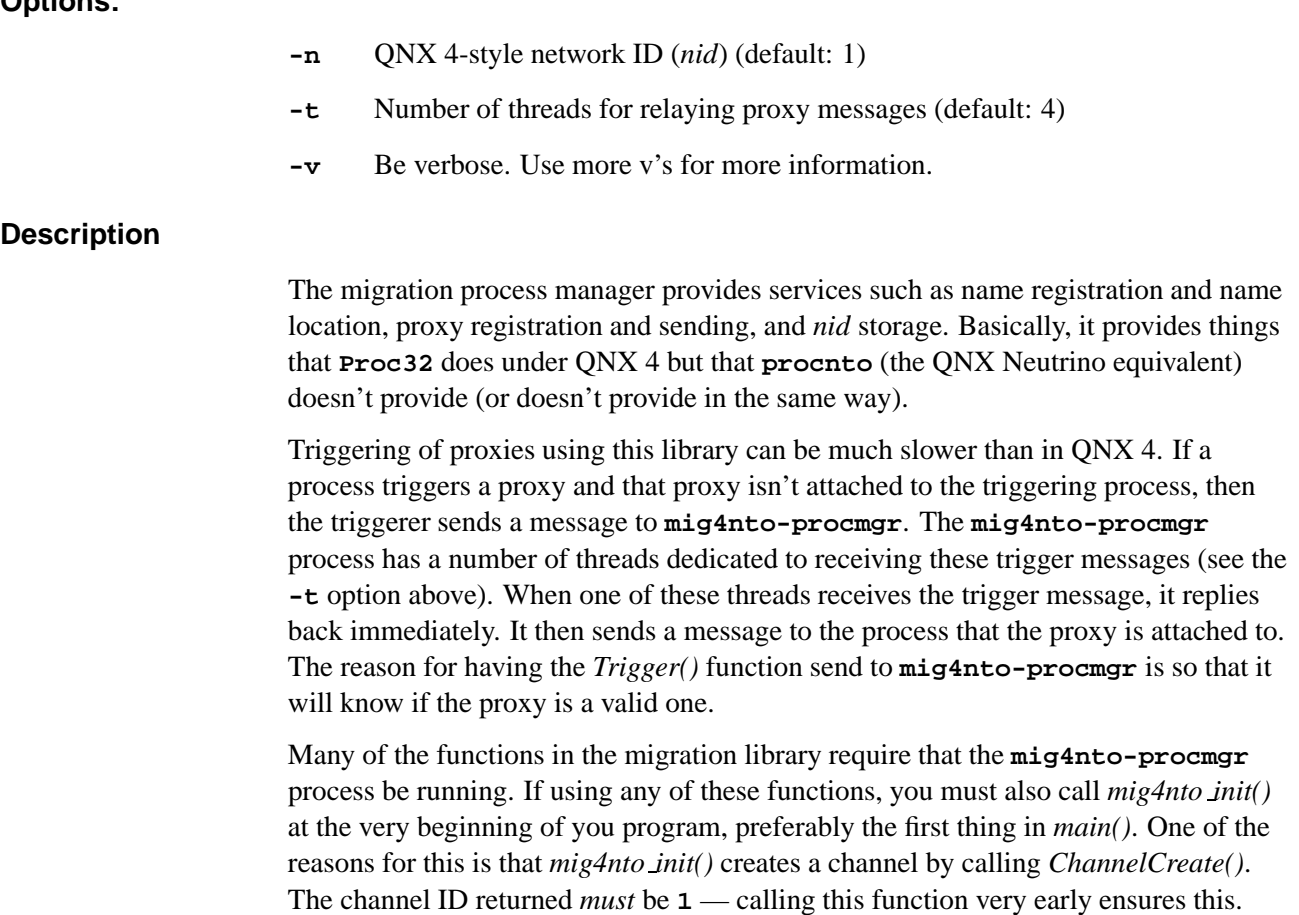

### **Migration functions that require mig4nto-procmgr**

The following functions need **mig4nto-procmgr** to be running:

- *dev arm()*
- *getnid()*
- *mig4nto init()*
- *qnx name attach()*
- *qnx name detach()*
- *qnx name locate()*
- *qnx name query()*
- *qnx proxy attach()*
- *qnx proxy detach()*
- *Readmsg()*
- *Readmsgmx()*
- *Receive()*
- *Receivemx()*
- *Reply()*
- *Replymx()*
- *Send()*
- *Sendmx()*
- *Trigger()*
- *Writemsg()*
- *Writemsgmx()*

## **The migration library functions**

The following functions are in the migration library (**libmig4nto.a**). The only include needed is **<mig4nto.h>**. Note that full source is available.

Rather than repeat the contents of the QNX 4 documentation, only the differences from QNX 4 implementation are given below. Note that no attempt was made to keep the *errno* failure values the same.

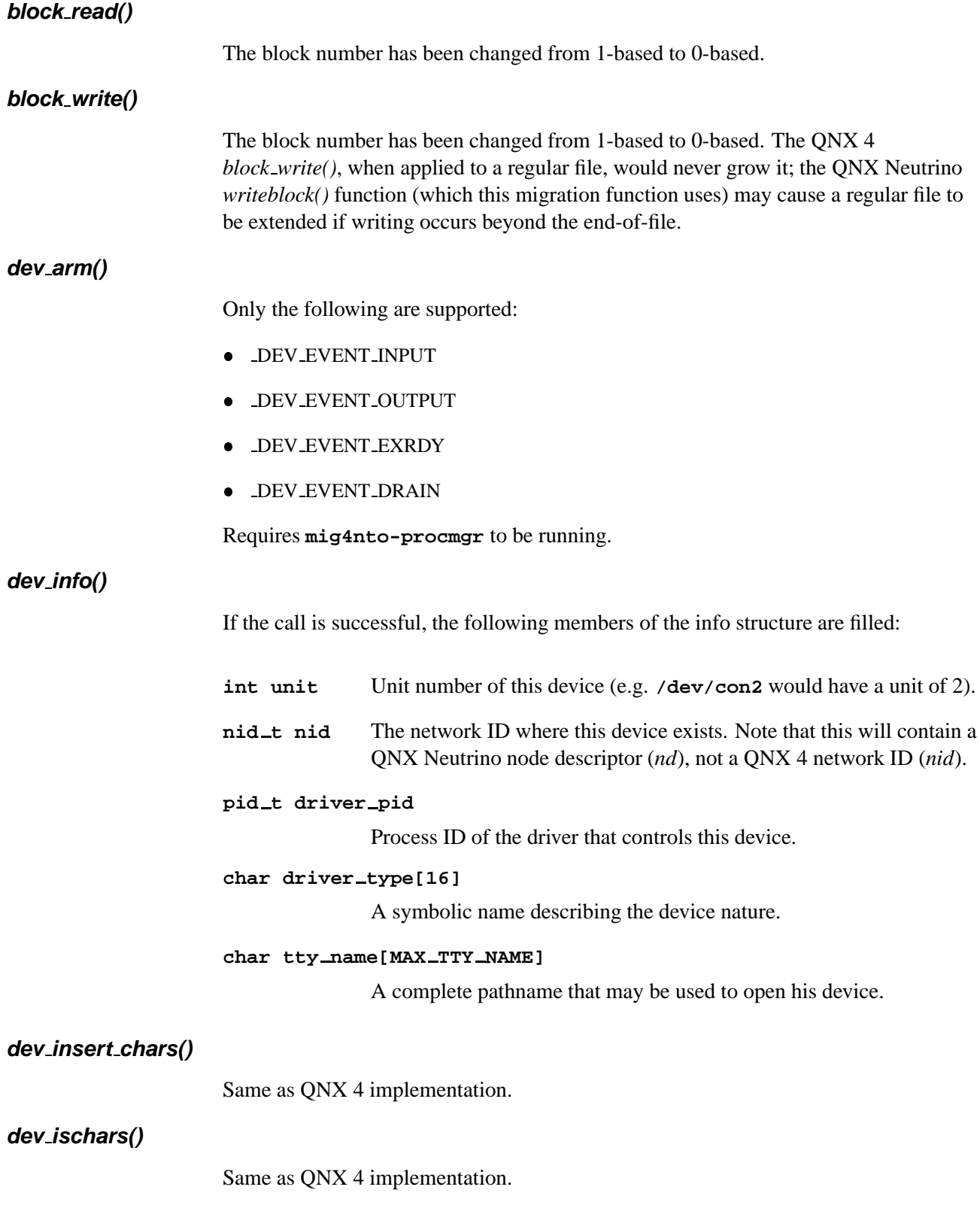

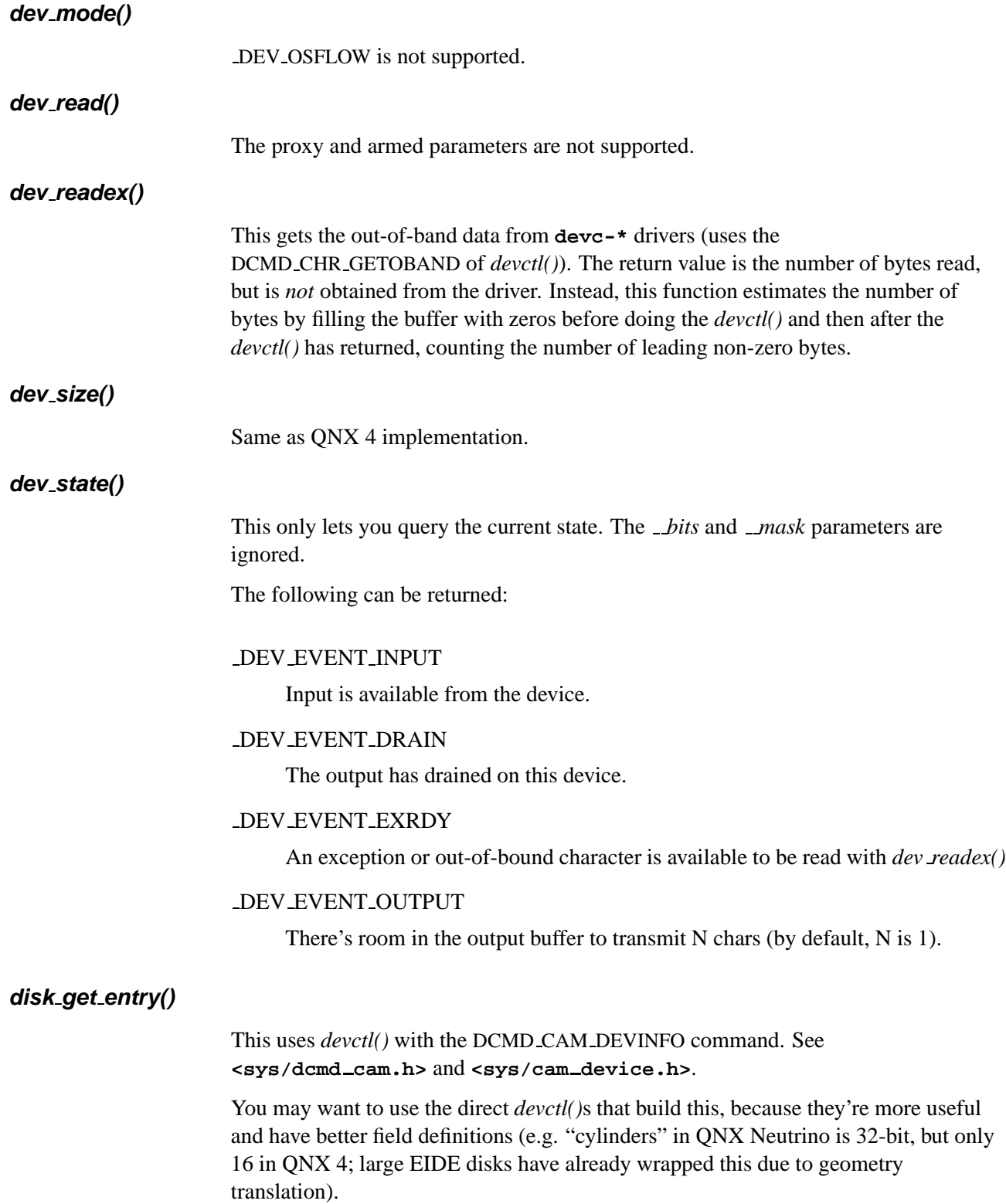

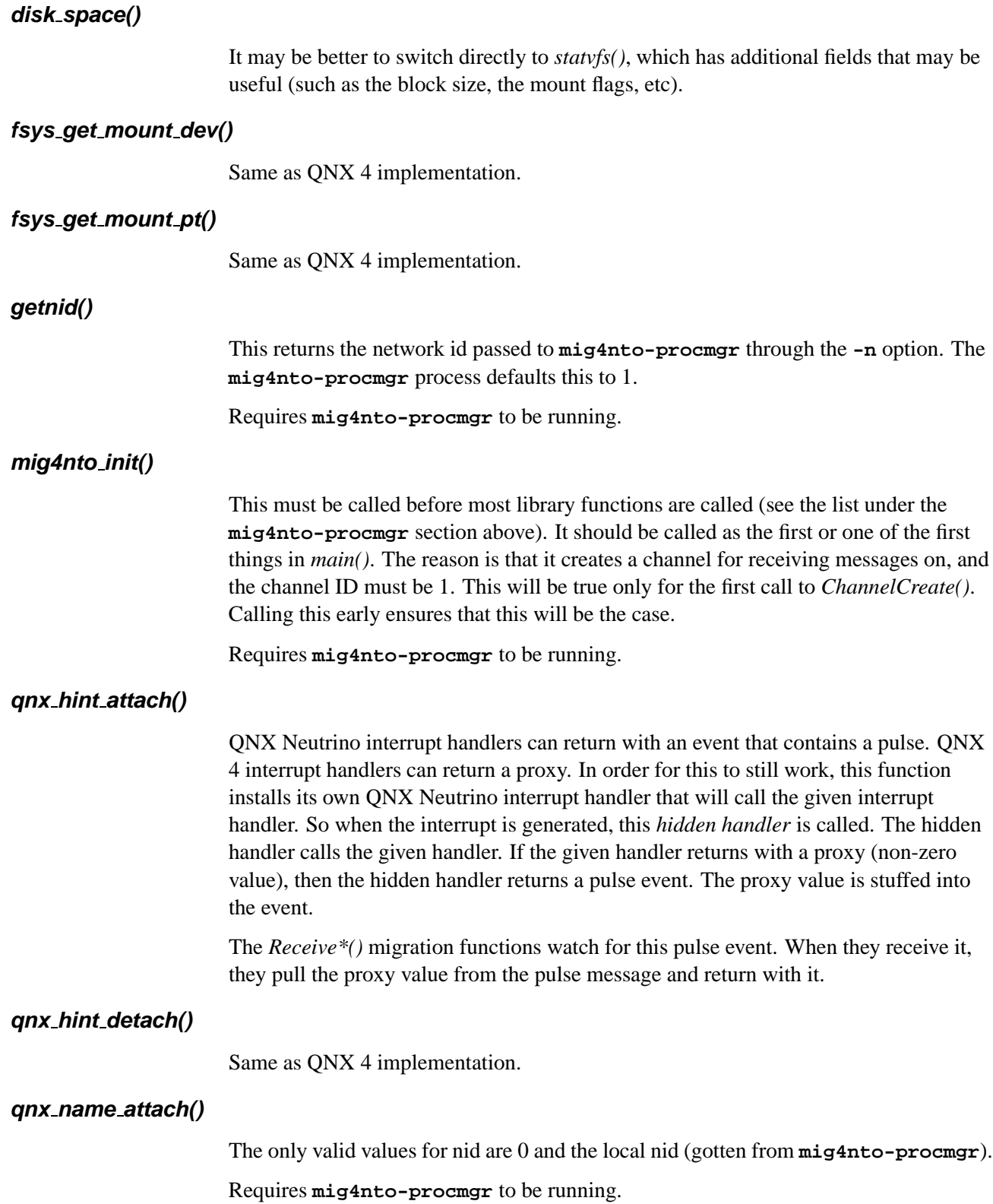

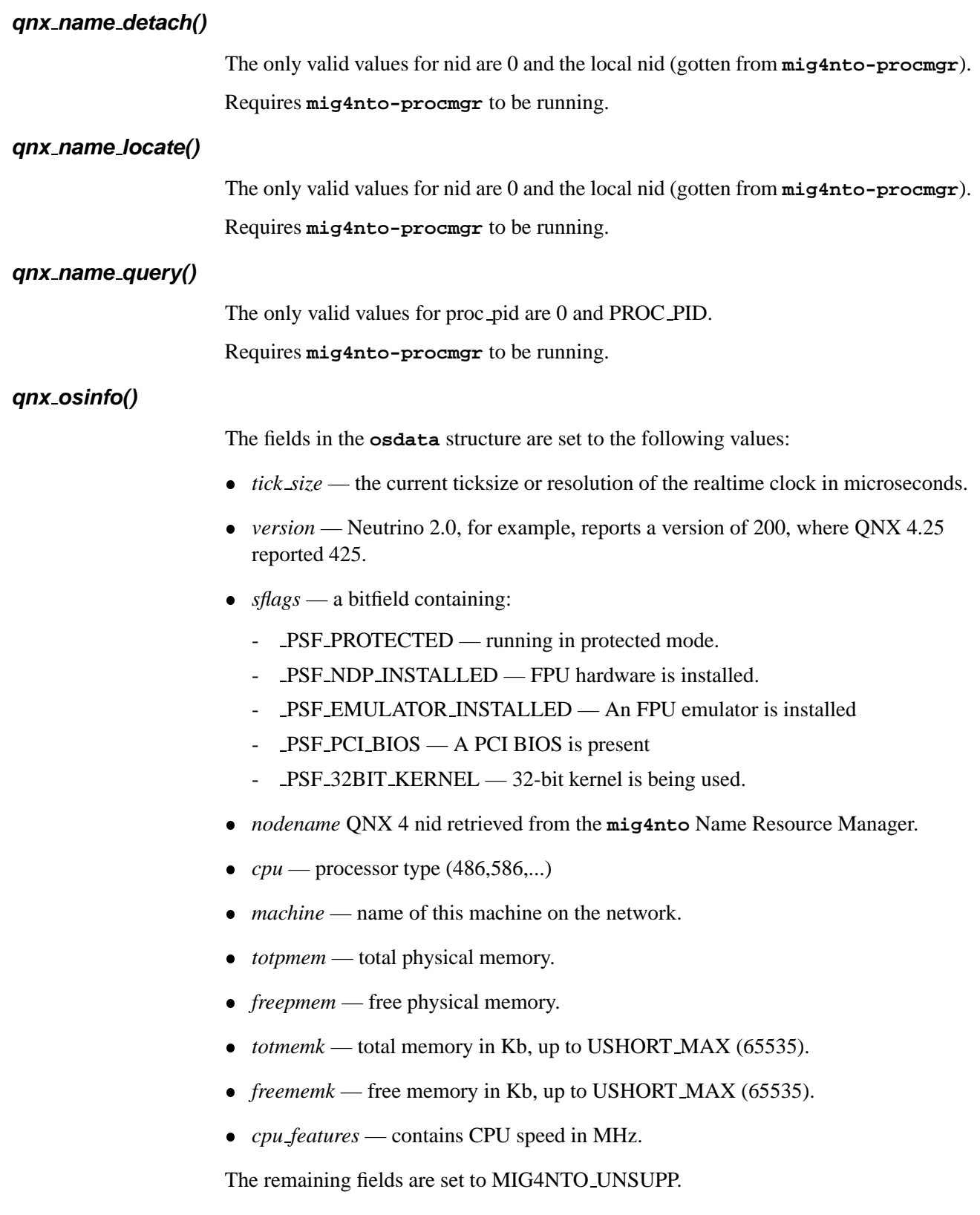

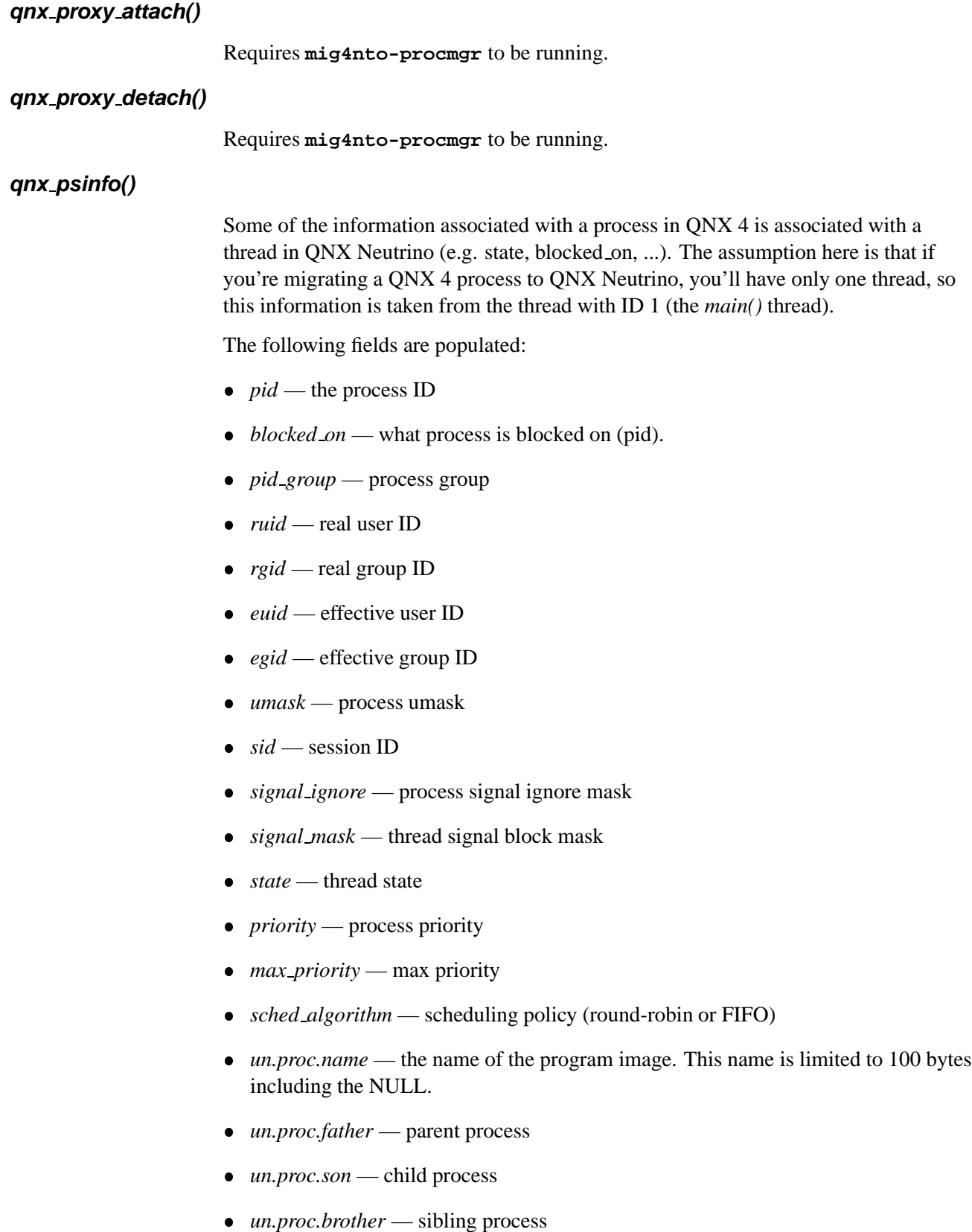

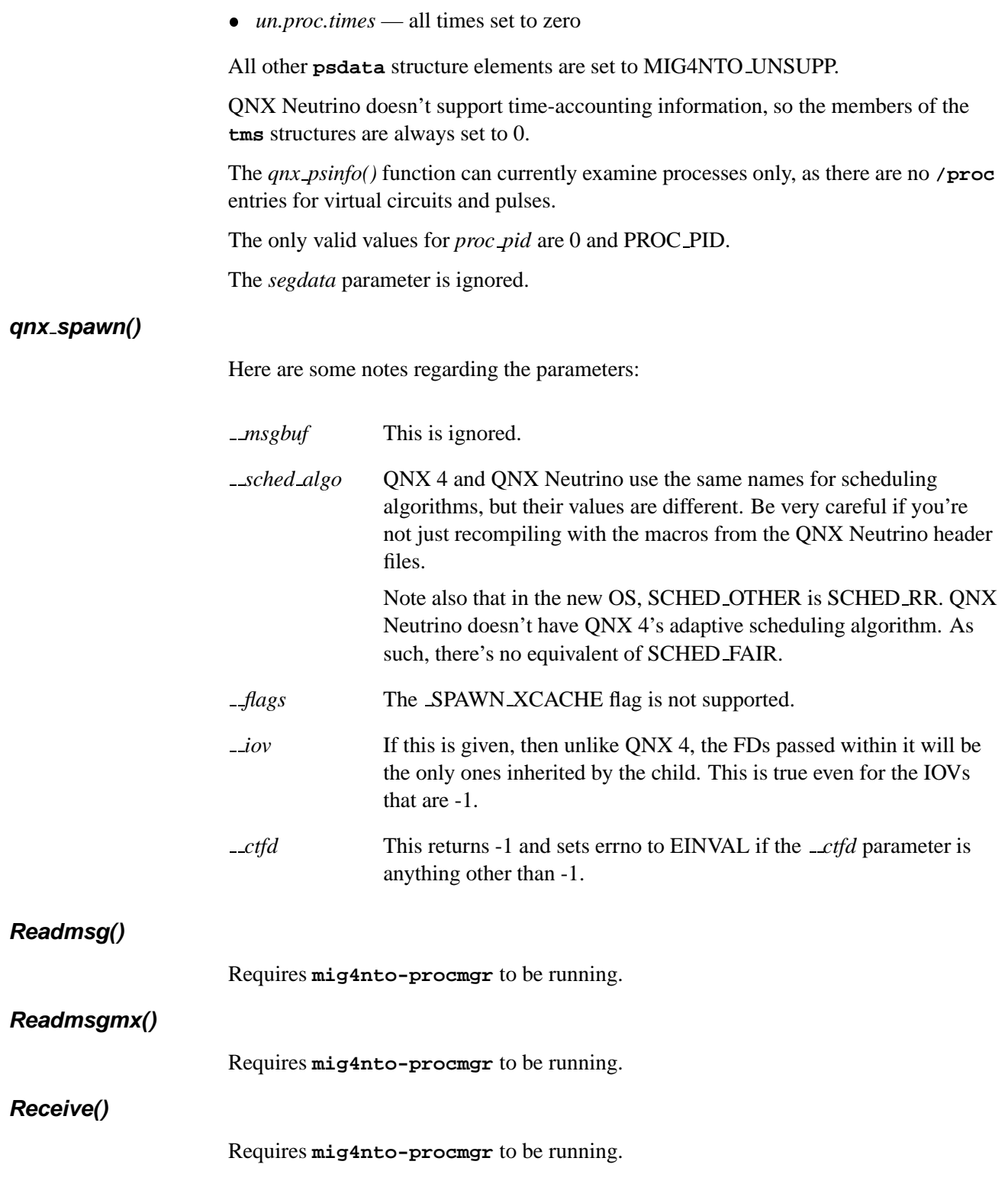

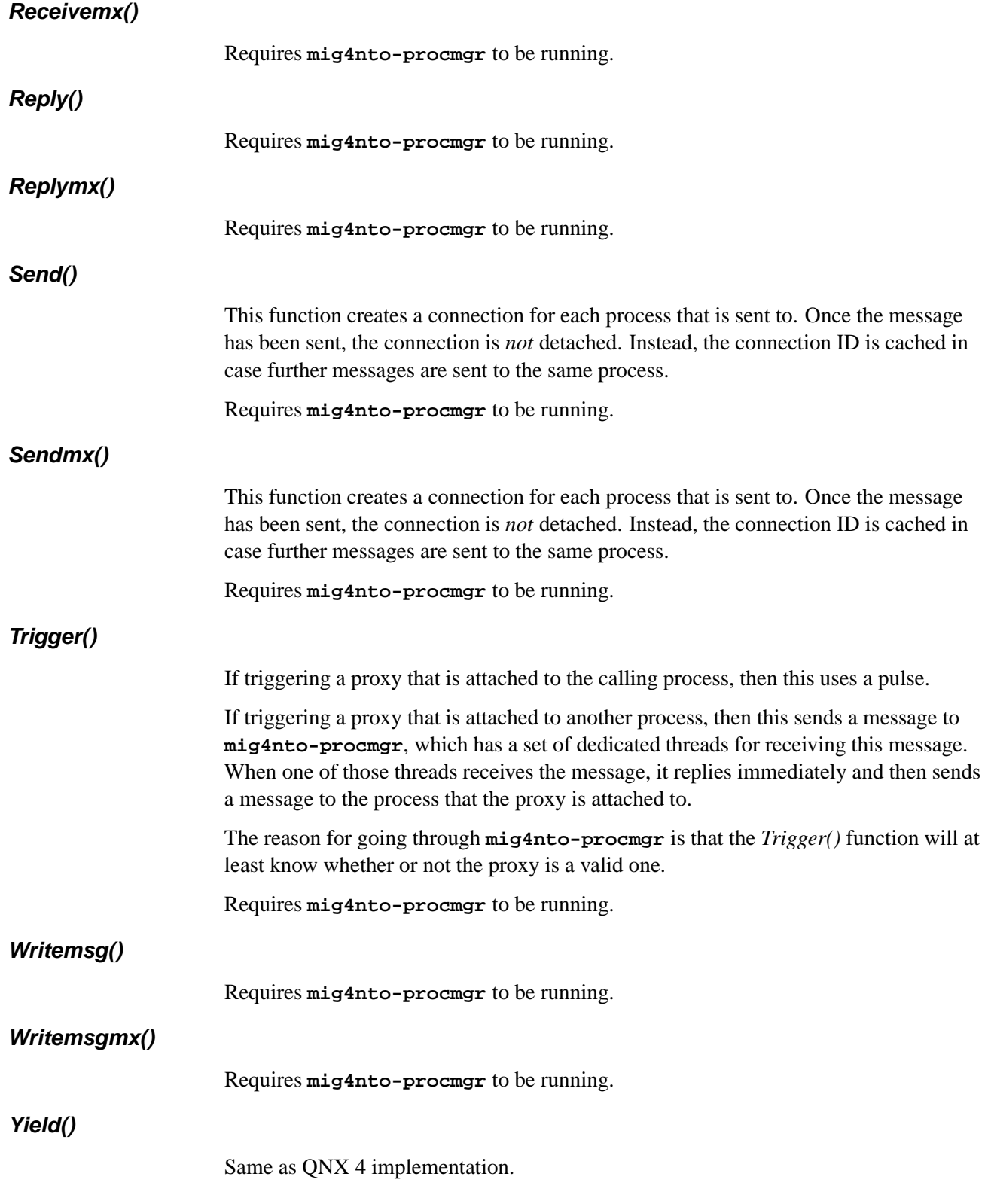

**Appendix A**

# **QNX 4 Functions & QNX Neutrino Equivalents**

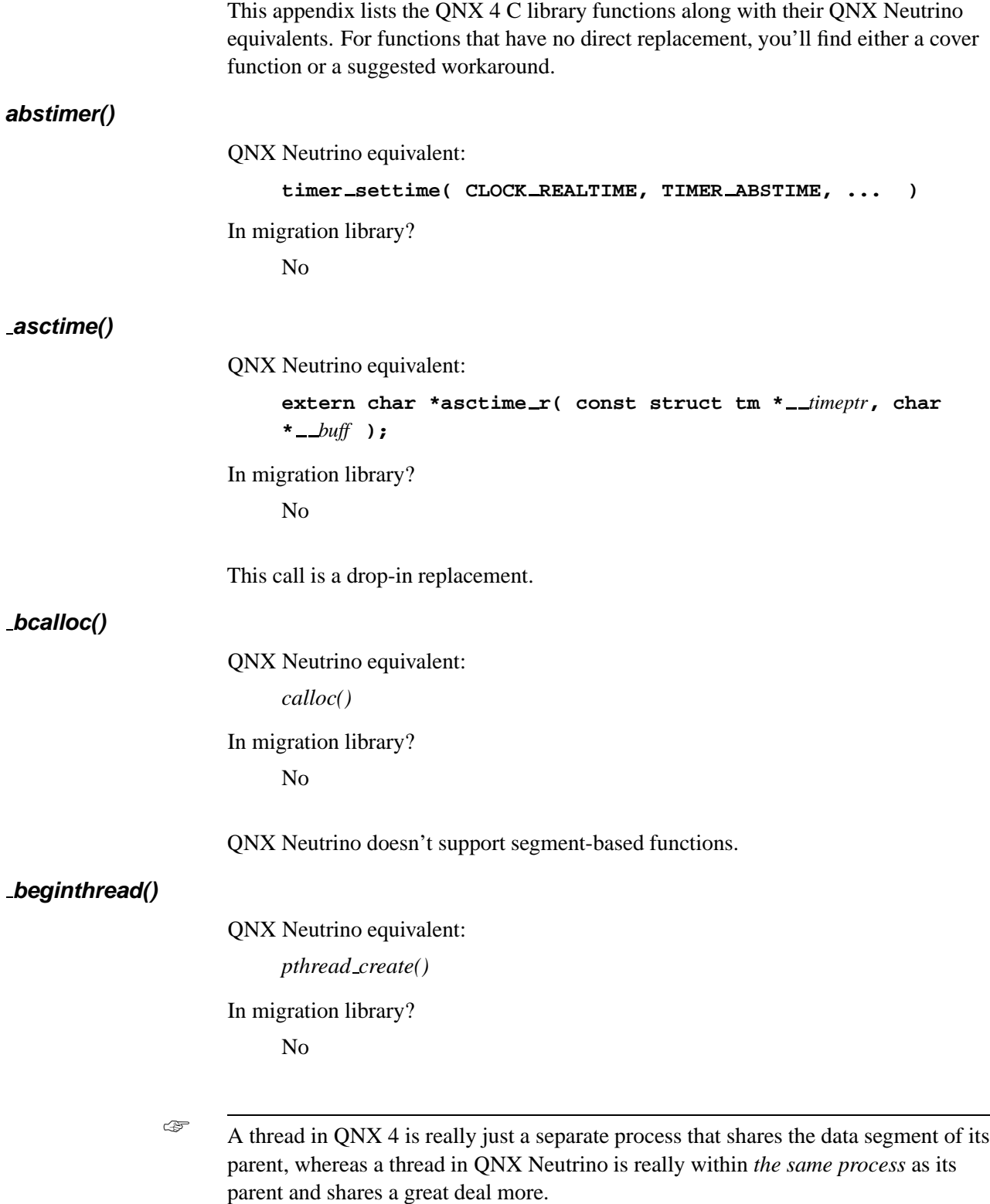

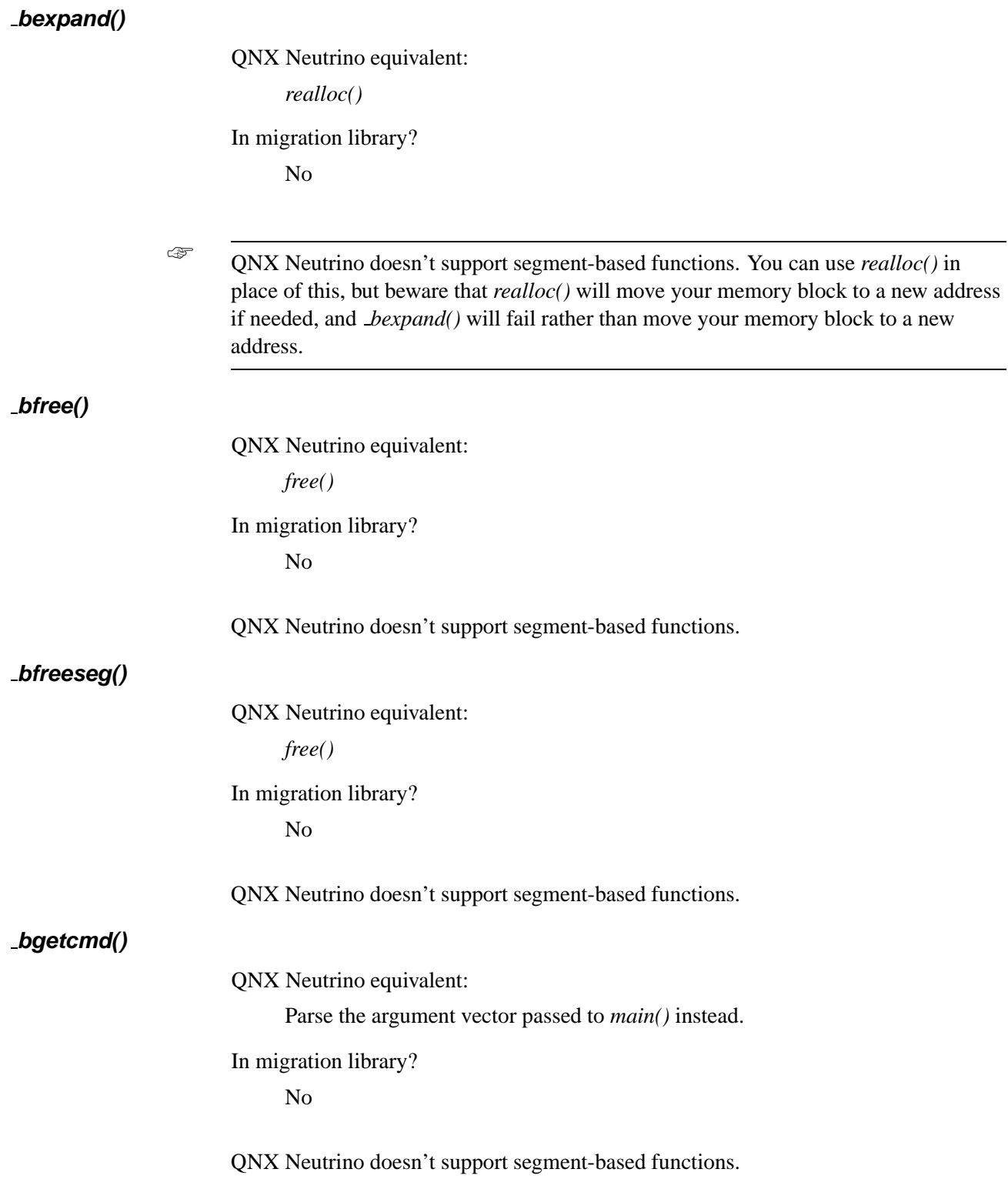

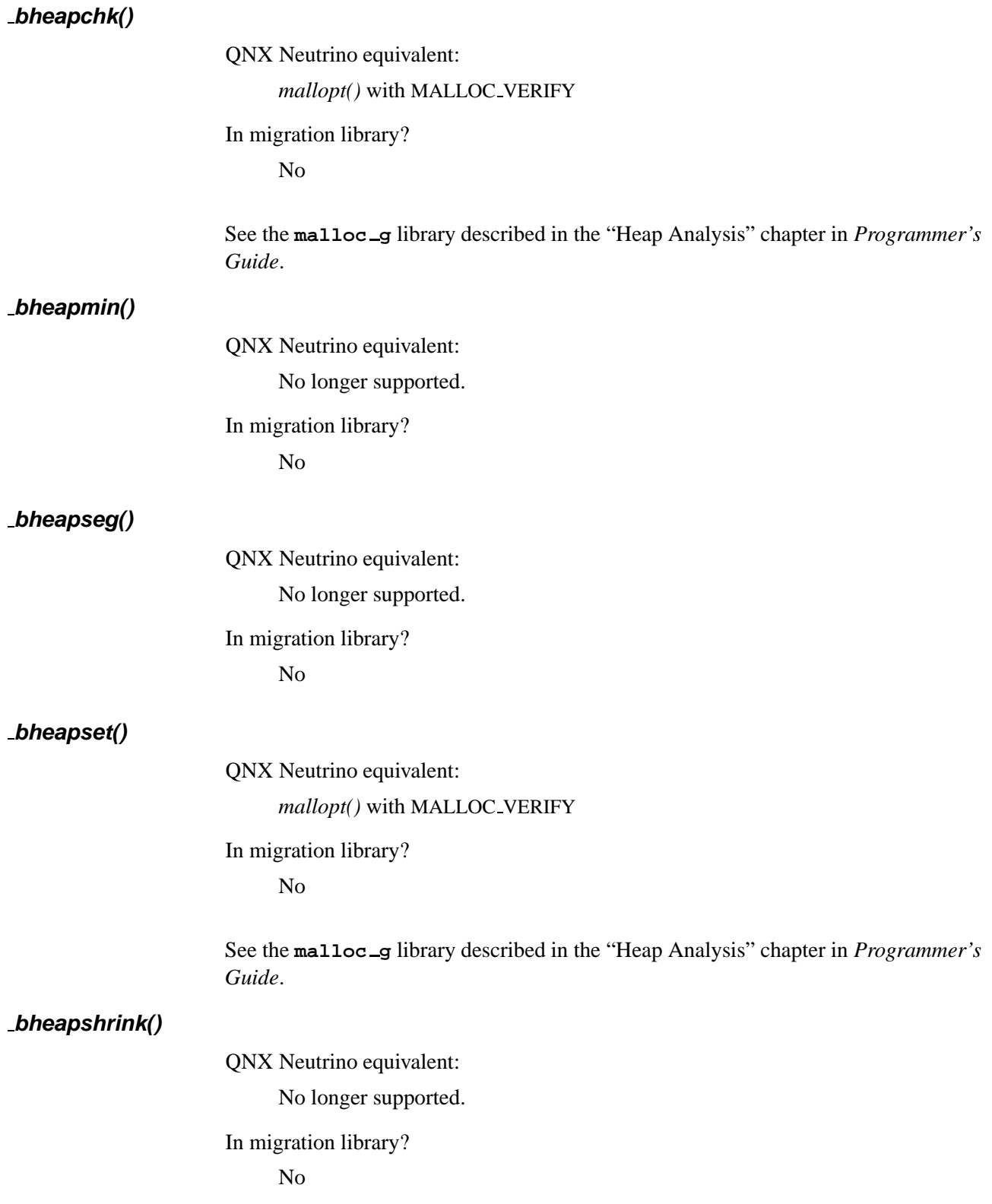

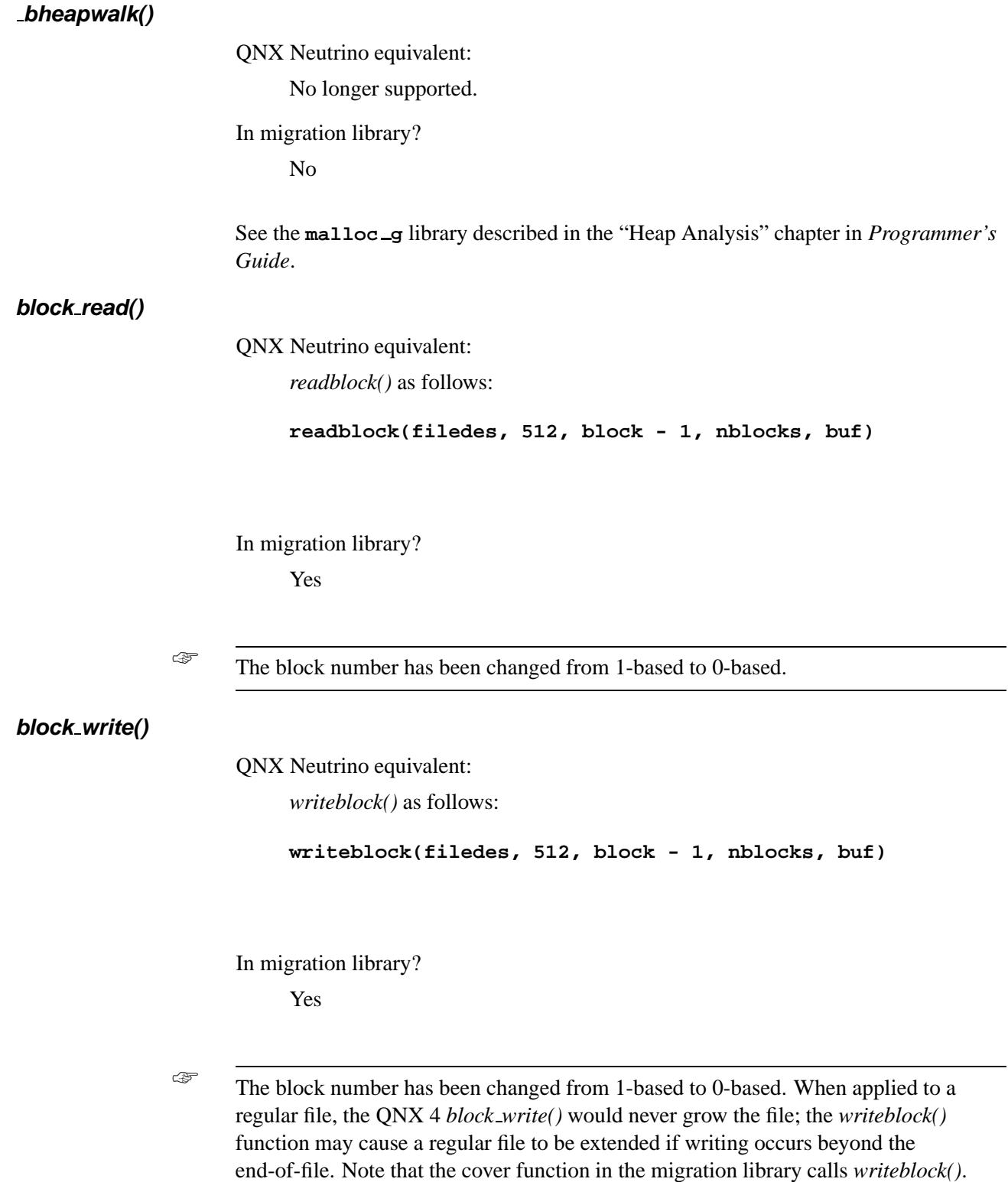

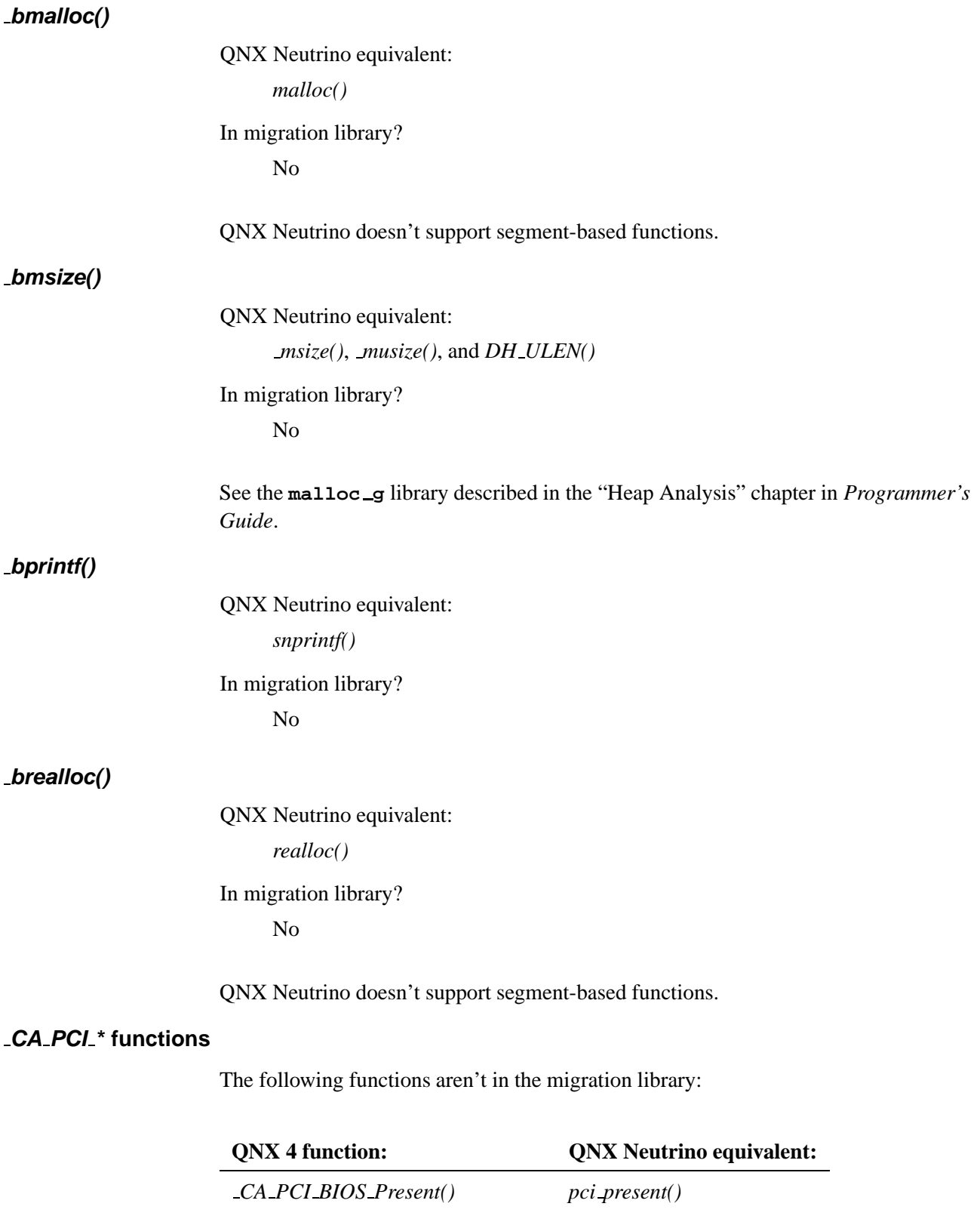

*continued. . .*

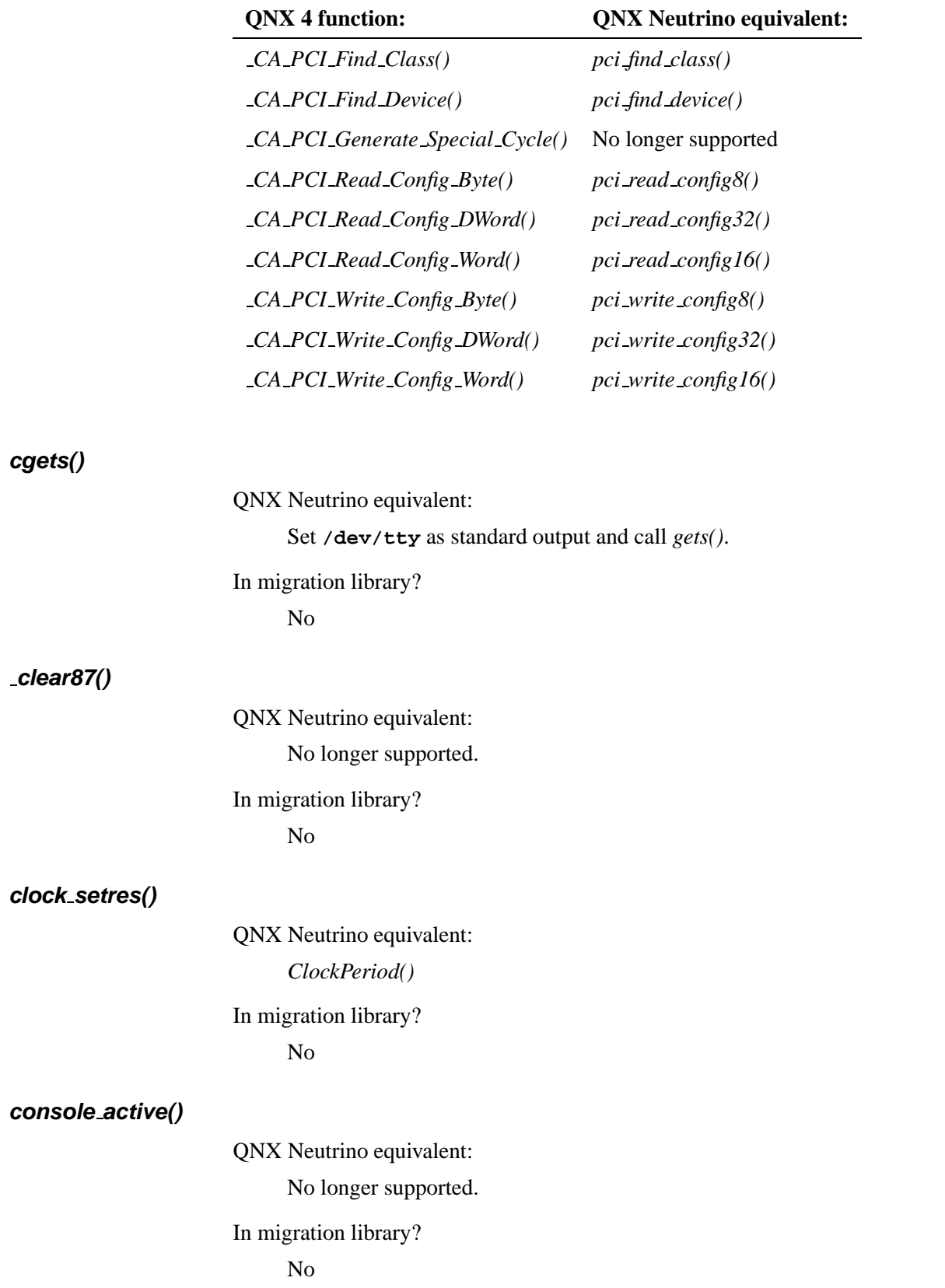

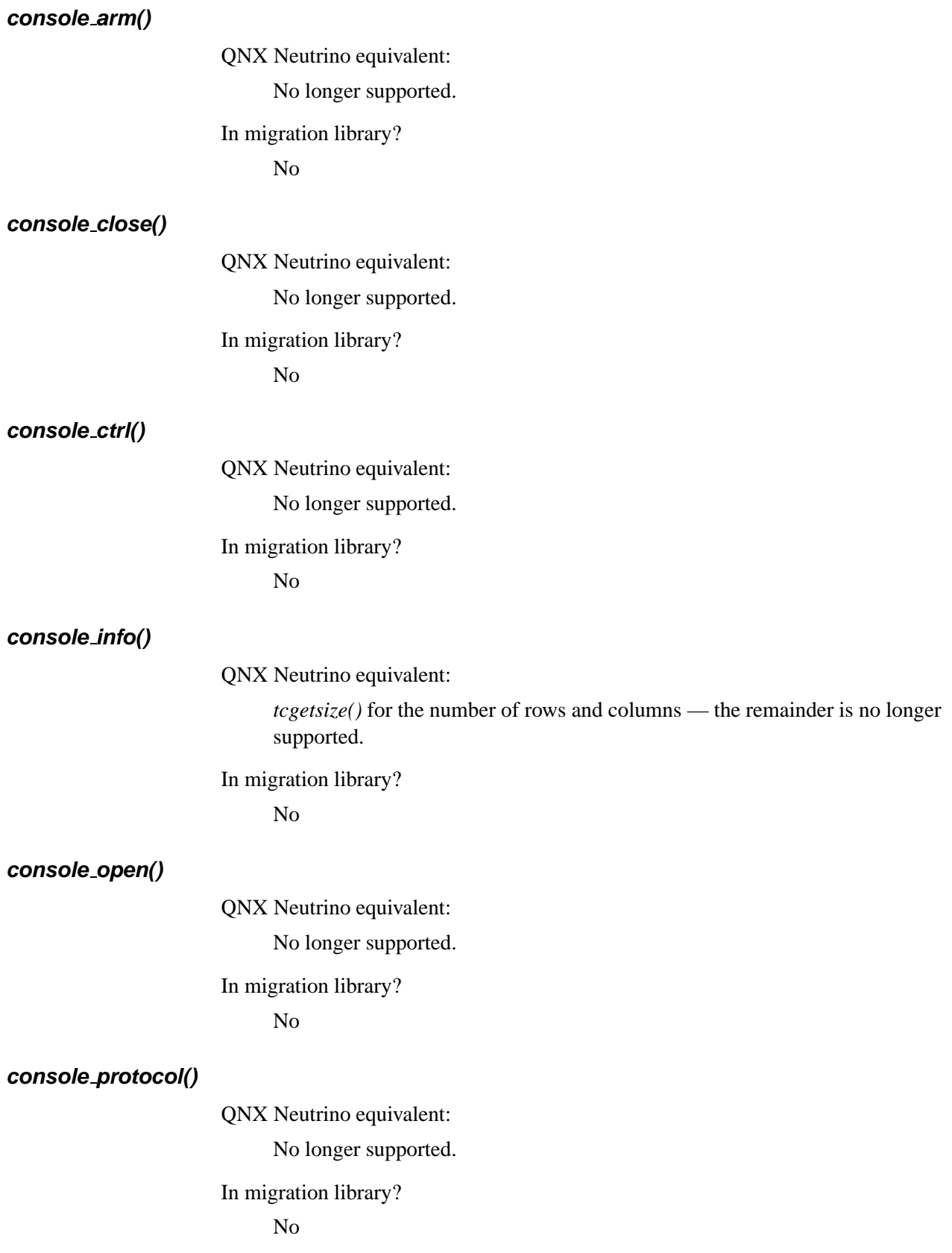

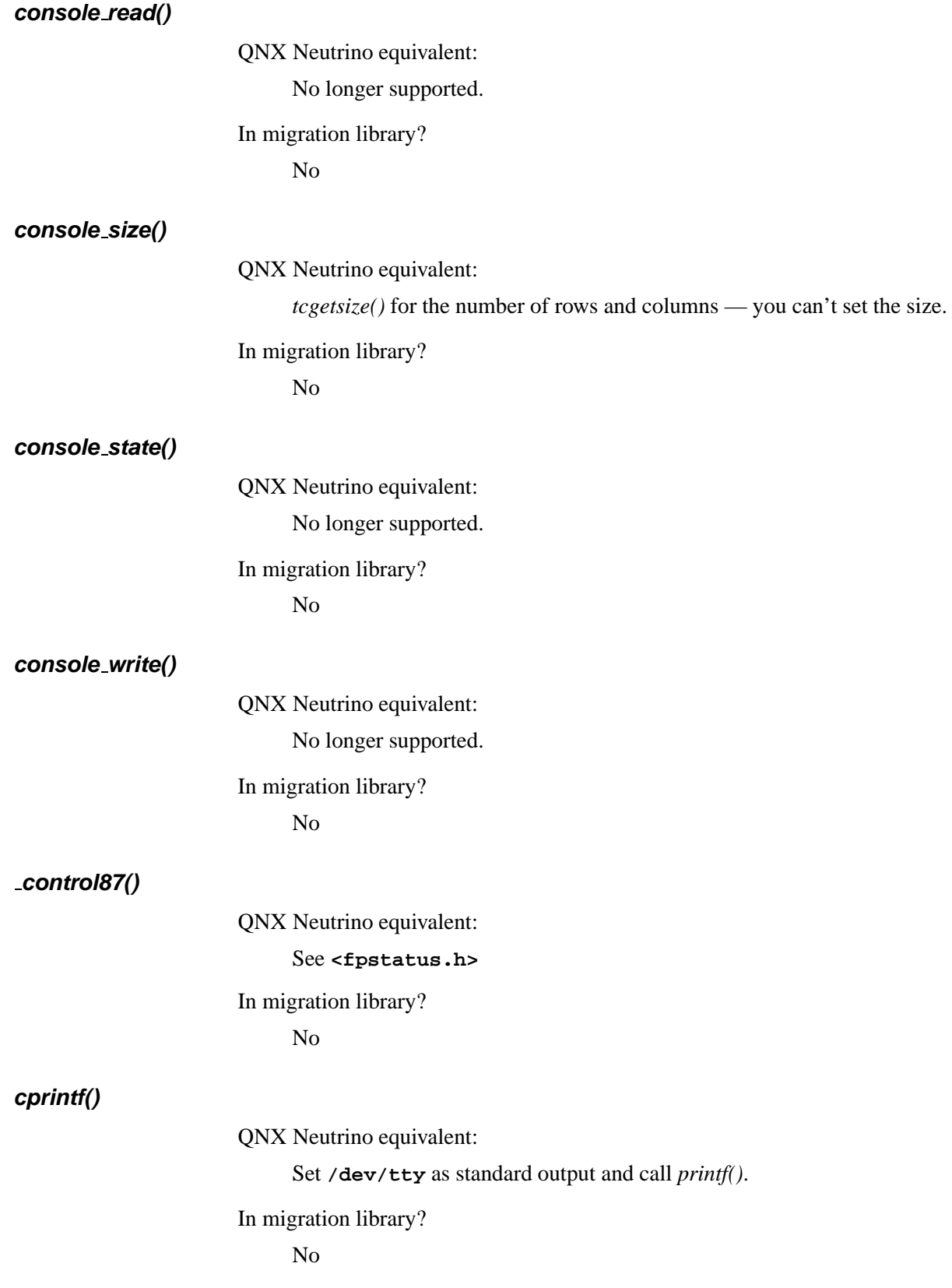
## **cputs()**

QNX Neutrino equivalent:

Do *fputs()* to **/dev/tty** instead.

In migration library?

No

## **Creceive()**

QNX Neutrino equivalent:

*MsgReceive()* preceded immediately by:

```
event.sigev notify = SIGEV UNBLOCK;
TimerTimeout(CLOCK REALTIME, NTO TIMEOUT RECEIVE,
           &event, NULL, NULL );
```
In migration library?

No

#### **Creceivemx()**

QNX Neutrino equivalent:

*MsgReceivev()* preceded immediately by:

```
event.sigev notify = SIGEV UNBLOCK;
TimerTimeout(CLOCK REALTIME, NTO TIMEOUT RECEIVE,
           &event, NULL, NULL );
```
In migration library? No

## **crypt()**

QNX Neutrino equivalent: *crypt()*

In migration library? No

The QNX Neutrino version is Unix-compatible. For the QNX 4 version, *qnx crypt()*.

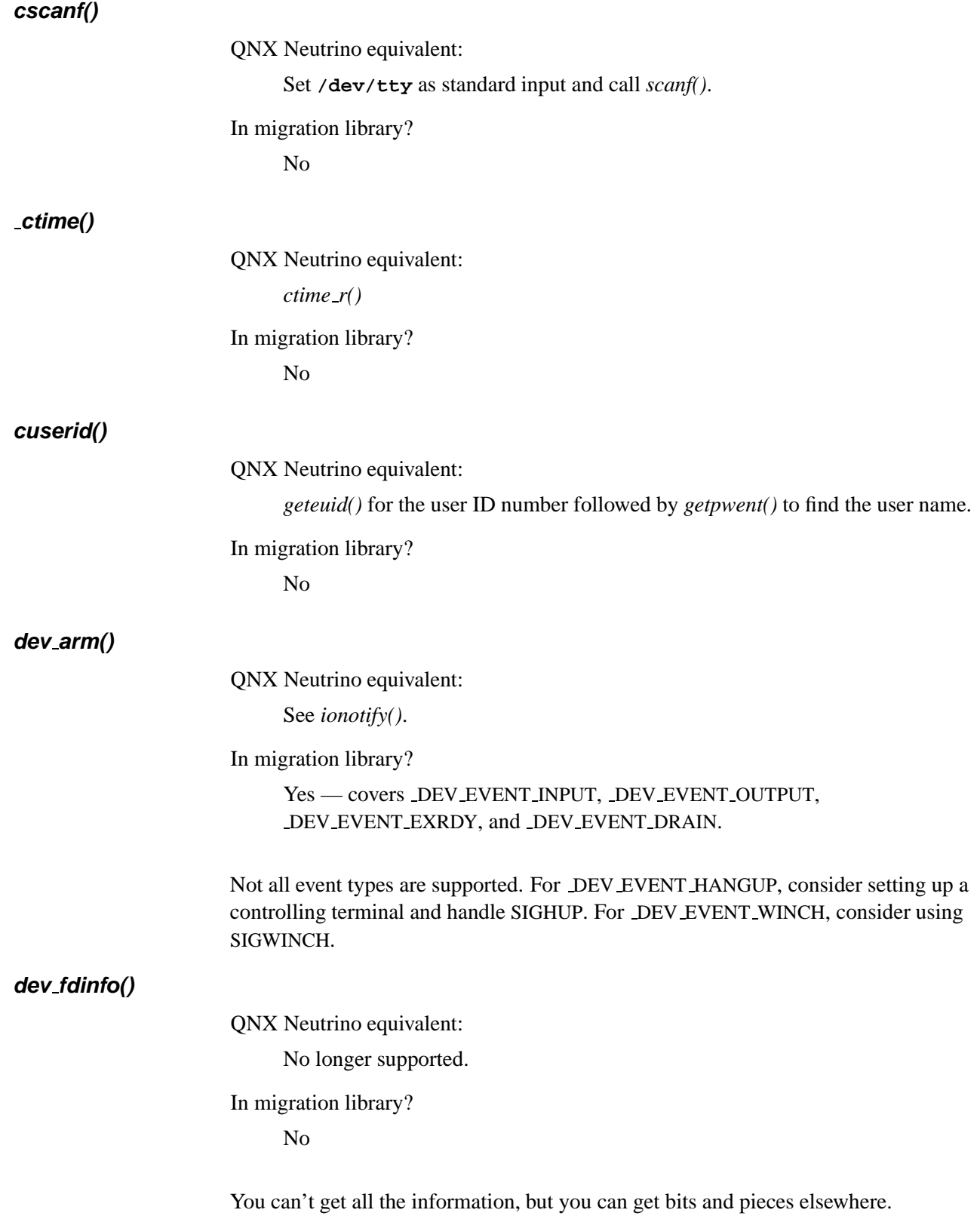

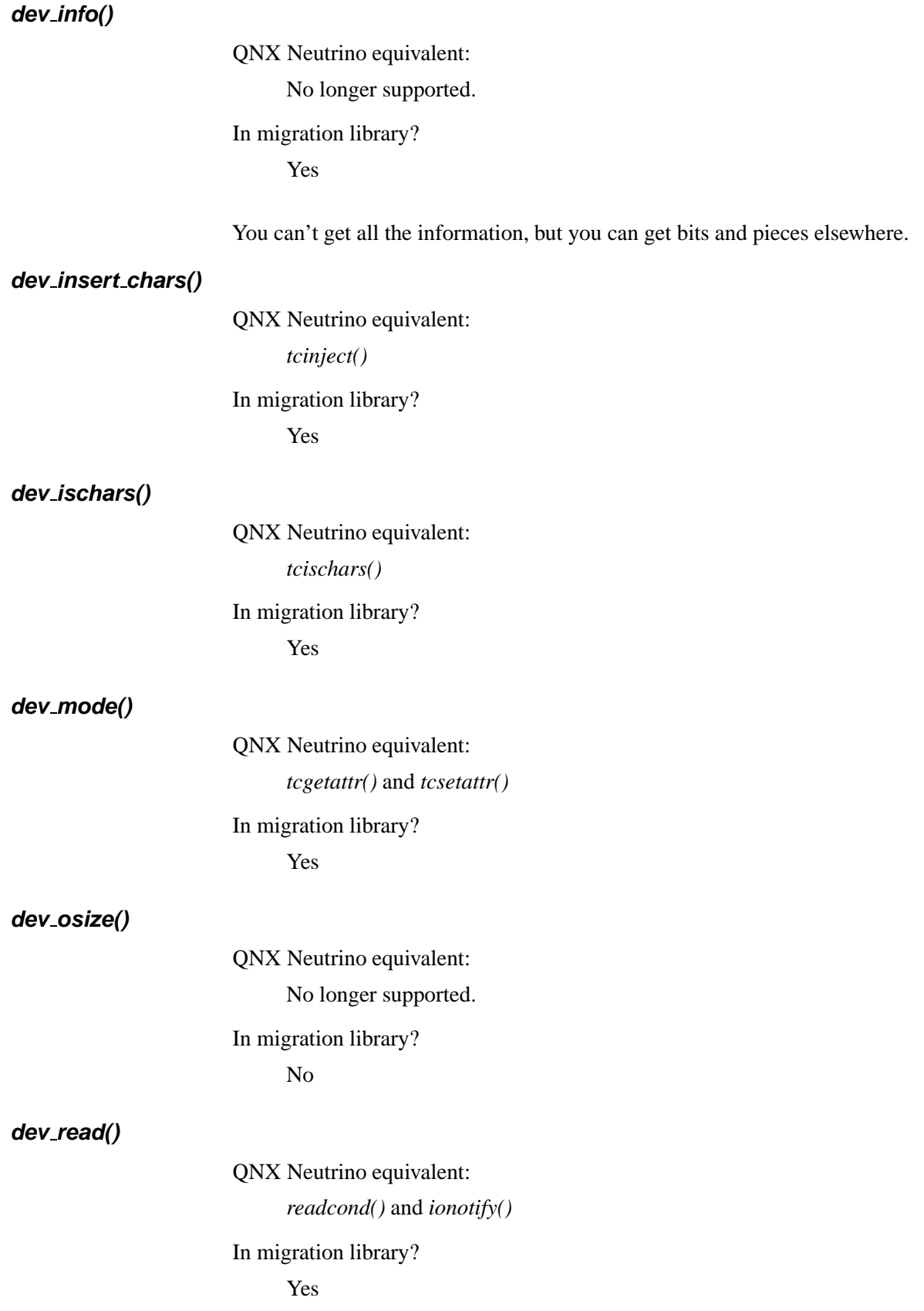

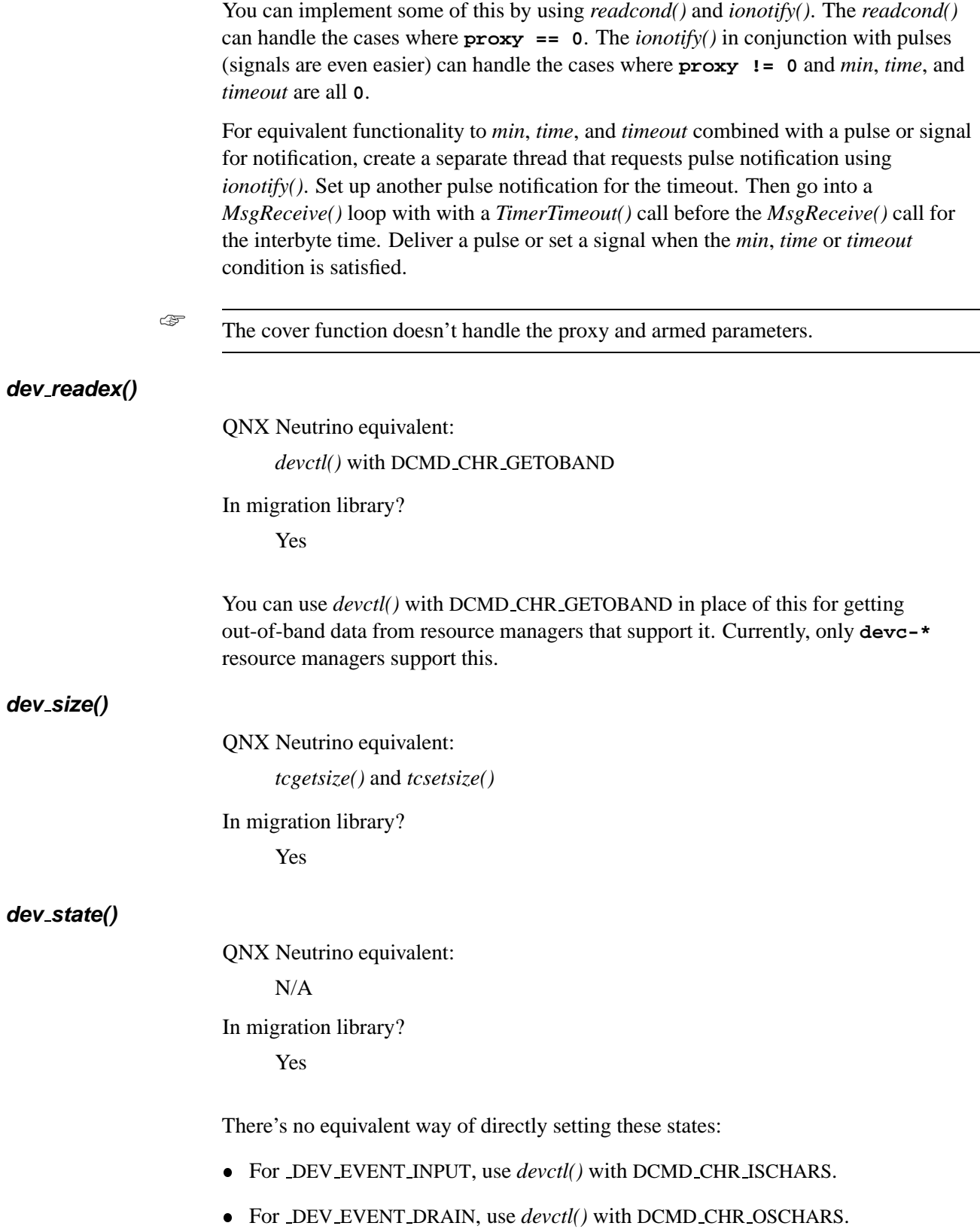

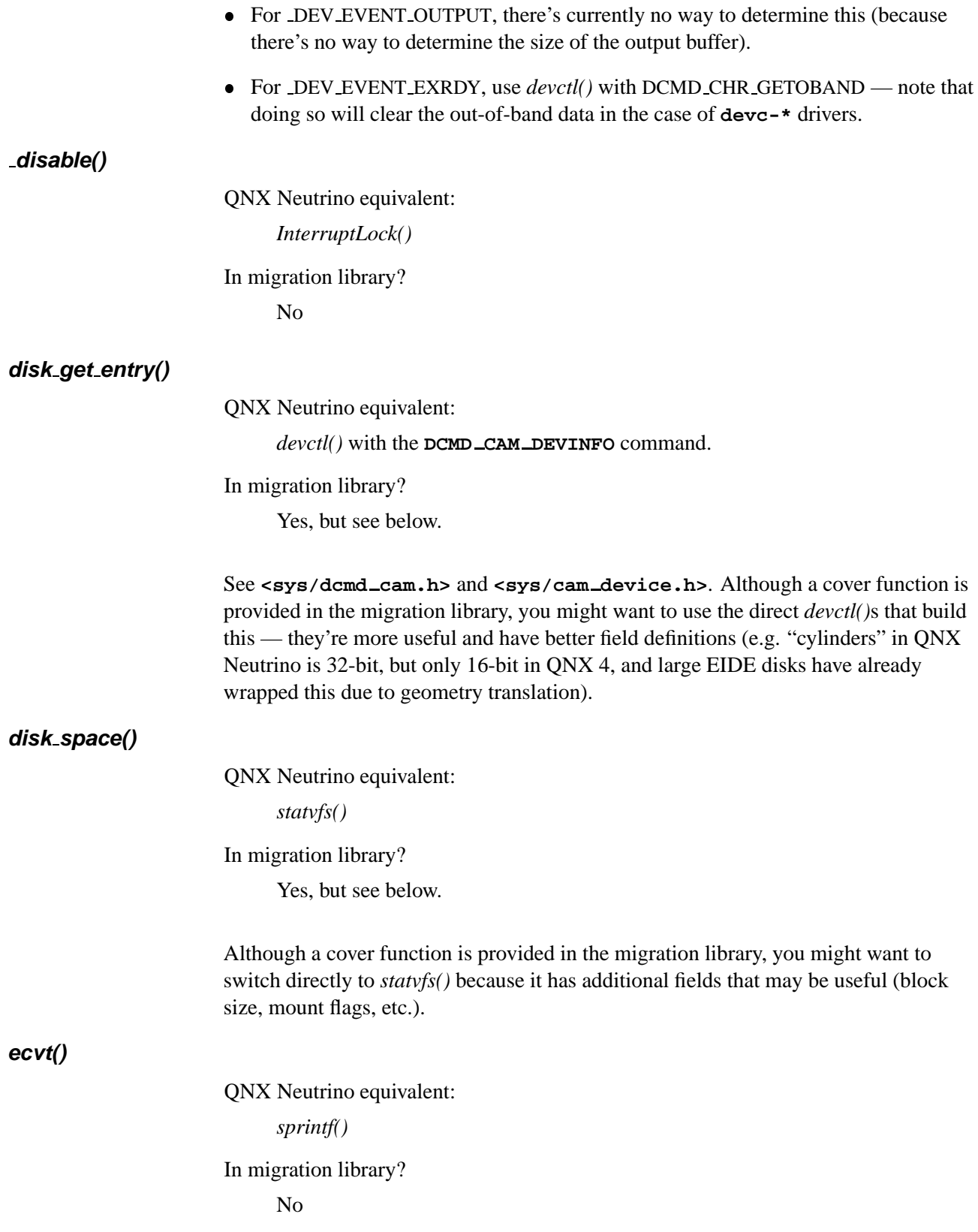

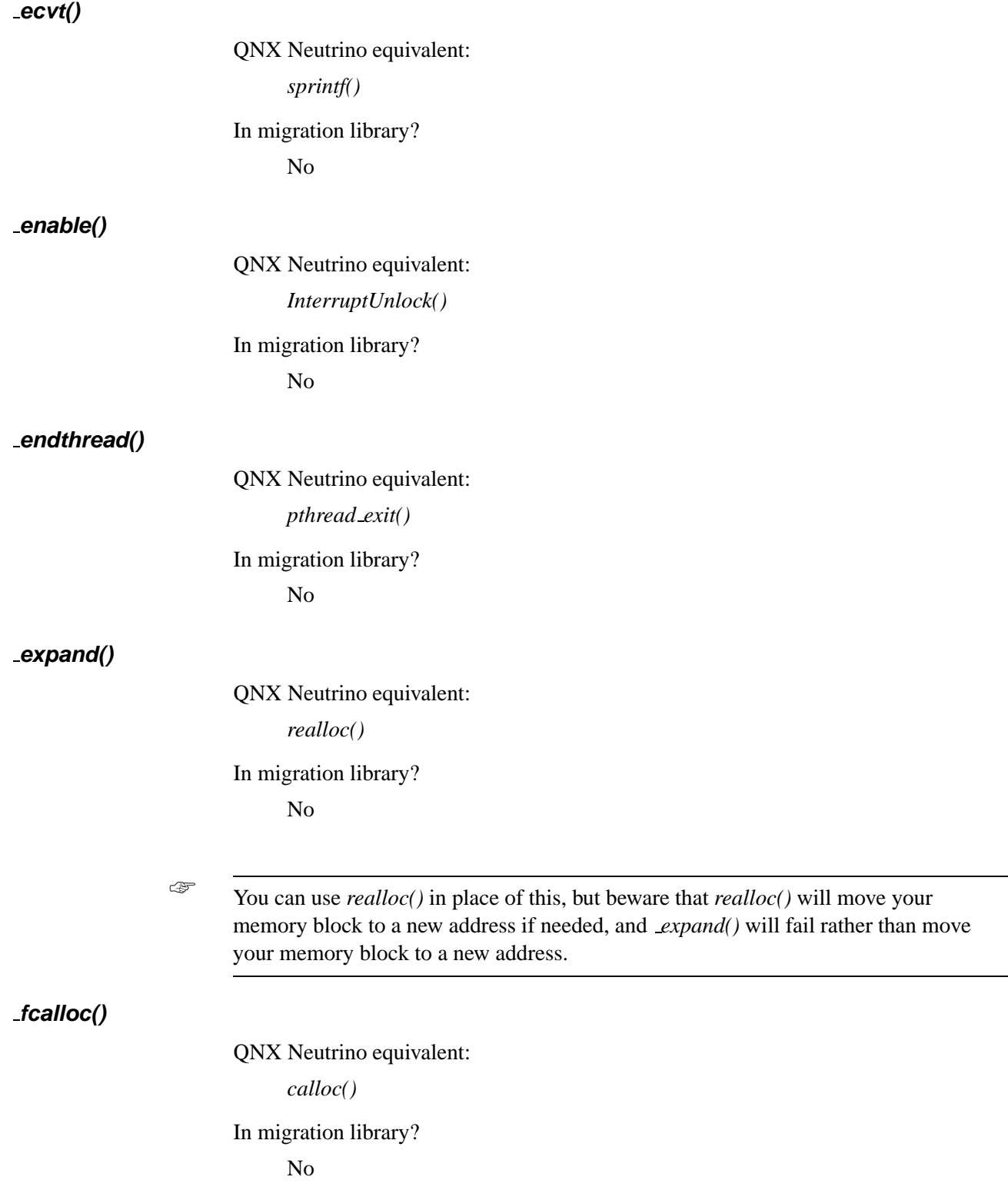

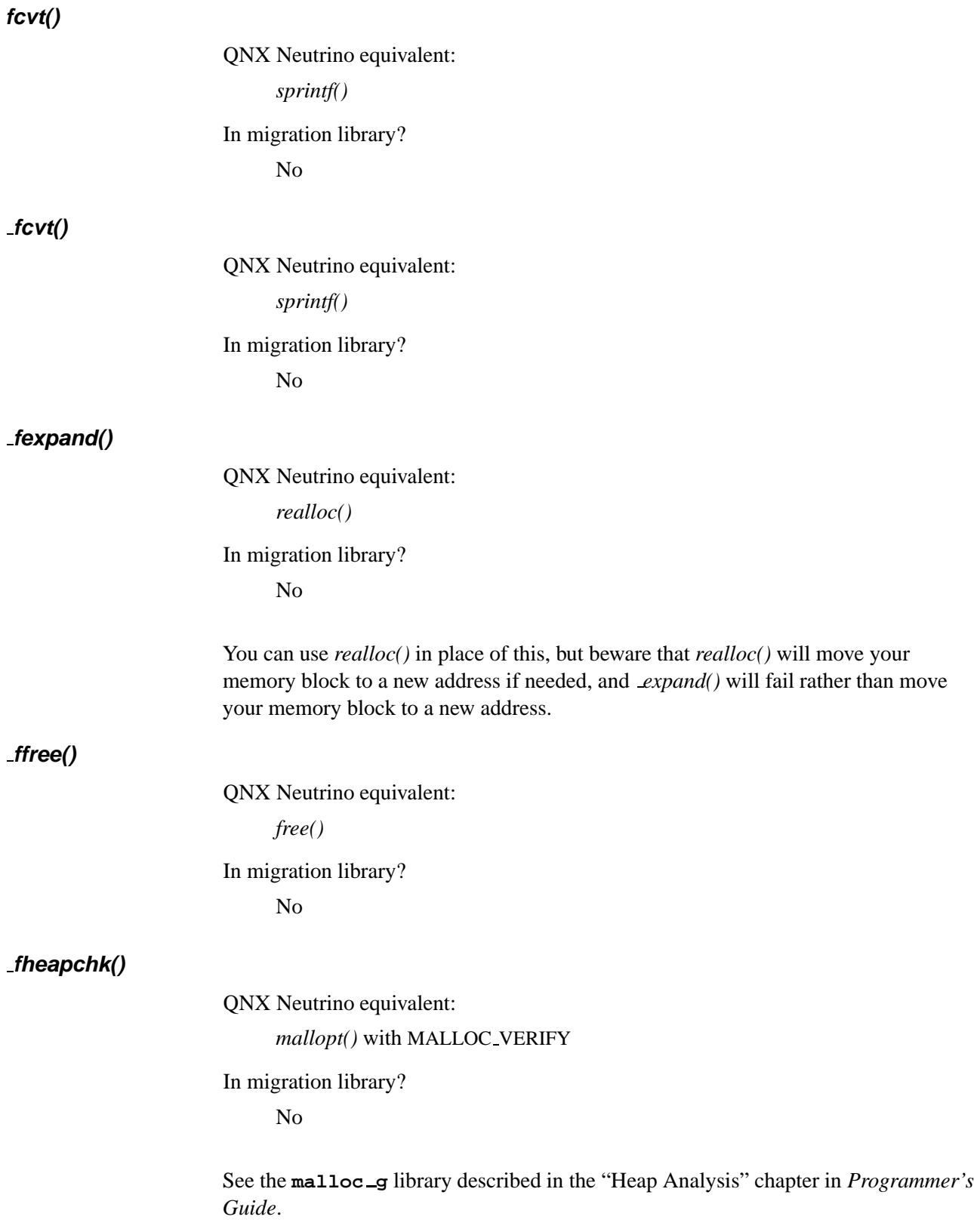

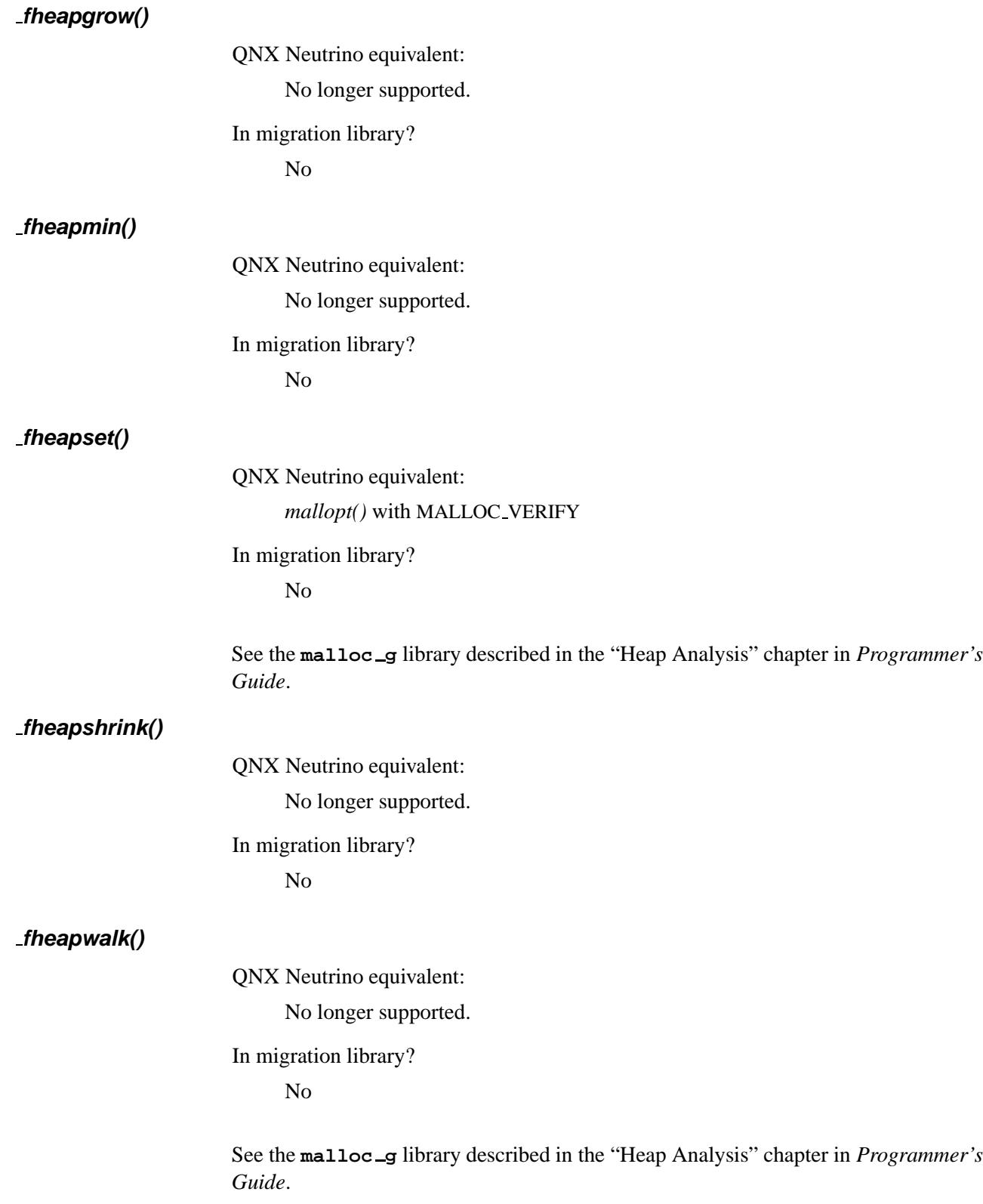

# **filelength()**

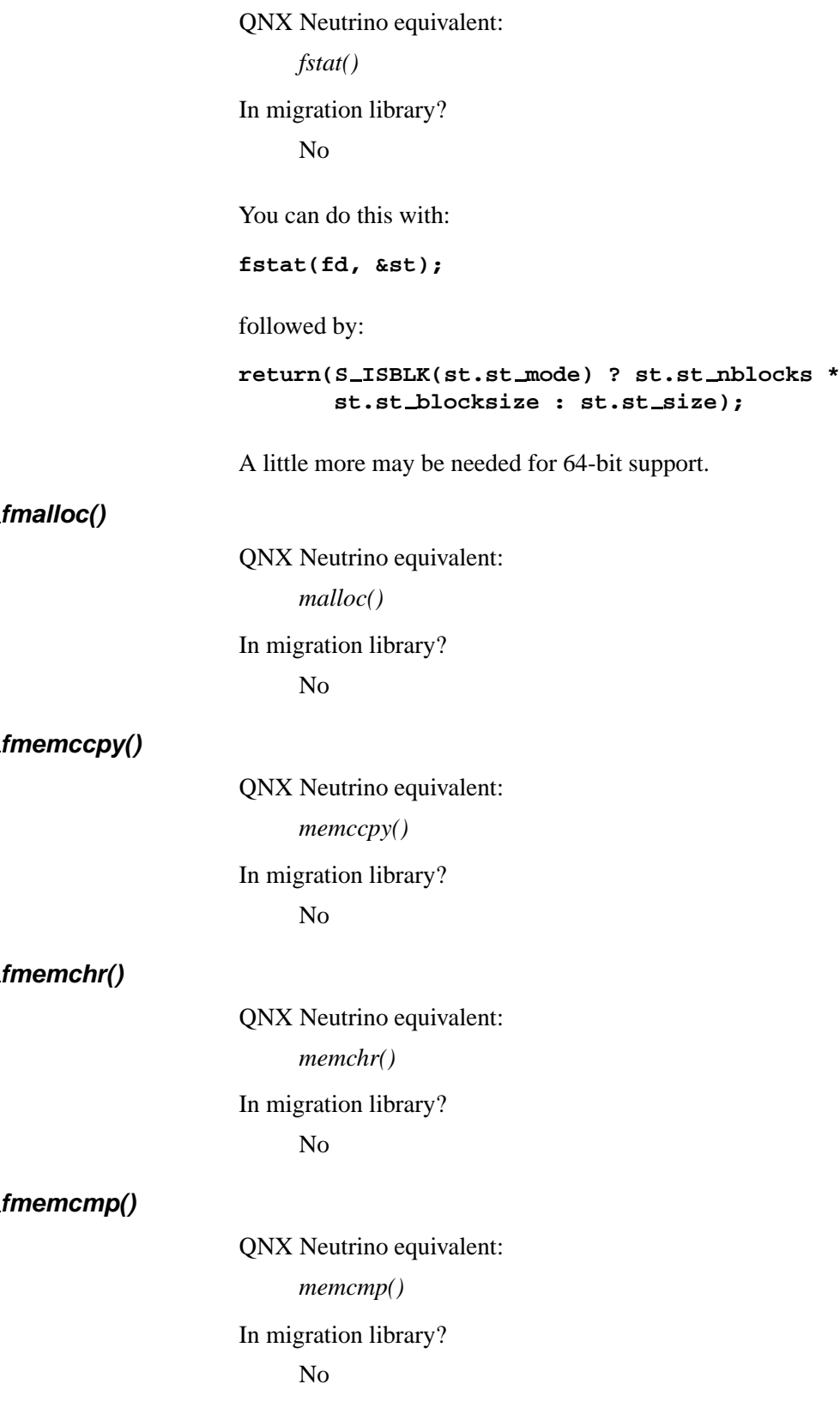

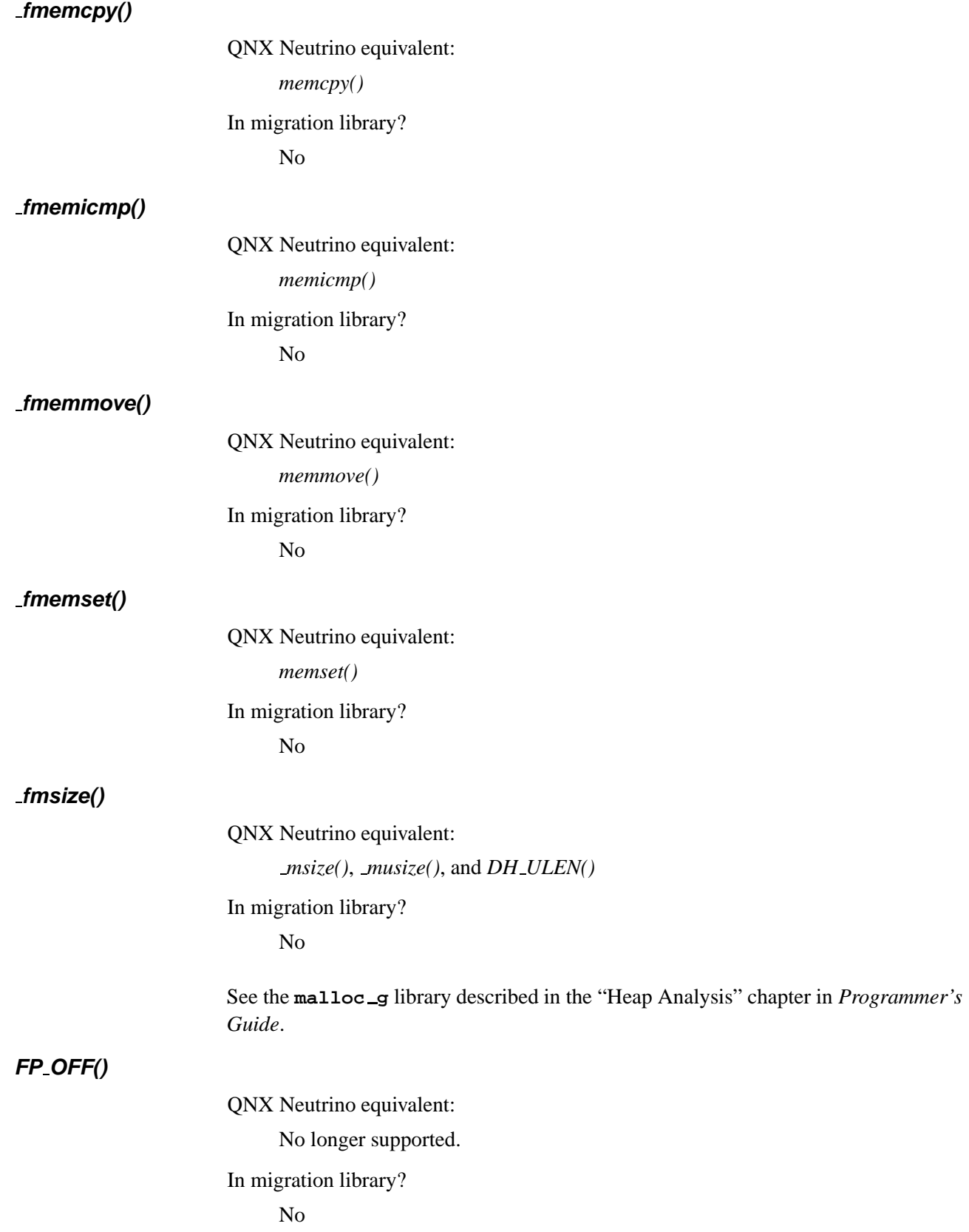

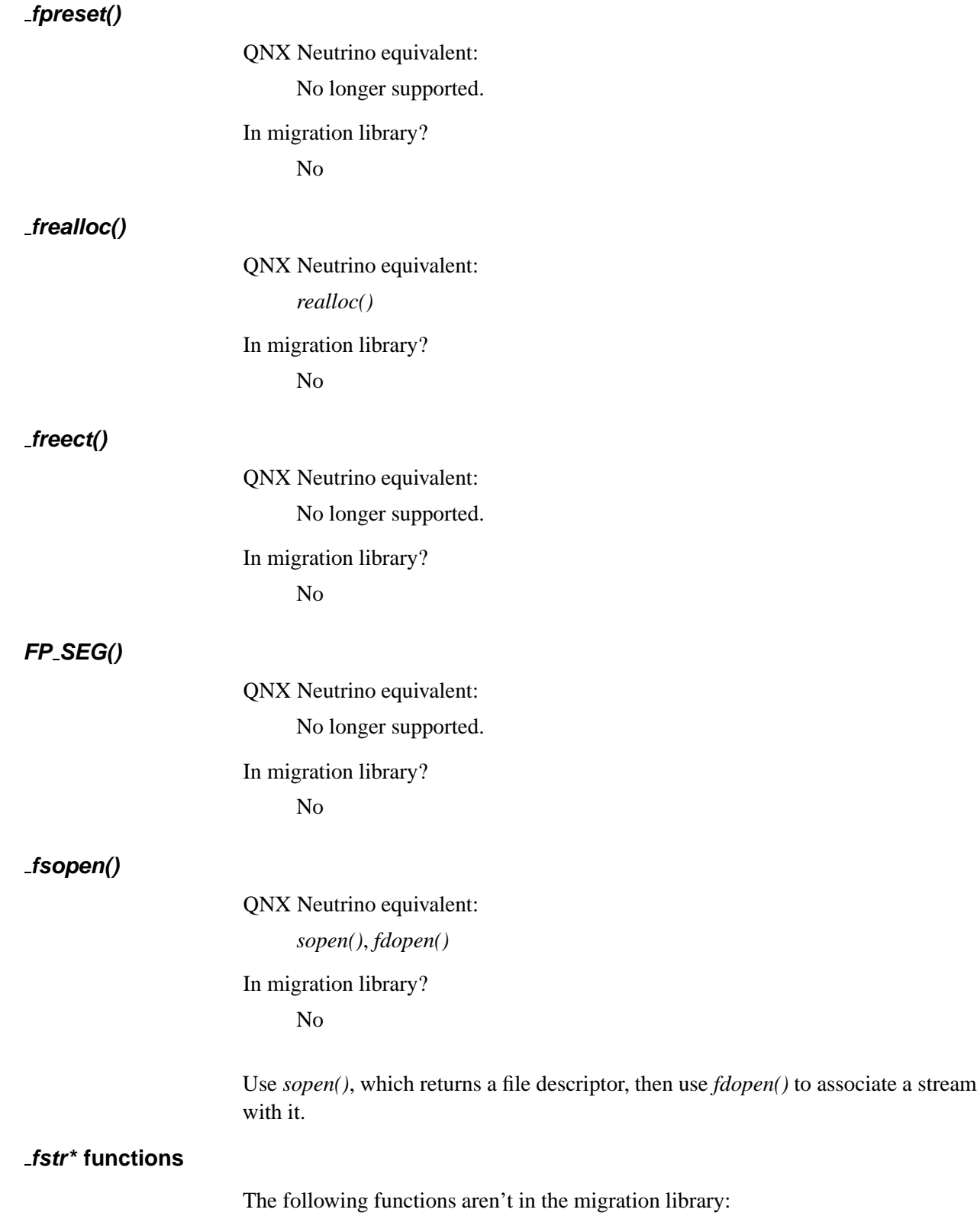

| $\mathbf{v}$            | $\mathcal{L}$ was required. |
|-------------------------|-----------------------------|
| $f$ strcat()            | strcat()                    |
| $-f^{-}$                | strchr()                    |
| $f^{-}$ str $cmp()$     | strcmp()                    |
| $f \n\text{strcpy}()$   | strcpy()                    |
| $f_{strcspn()}$         | strcspn()                   |
| $-fstrdup()$            | strdup()                    |
| fstricmp()              | strcmp()                    |
| $f_\text{strlen}()$     | $\mathit{strlen}()$         |
| $f\nstrlwr()$           | strlwr()                    |
| $-fstrncat()$           | strncat()                   |
| fstromcmp()             | strncmp()                   |
| $f\nstrongy()$          | strncpy()                   |
| $fstrn$ icm $p()$       | strnicmp()                  |
| $-fstrnset()$           | strnset()                   |
| $f_{\text{str}pbrk}$ () | strpbrk()                   |
| $-f^{-}$                | $\textit{strrchr}()$        |
| $f_\text{strrev}()$     | $\textit{strrev}()$         |
| f                       | strset()                    |
| $f_{strspn()}$          | strspn()                    |
| $-fstrstr()$            | strstr()                    |
| $-fstrtok()$            | strtok()                    |
| $f\n<{strupr}$ ()       | strupr()                    |

**QNX 4 function: QNX Neutrino equivalent:**

## **fsys fdinfo()**

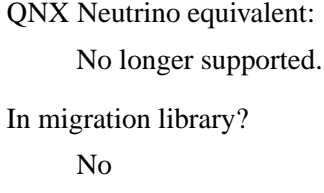

# **fsys fstat()**

QNX Neutrino equivalent: No longer supported. In migration library?

No

The filesystem doesn't provide the information because the QNX Neutrino **io-blk** doesn't give preferential treatment to any particular disk format.

## **fsys get mount dev()**

QNX Neutrino equivalent:

*devctl()*

In migration library?

Yes

You can use the *devctl()* command DCMD FSYS MOUNTED ON to get this information, but it must be sent as part of a combine message. See the source for *fsys get mount dev()* in the migration library for code for doing this.

## **fsys get mount pt()**

QNX Neutrino equivalent:

*devctl()*

In migration library?

Yes

You can use the *devctl()* command DCMD FSYS MOUNTED BY to get this information, but it must be sent as part of a combine message. See the source for *fsys get mount pt()* in the migration library for code for doing this.

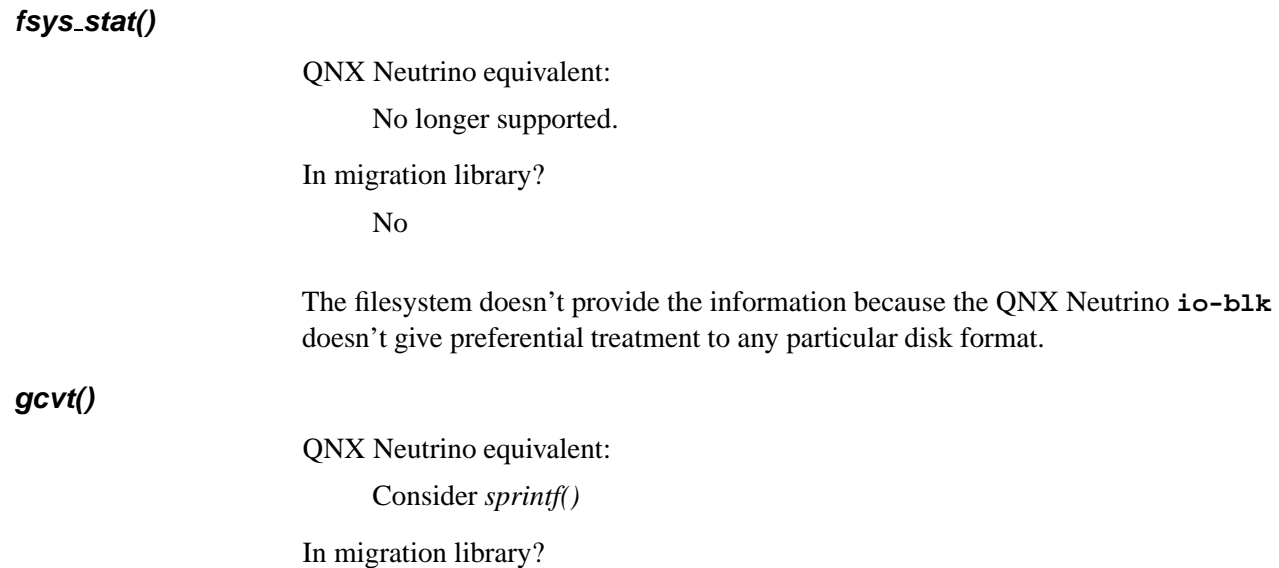

No

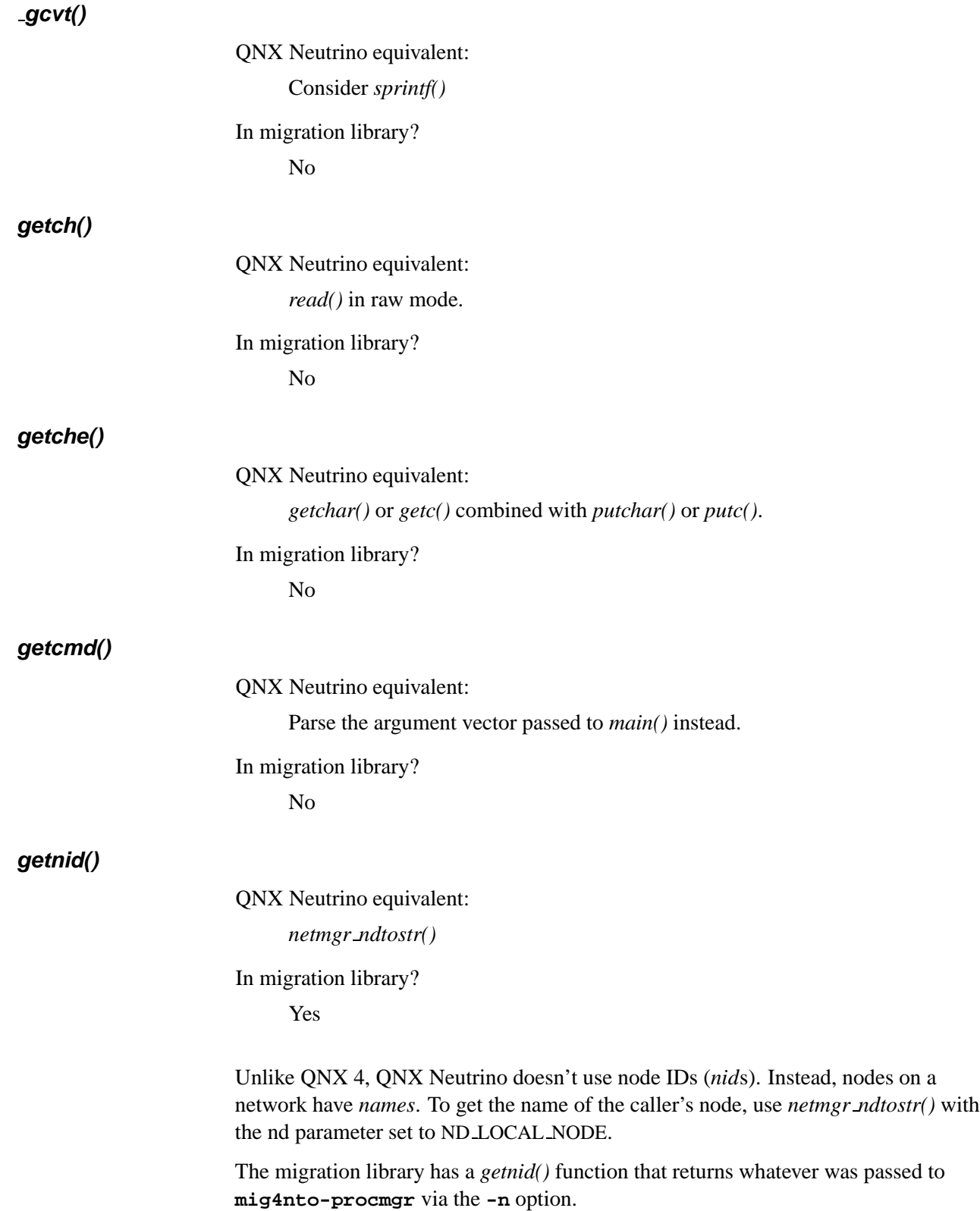

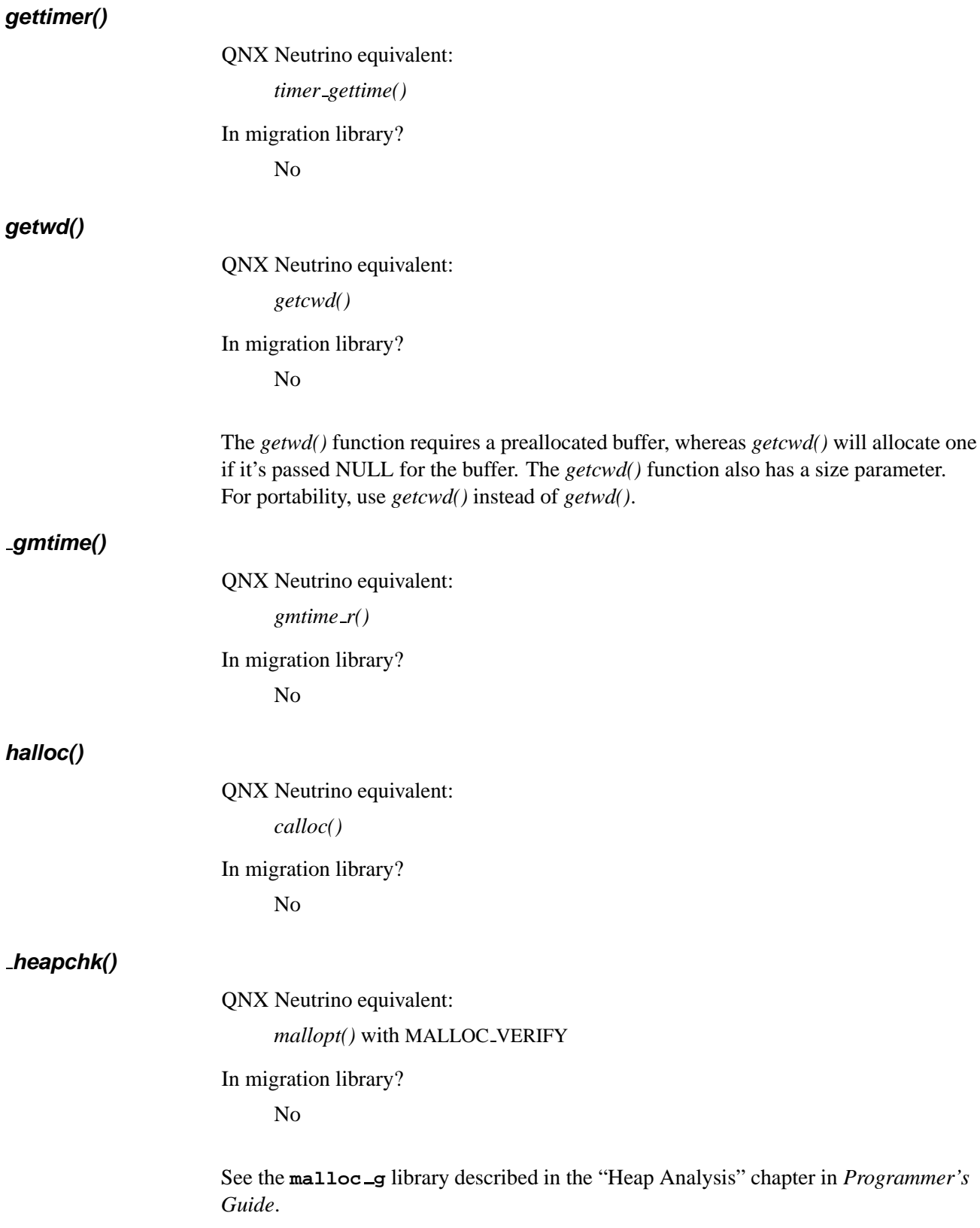

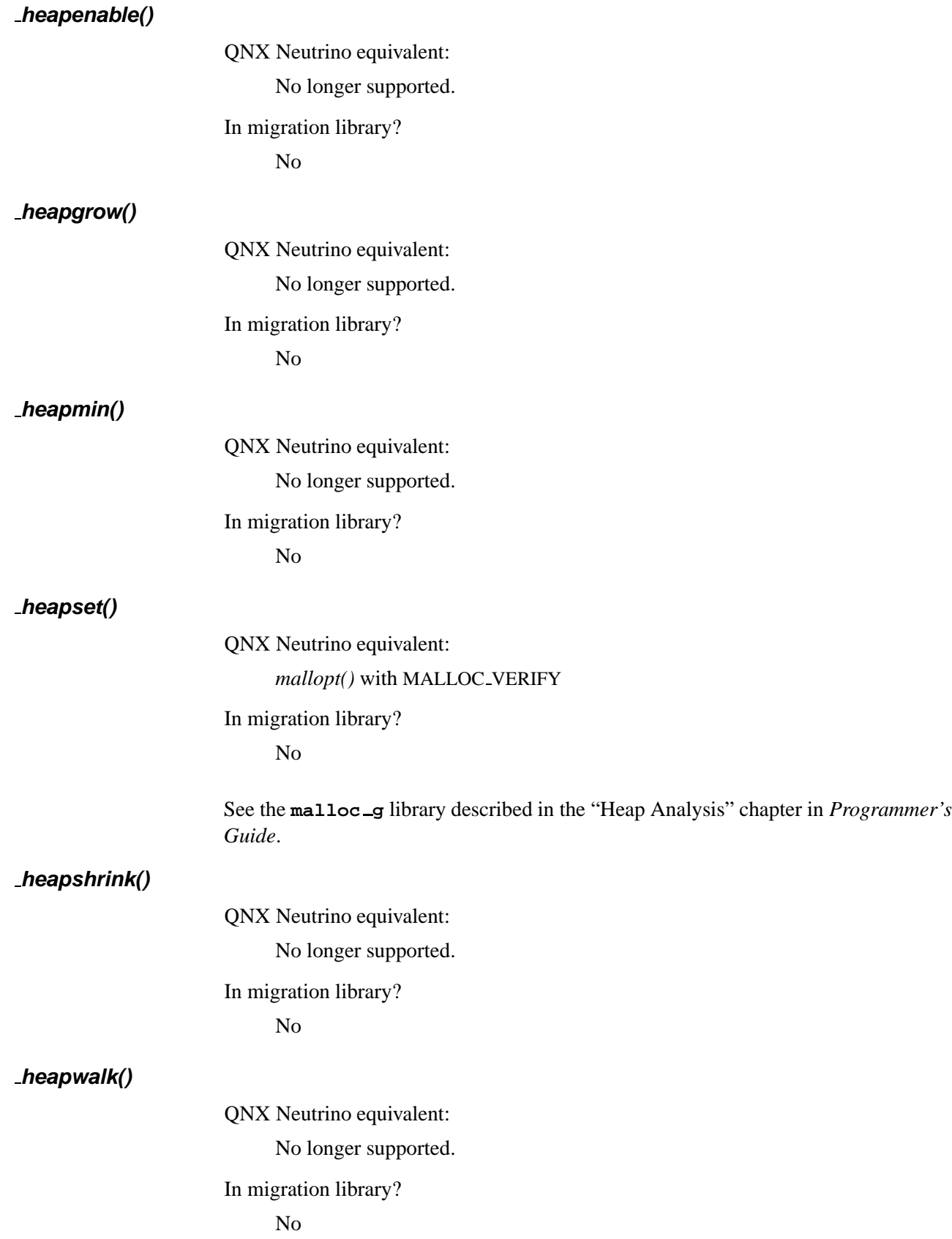

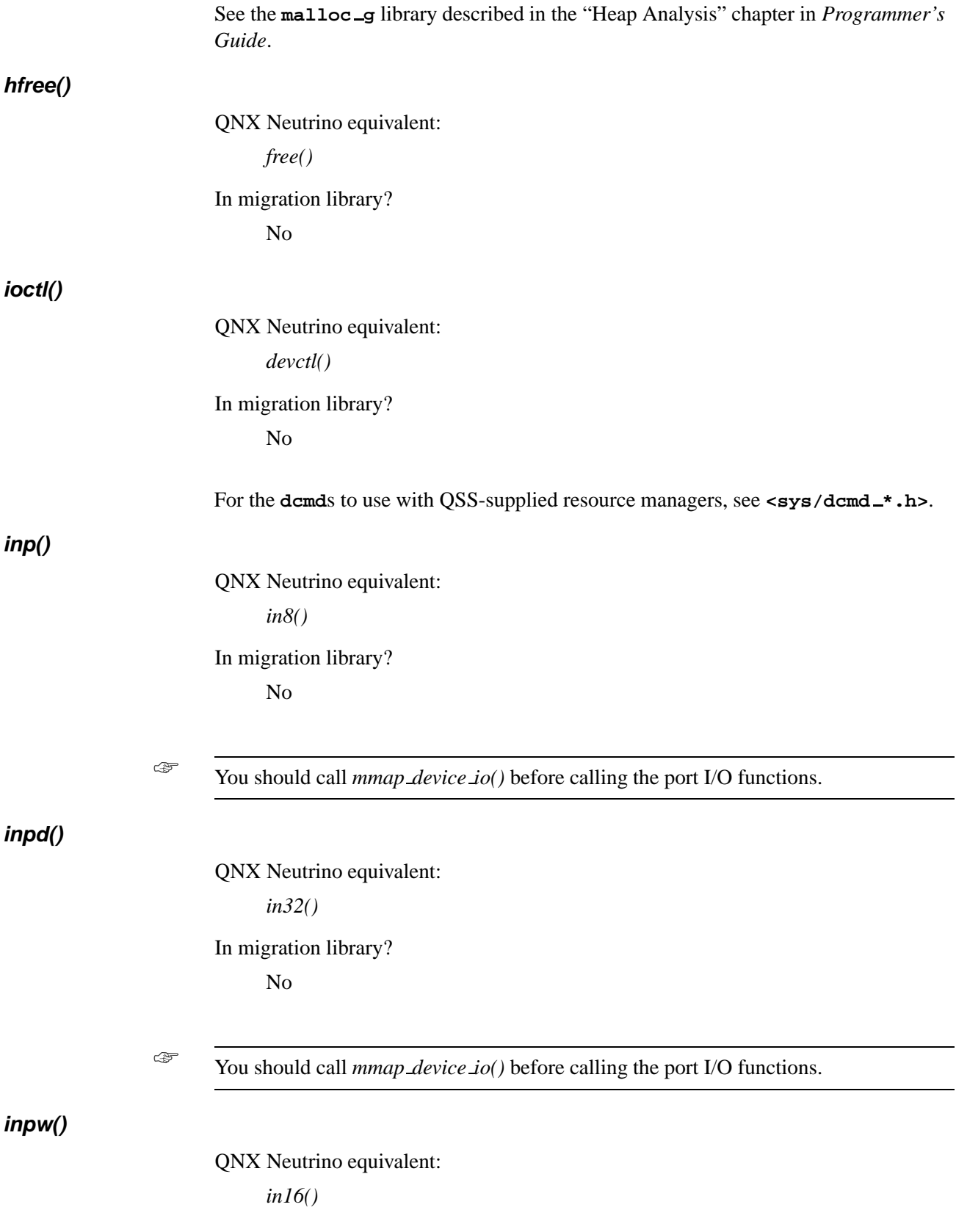

٠

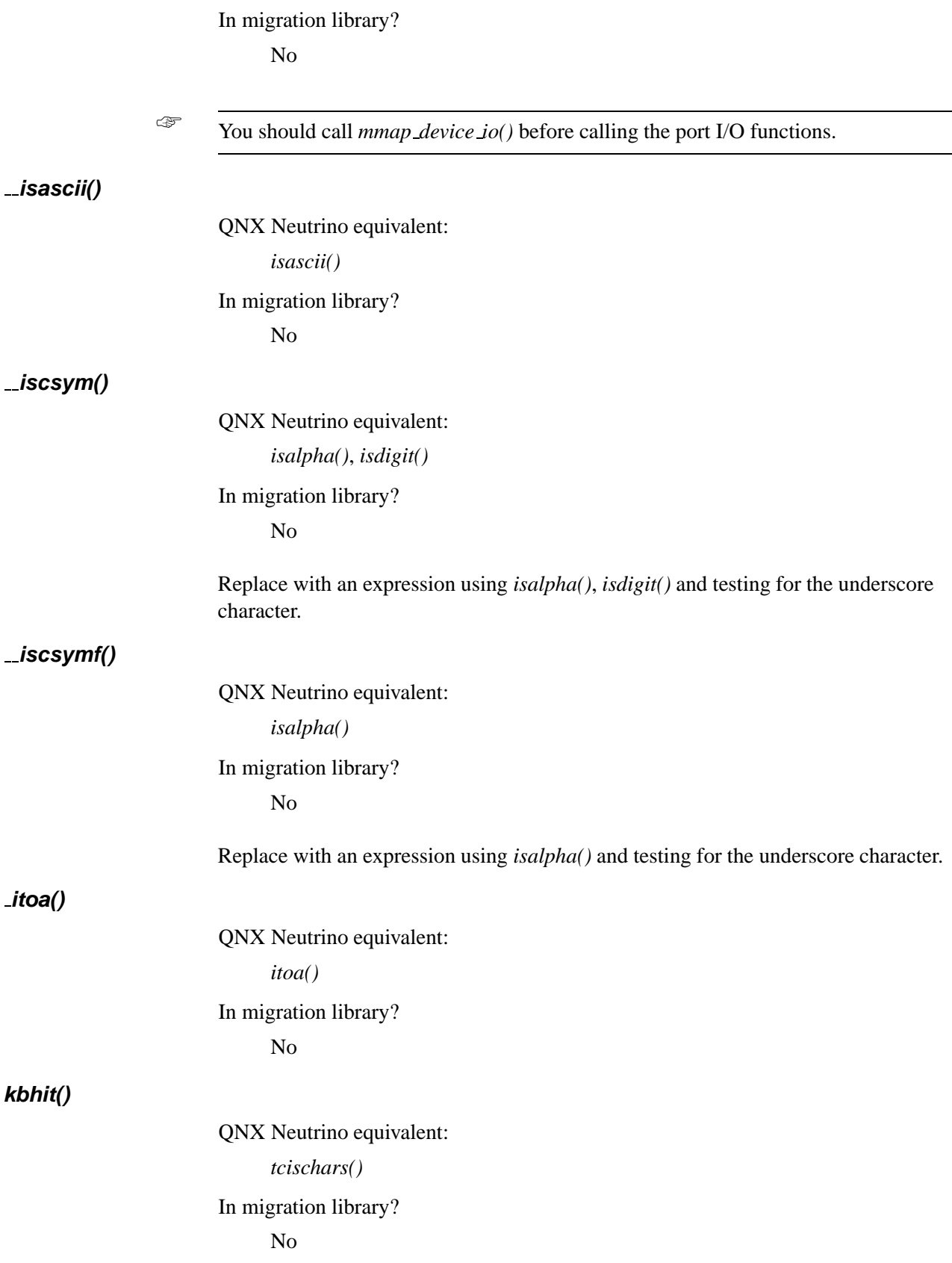

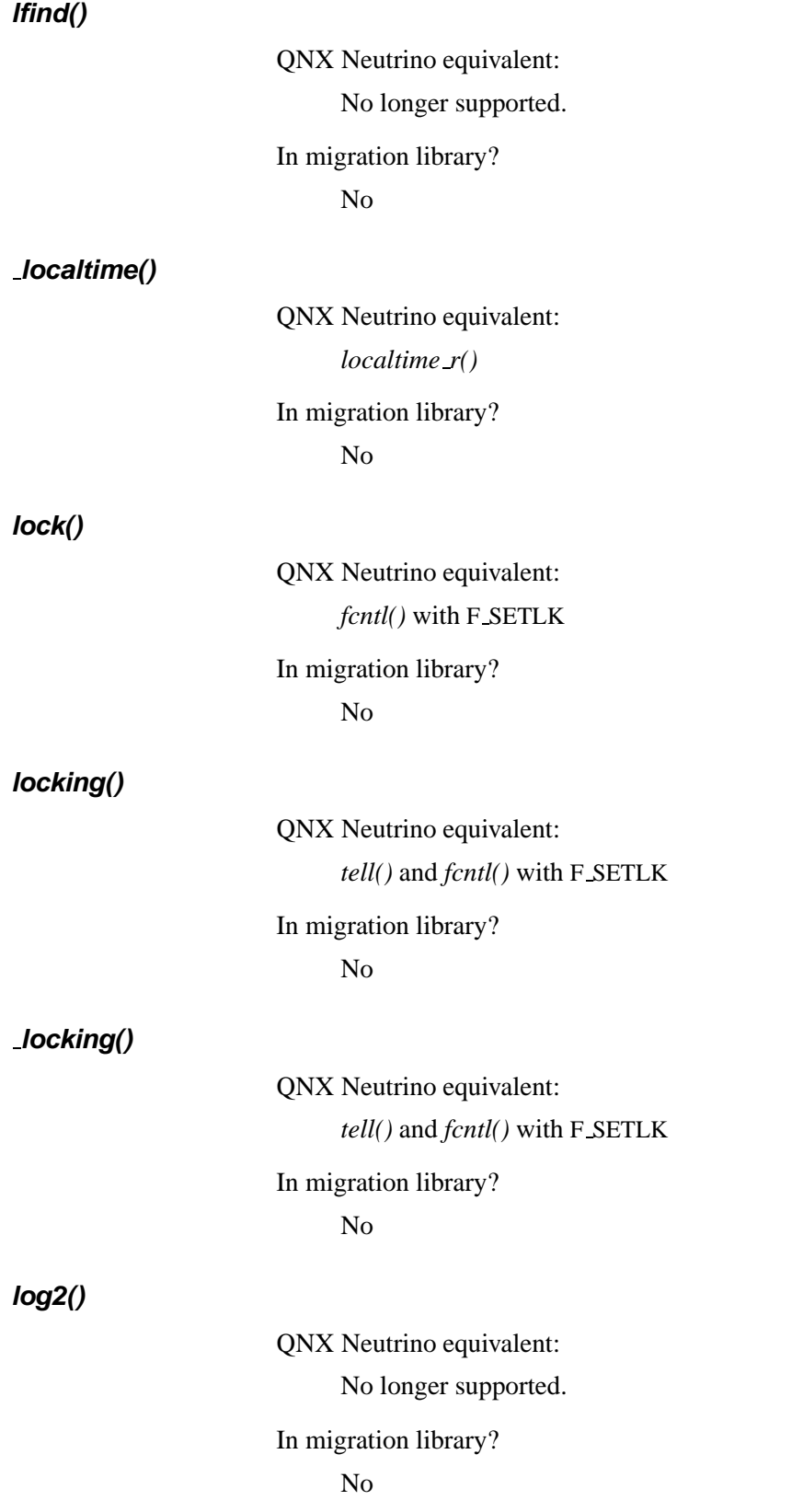

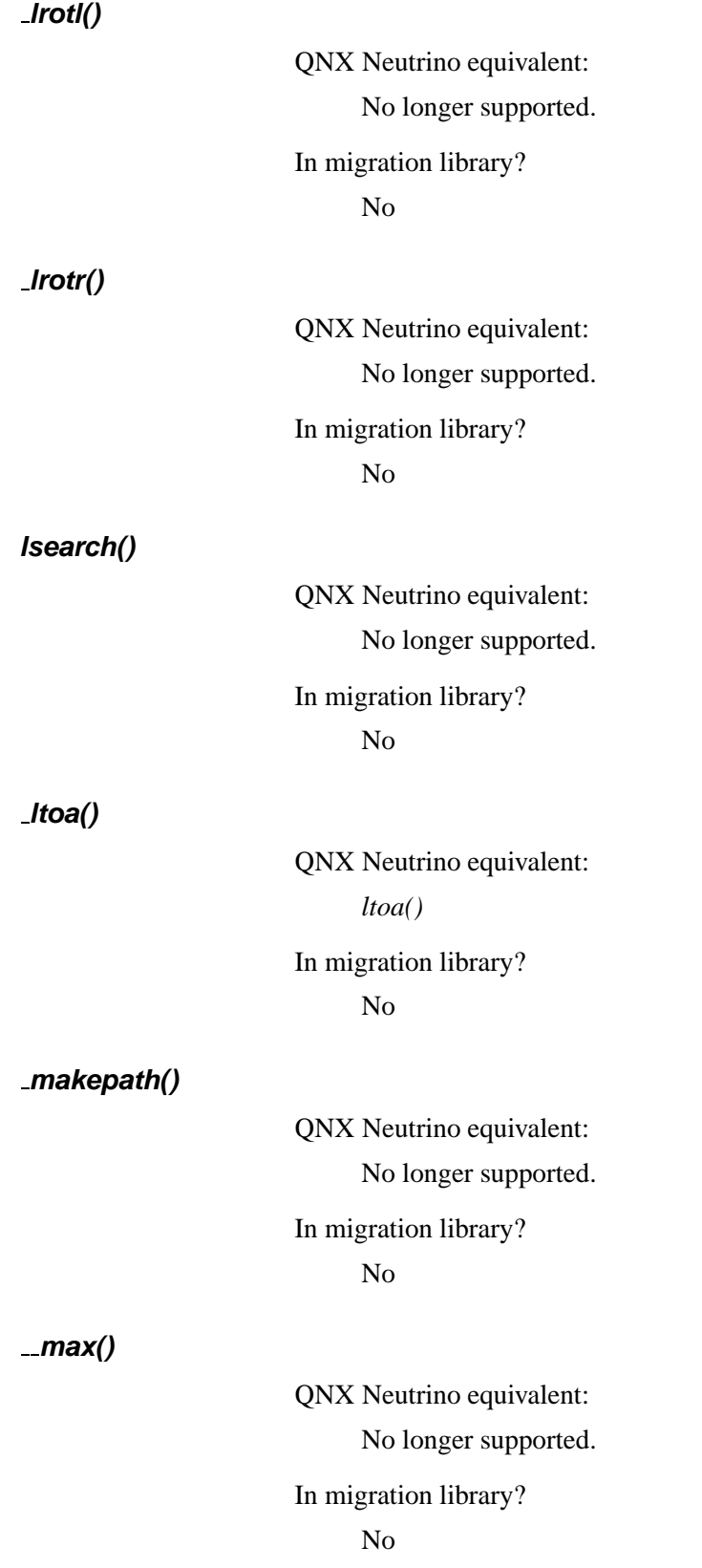

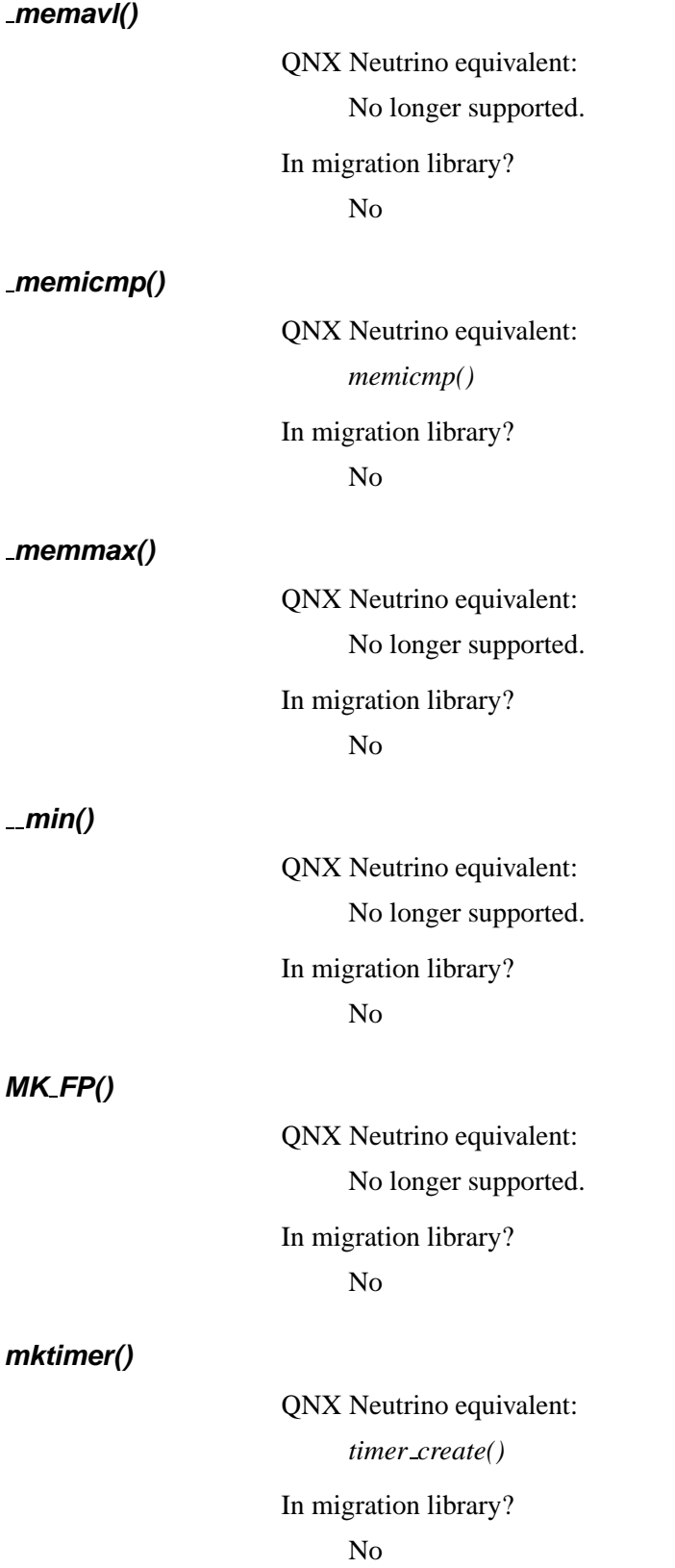

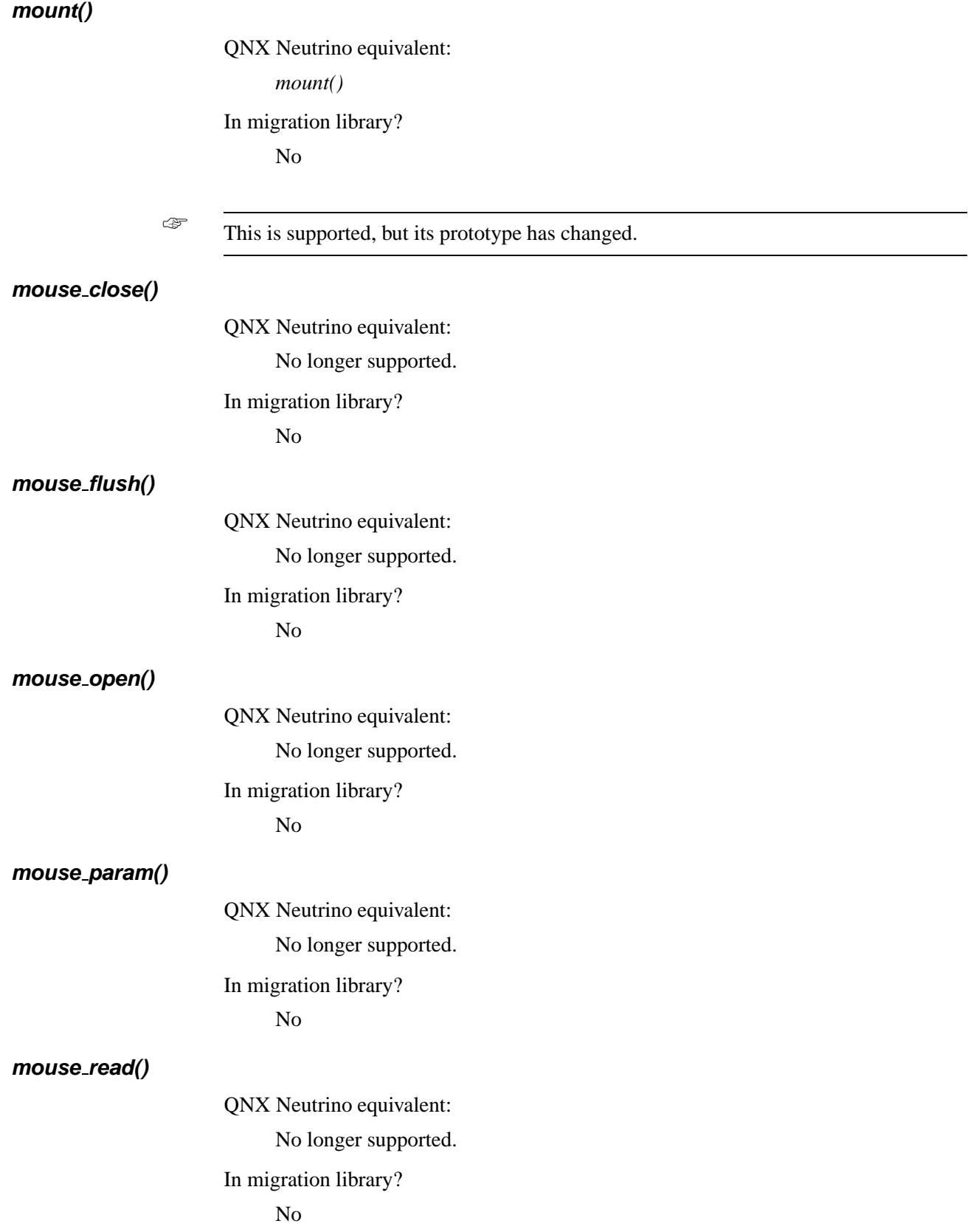

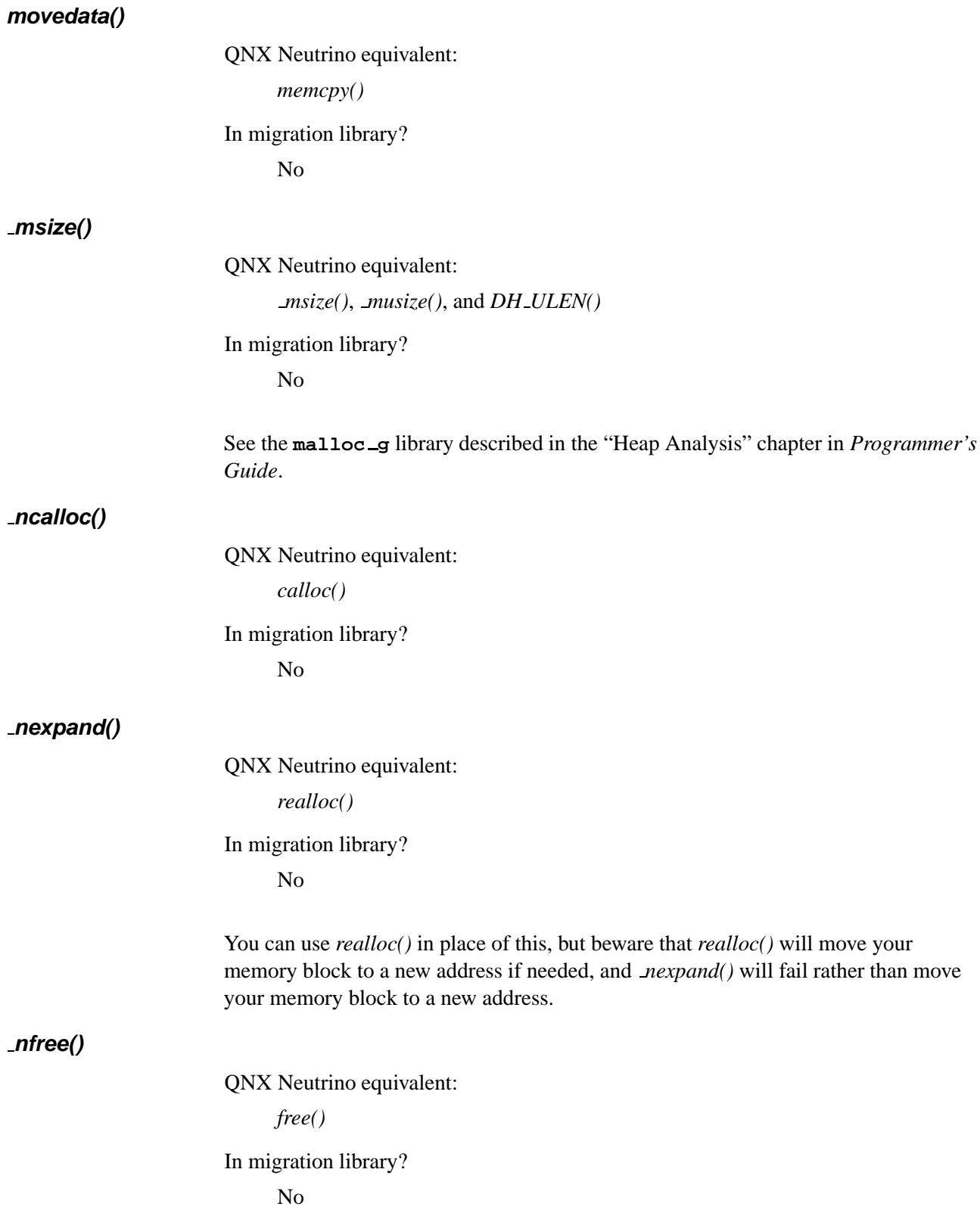

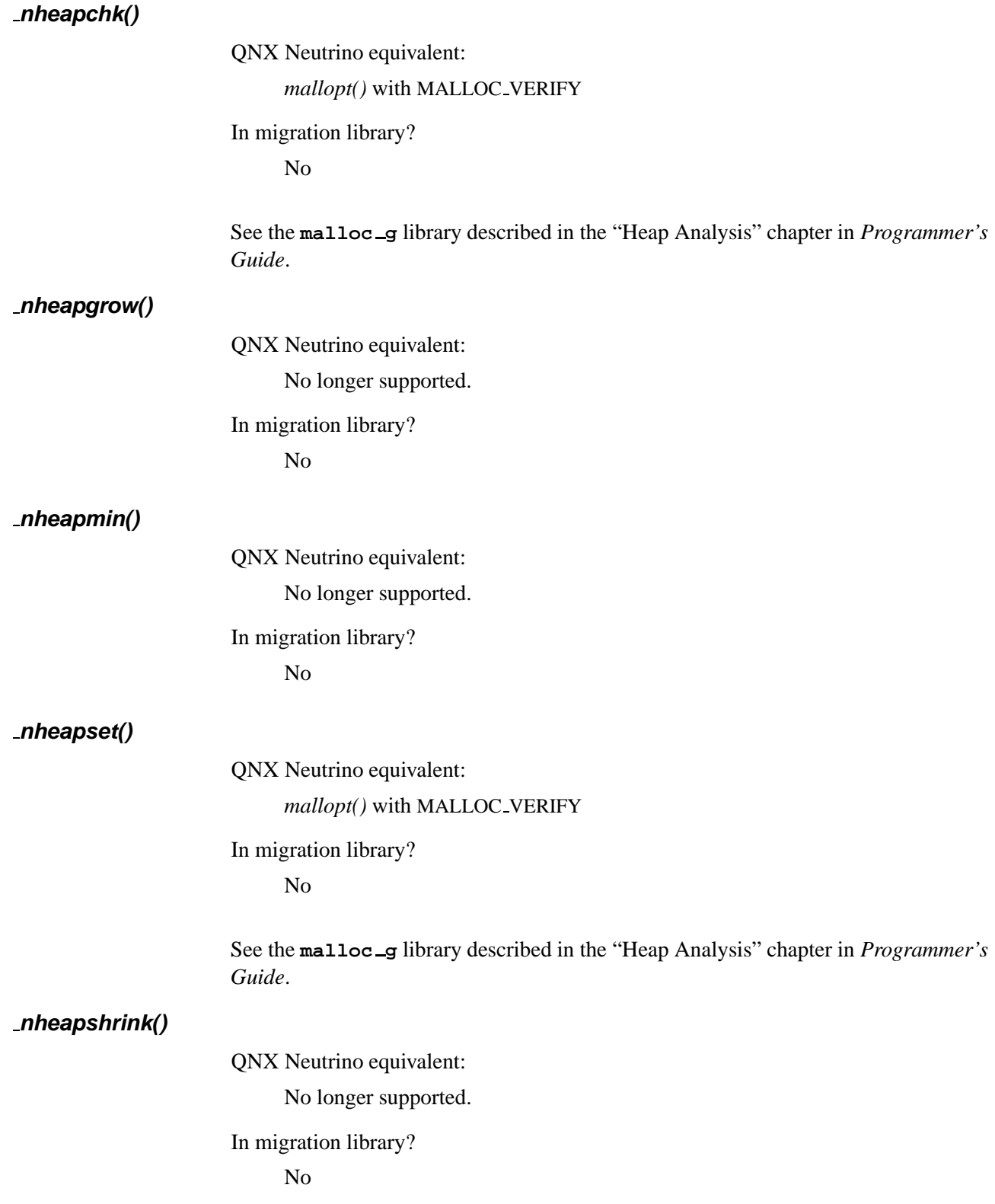

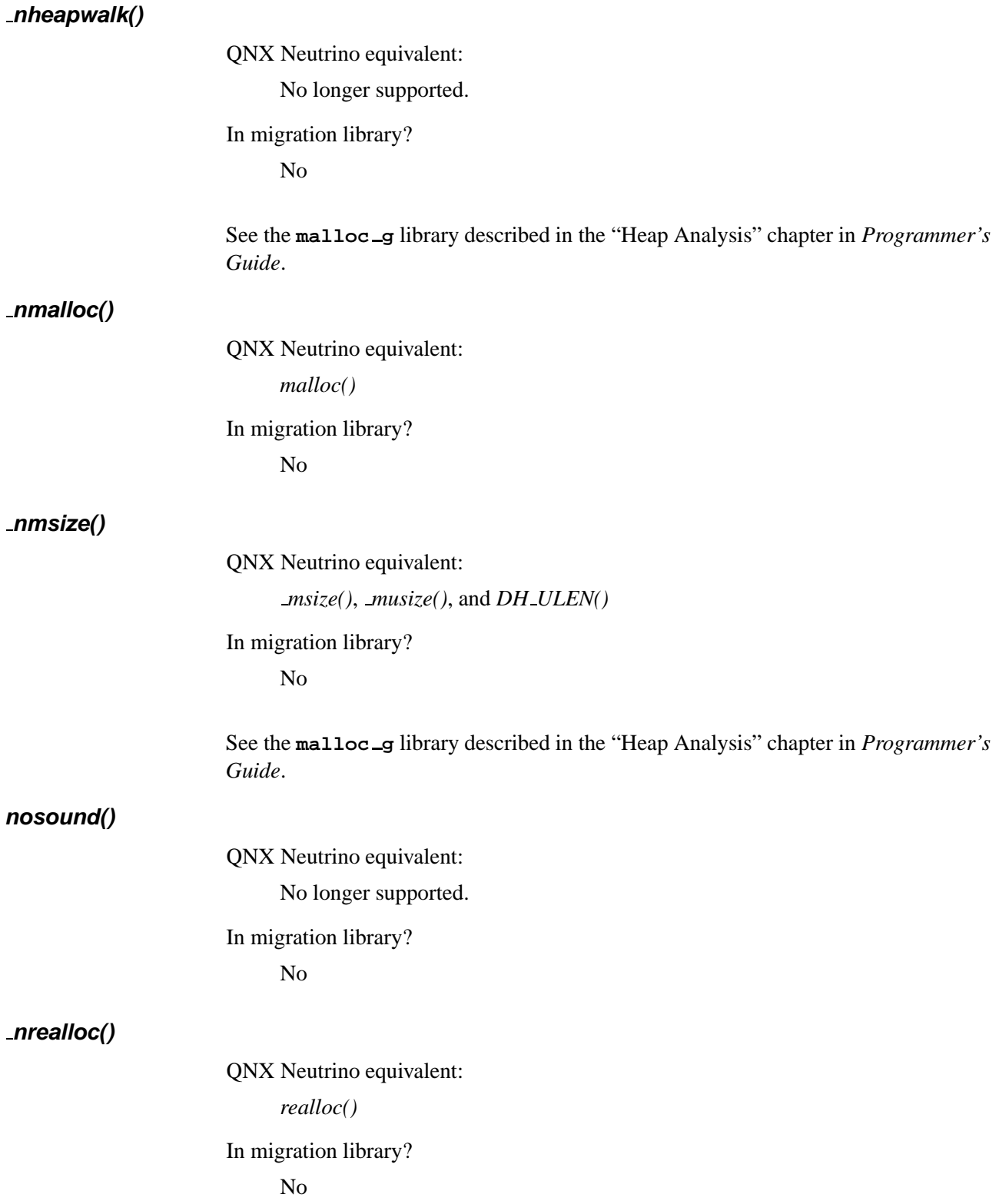

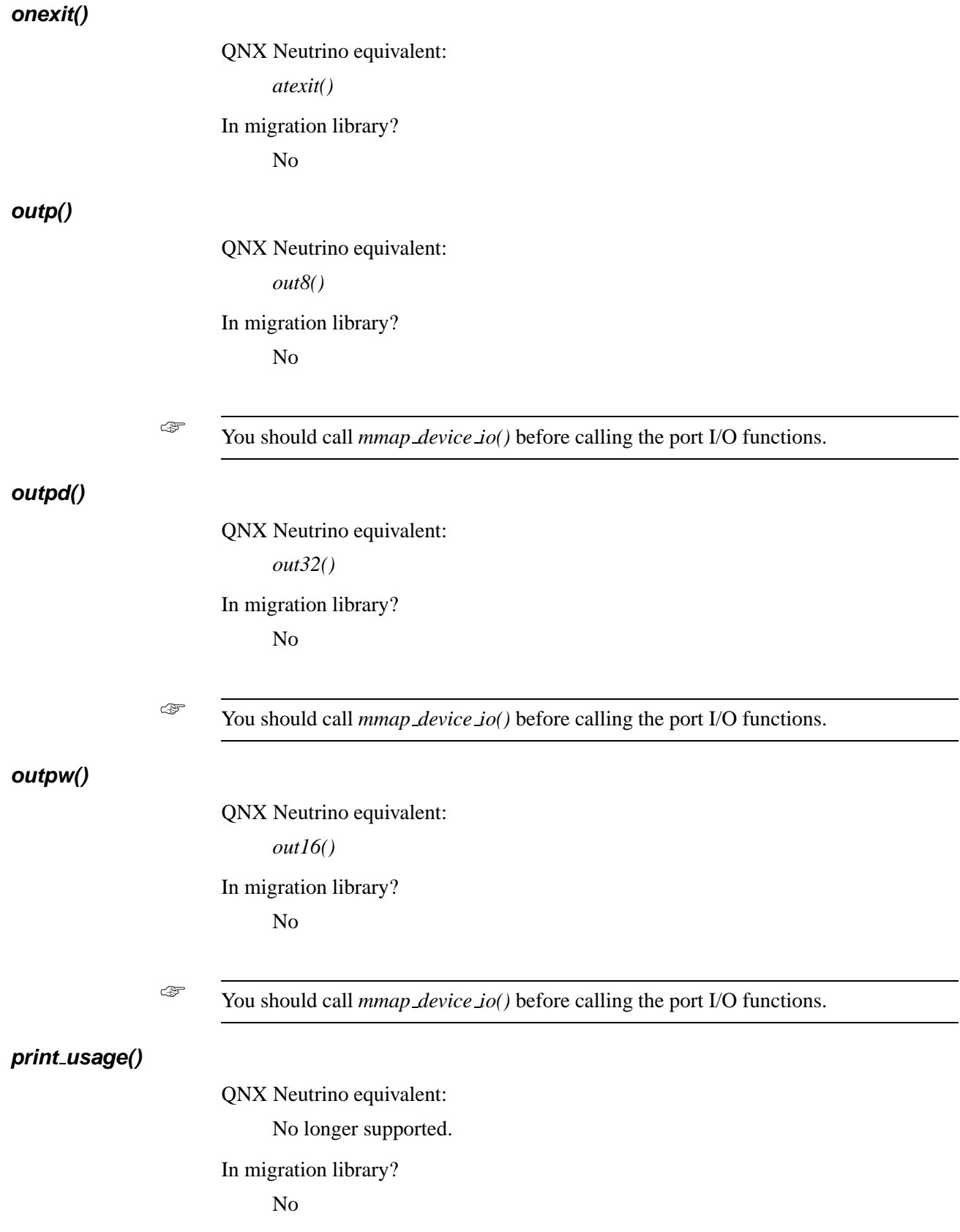

# **putch()**

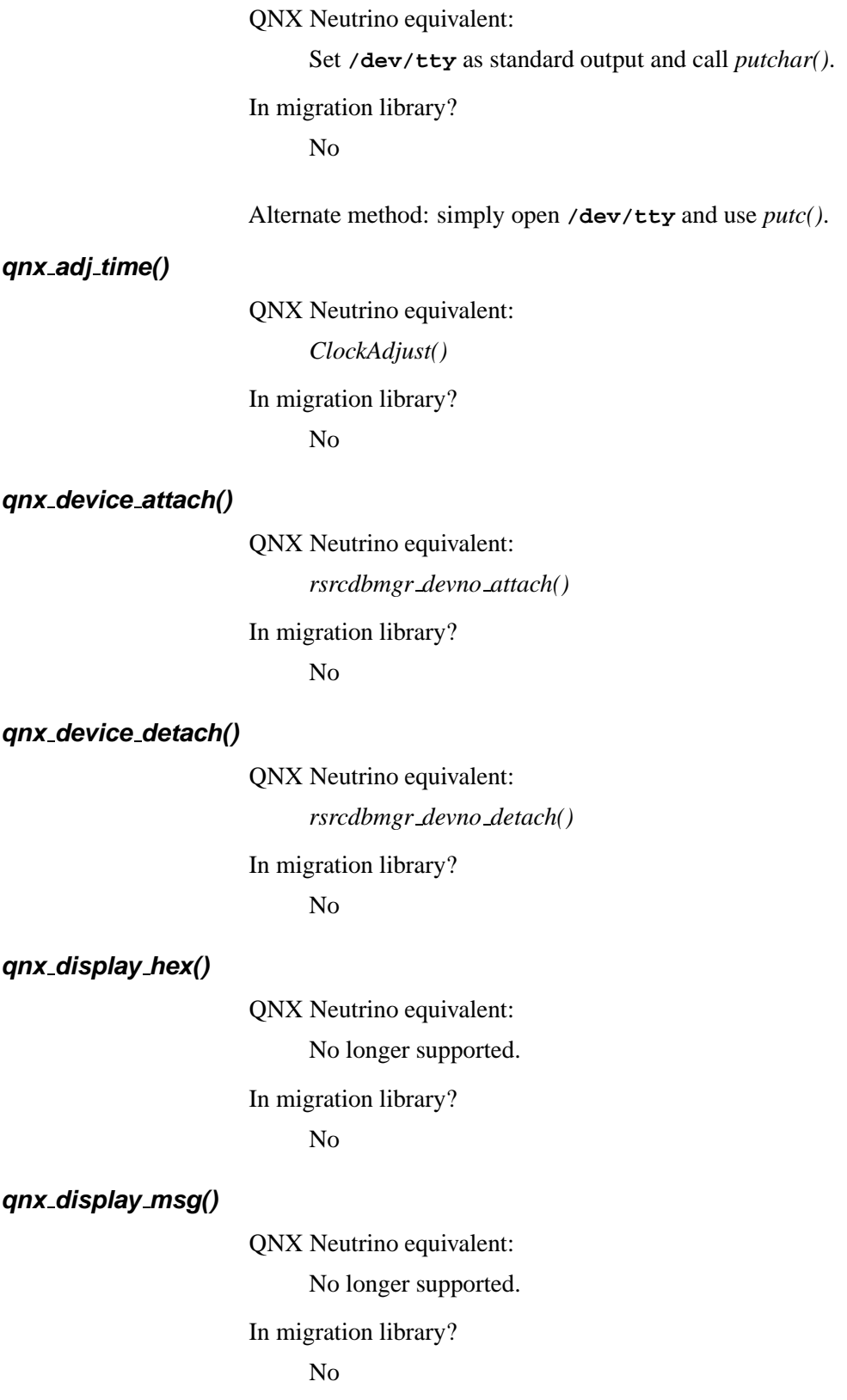

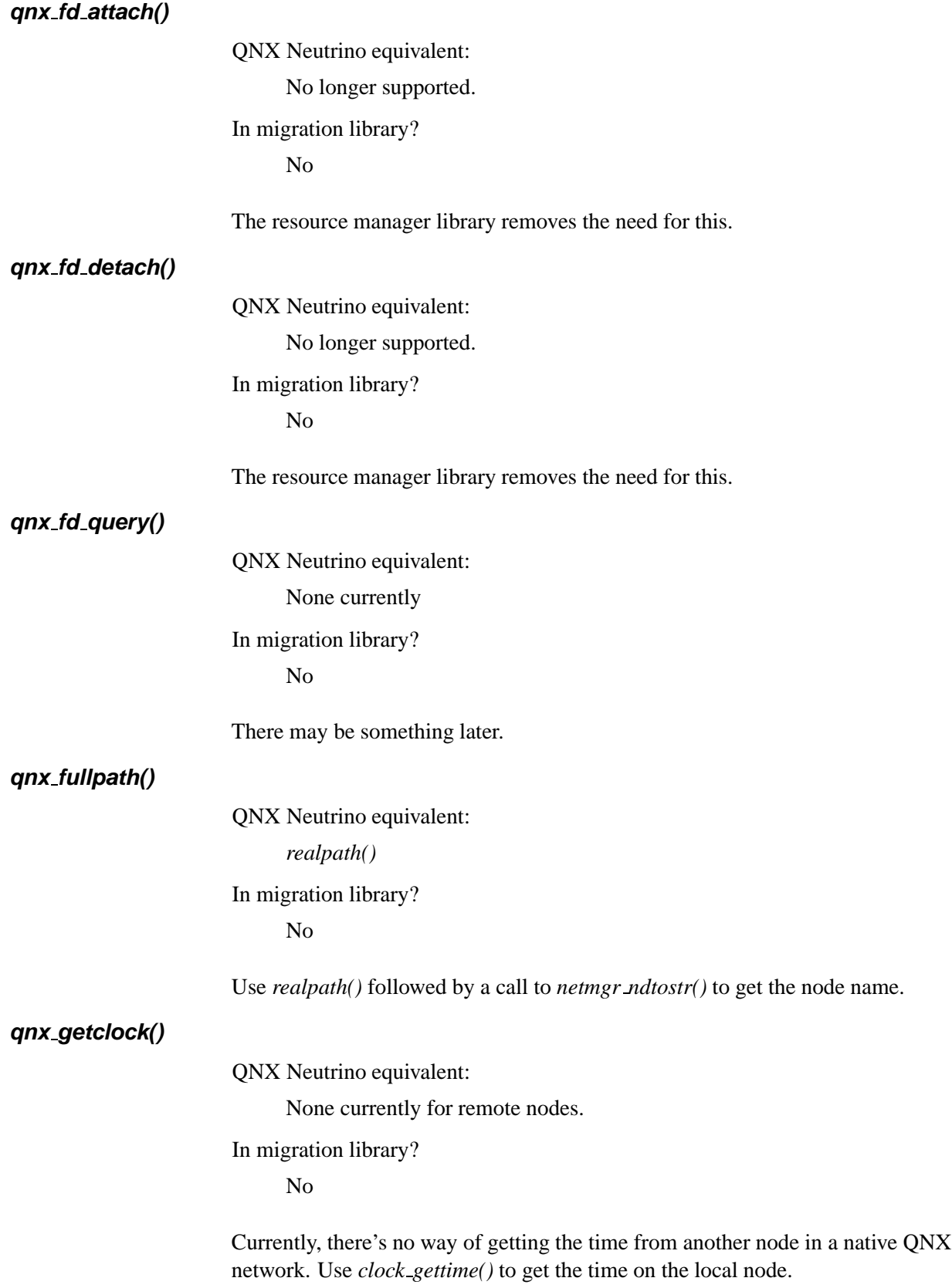

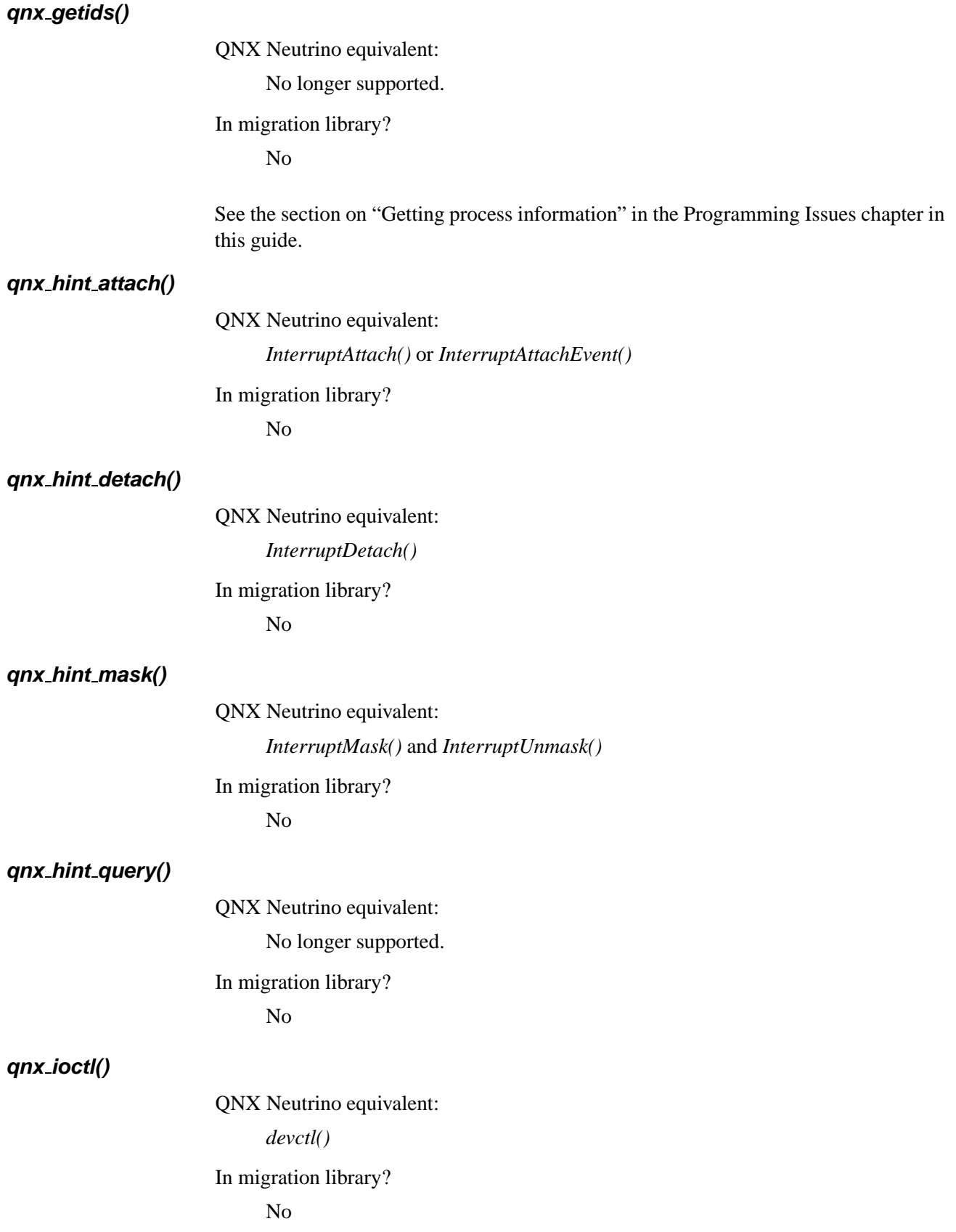

**qnx ioctlmx()** QNX Neutrino equivalent: *devctl()* In migration library? No For the **dcmd**s to use with QSS-supplied resource managers, see **<sys/dcmd \*.h>**. **qnx name attach()**

For the **dcmd**s to use with QSS-supplied resource managers, see **<sys/dcmd \*.h>**.

## QNX Neutrino equivalent:

*name attach()* or write a resource manager

In migration library?

Yes

If you're not using the migration library and you're using QNX Neutrino, then use *name\_attach()* or write resource managers.

For some other methods that the sender can use to find the receiver, see the section on "How does the sender find the receiver?" in the Programming Issues chapter in this guide.

#### **qnx name detach()**

QNX Neutrino equivalent:

*name detach()* or write a resource manager

In migration library?

Yes

If you're not using the migration library and you're replacing *qnx name attach()* with *name attach()*, then use *name detach()*.

#### **qnx name locate()**

QNX Neutrino equivalent:

*name open()* or write a resource manager

In migration library?

Yes

If you're not using the migration library and you're using QNX Neutrino, then use *name attach()* or write resource managers.

For some other methods that the sender can use to find the receiver, see the section on "How does the sender find the receiver?" in the Programming Issues chapter in this guide.

### **qnx name locators()**

QNX Neutrino equivalent: No longer supported. In migration library? No **qnx name nodes()** QNX Neutrino equivalent: No longer supported. In migration library? No **qnx name query()** QNX Neutrino equivalent: Names registered via *name attach()* (QNX Neutrino) appear in **/dev/name/local** and **/dev/name/global**. In migration library? Yes The migration library has a *qnx name query()* function for querying the names registered using the *qnx name attach()* migration library function. **qnx net alive()** QNX Neutrino equivalent: *netmgr ndtostr()* with ND LOCAL NODE, *readdir()* In migration library? No Find out the name of your network directory by calling *netmgr ndtostr()* with ND LOCAL NODE for the *nd* parameter. Then walk through the network directory using *readdir()*. The nodes listed are those that are up. **qnx nidtostr()** QNX Neutrino equivalent: *netmgr ndtostr()* In migration library?

No

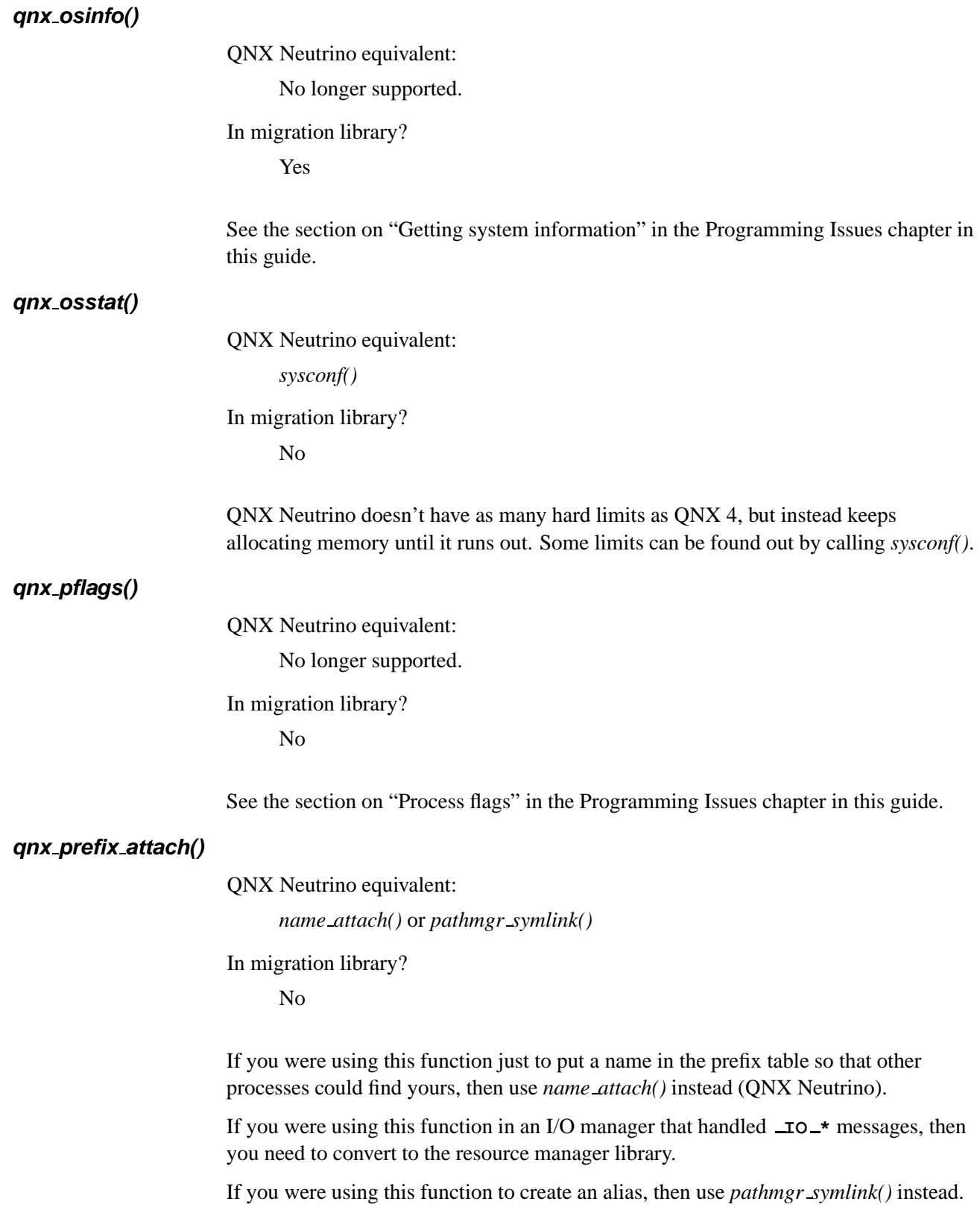

### **qnx prefix detach()**

QNX Neutrino equivalent:

*name detach()* or *resmgr detach()* or *pathmgr unlink()* or *unlink()*

In migration library?

No

If you're using *name attach()* to register a name (QNX Neutrino), then use *name detach()* to detach it.

If you're writing a resource manager and had attached the name via *resmgr attach()*, then use *resmgr detach()* to detach it.

If you wanted to remove a symlink created using *pathmgr symlink()*, then use *pathmgr unlink()* or *unlink()* instead.

### **qnx prefix getroot()**

QNX Neutrino equivalent:

No longer supported.

In migration library? No

QNX Neutrino doesn't have the concept of a network root.

### **qnx prefix query()**

QNX Neutrino equivalent:

No longer supported.

In migration library?

No

For the names that are associated with a resource manager, you can walk through the directory structure under **/proc/mount**. The numbers shown refer to a resource manager and are *nd*,*pid*,*chid*,*handle*,*type* where the *type* is one of the FTYPE \* macros in **<sys/ftype.h>**. Names that are the equivalent of replacements (or aliases) aren't visible in QNX Neutrino.

#### **qnx prefix setroot()**

QNX Neutrino equivalent:

No longer supported.

In migration library?

No

QNX Neutrino doesn't have the concept of a network root.

## **qnx proxy attach()**

QNX Neutrino equivalent:

Replace proxies with pulses

In migration library?

Yes

If you're not using the migration library, then consider replacing proxies with pulses.

#### **qnx proxy detach()**

QNX Neutrino equivalent:

No longer supported.

In migration library?

Yes

If you're not using the migration library and you're replacing *qnx proxy attach()* with pulses, then you may need to detach the connection for delivering the pulse.

#### **qnx proxy rem attach()**

QNX Neutrino equivalent:

Replace proxies with pulses

In migration library?

No

If you're not using the migration library, then consider replacing proxies with pulses.

## **qnx proxy rem detach()**

QNX Neutrino equivalent:

Replace proxies with pulses

In migration library?

No

If you're not using the migration library and you're replacing *qnx proxy rem attach()* with pulses, then you may need to detach the connection for delivering the pulse.

#### **qnx psinfo()**

QNX Neutrino equivalent: No longer supported. In migration library? Yes

See the section on "Getting system information" in the Programming Issues chapter in this guide.

## **qnx scheduler()**

QNX Neutrino equivalent:

*sched setscheduler()* for the local case.

In migration library?

No

Currently, there's no way to do this across the network.

#### **qnx segment alloc()**

QNX Neutrino equivalent:

No longer supported.

In migration library?

No

See *shm open()*, *ftruncate()*, and *mmap()*.

#### **qnx segment alloc flags()**

QNX Neutrino equivalent:

No longer supported.

In migration library? No

See *shm open()*, *ftruncate()*, and *mmap()*.

## **qnx segment arm()**

QNX Neutrino equivalent:

No longer supported.

In migration library?

No

#### **qnx segment flags()**

QNX Neutrino equivalent: No longer supported.

In migration library?

No

See *mmap()*.

## **qnx segment free()**

QNX Neutrino equivalent:

No longer supported.

In migration library? No

See *munmap()* and *shm unlink()*.

#### **qnx segment get()**

QNX Neutrino equivalent:

No longer supported.

In migration library? No

#### **qnx segment huge()**

QNX Neutrino equivalent: No longer supported. In migration library?

No

#### **qnx segment index()**

QNX Neutrino equivalent: No longer supported. In migration library?

No

#### **qnx segment info()**

QNX Neutrino equivalent: No longer supported.

In migration library? No

To get a physical address, use *posix mem offset()*.
#### **qnx segment overlay()**

QNX Neutrino equivalent: No longer supported. In migration library?

No

See *mmap device memory()* or *mmap()*.

#### **qnx segment overlay flags()**

QNX Neutrino equivalent:

No longer supported.

In migration library? No

See *mmap device memory()* or *mmap()*.

### **qnx segment put()**

QNX Neutrino equivalent:

No longer supported.

In migration library?

No

#### **qnx segment raw alloc()**

QNX Neutrino equivalent:

*shm ctl()*

In migration library?

No

Create a shared memory object and use *shm ctl()* to both set its size and to create it as contiguous. If the process dies, then as long as you don't do *shm unlink()* the memory will still be set aside. To get a physical address, use *posix mem offset()*.

## **qnx segment raw free()**

QNX Neutrino equivalent: *shm unlink()* In migration library?

No

To return memory allocated as detailed above under *qnx segment raw alloc()*, *close()* the file descriptor, *munmap()* the memory, and call *shm unlink()*.

There's no equivalent function for adding memory that wasn't reported by the BIOS. However, this sort of thing can be done using the **-M** option to **startup-\*** (*Utilities* reference) or from the startup code using *add mem()* (see *Building Embedded Systems* in the Embedding SDK package).

#### **qnx segment realloc()**

QNX Neutrino equivalent:

N/A In migration library? No

You can grow shared memory at any time. You can shrink it only to 0 bytes and only when no other process has it mapped. Shrinking it to other sizes may be implemented in a future release.

#### **qnx setclock()**

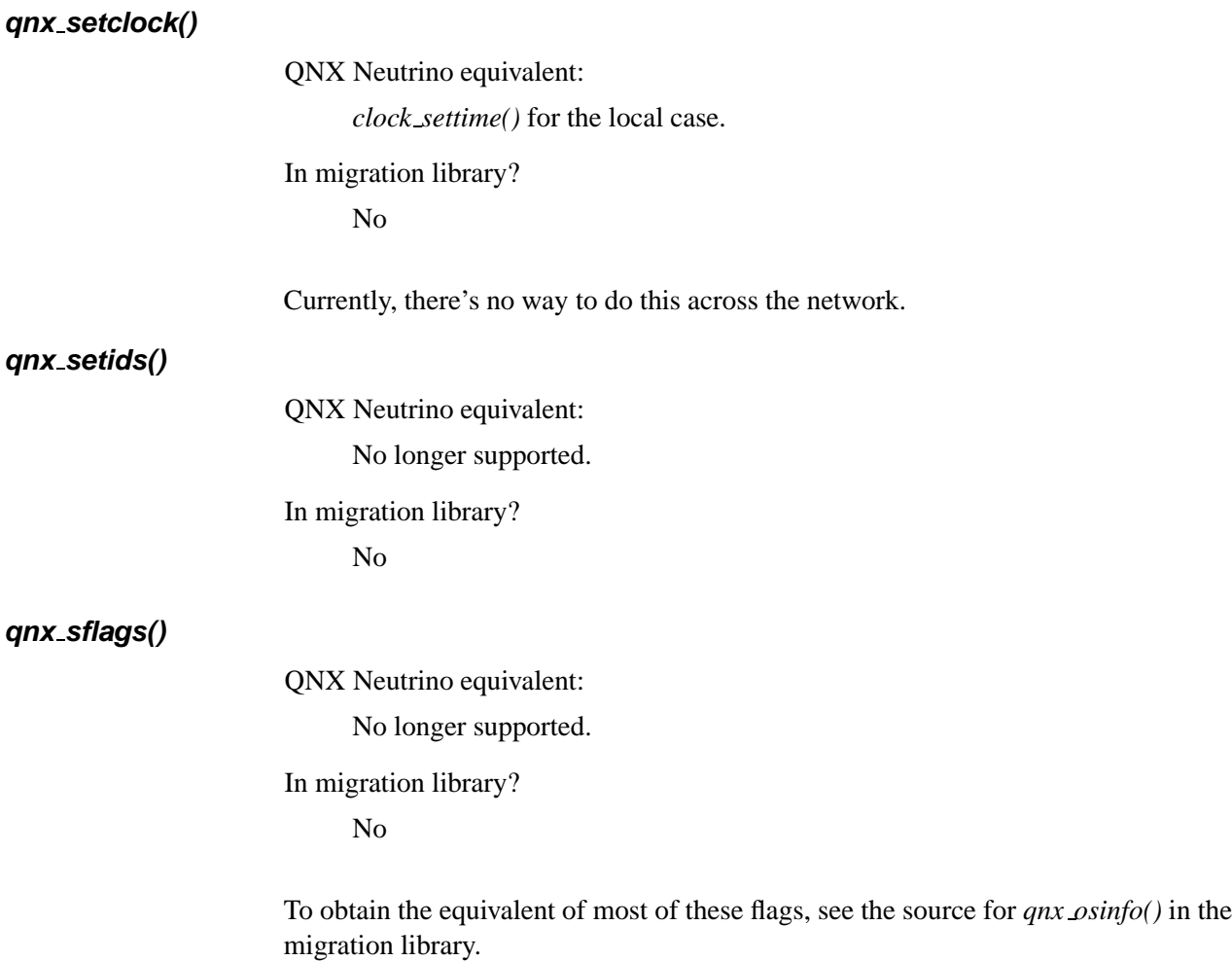

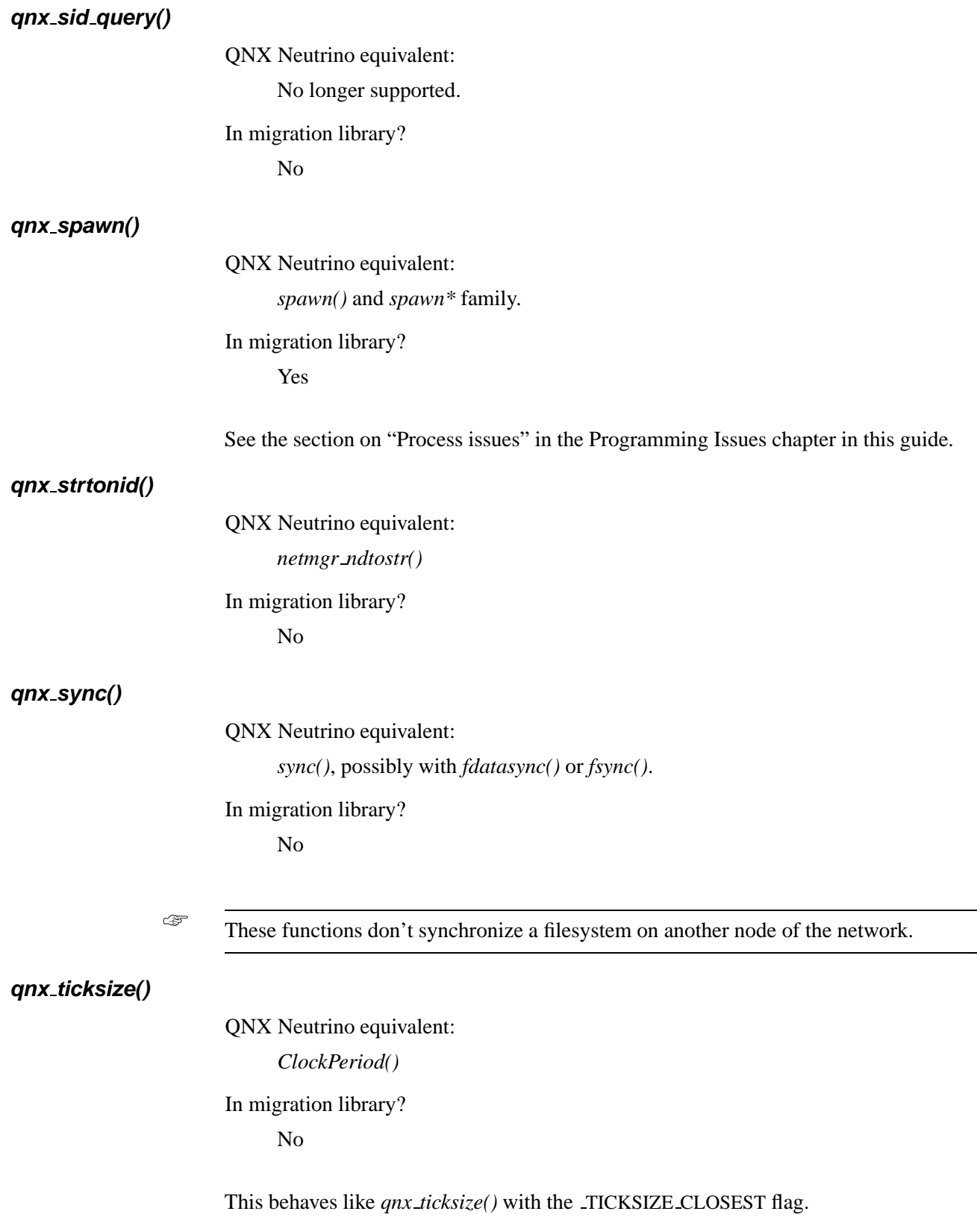

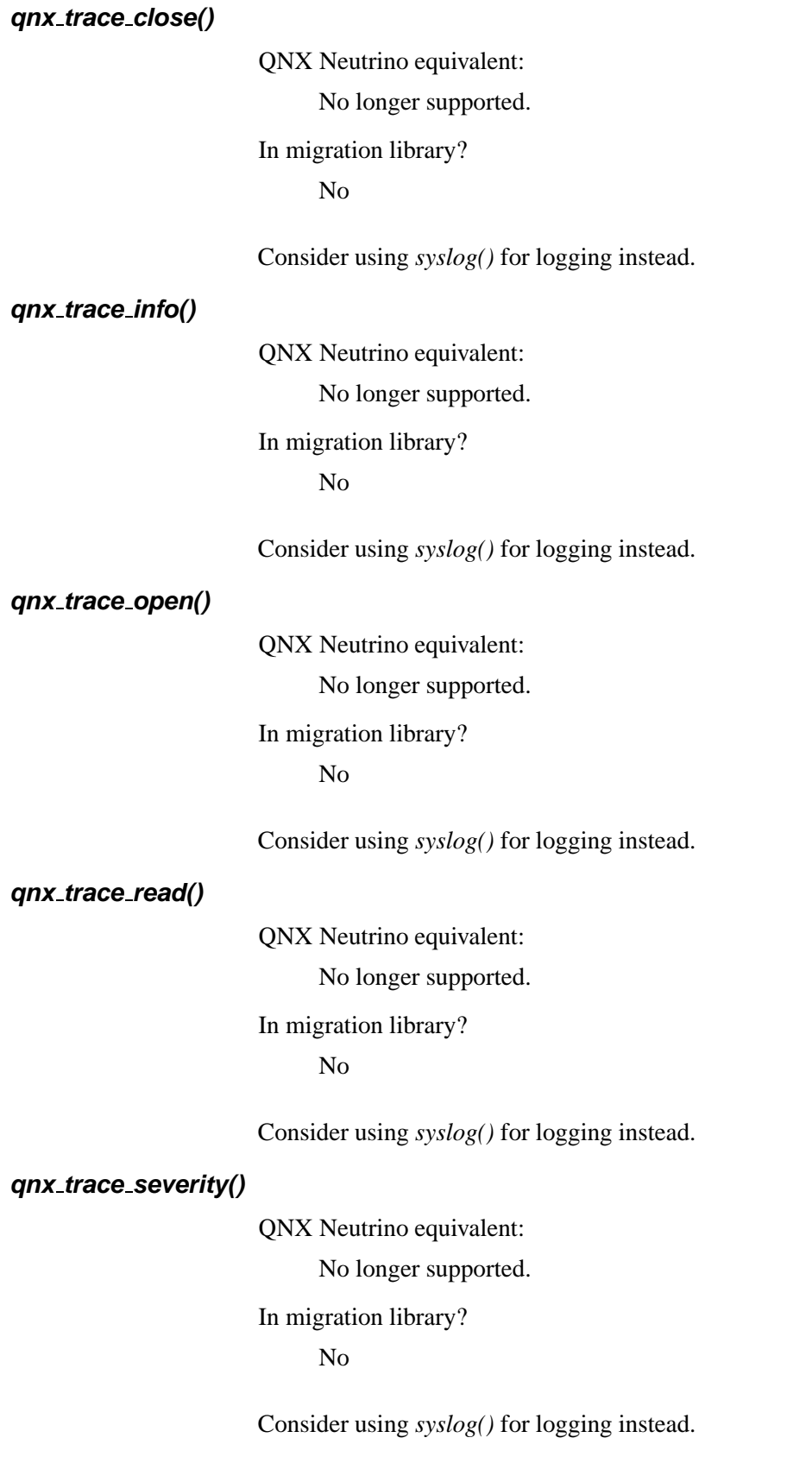

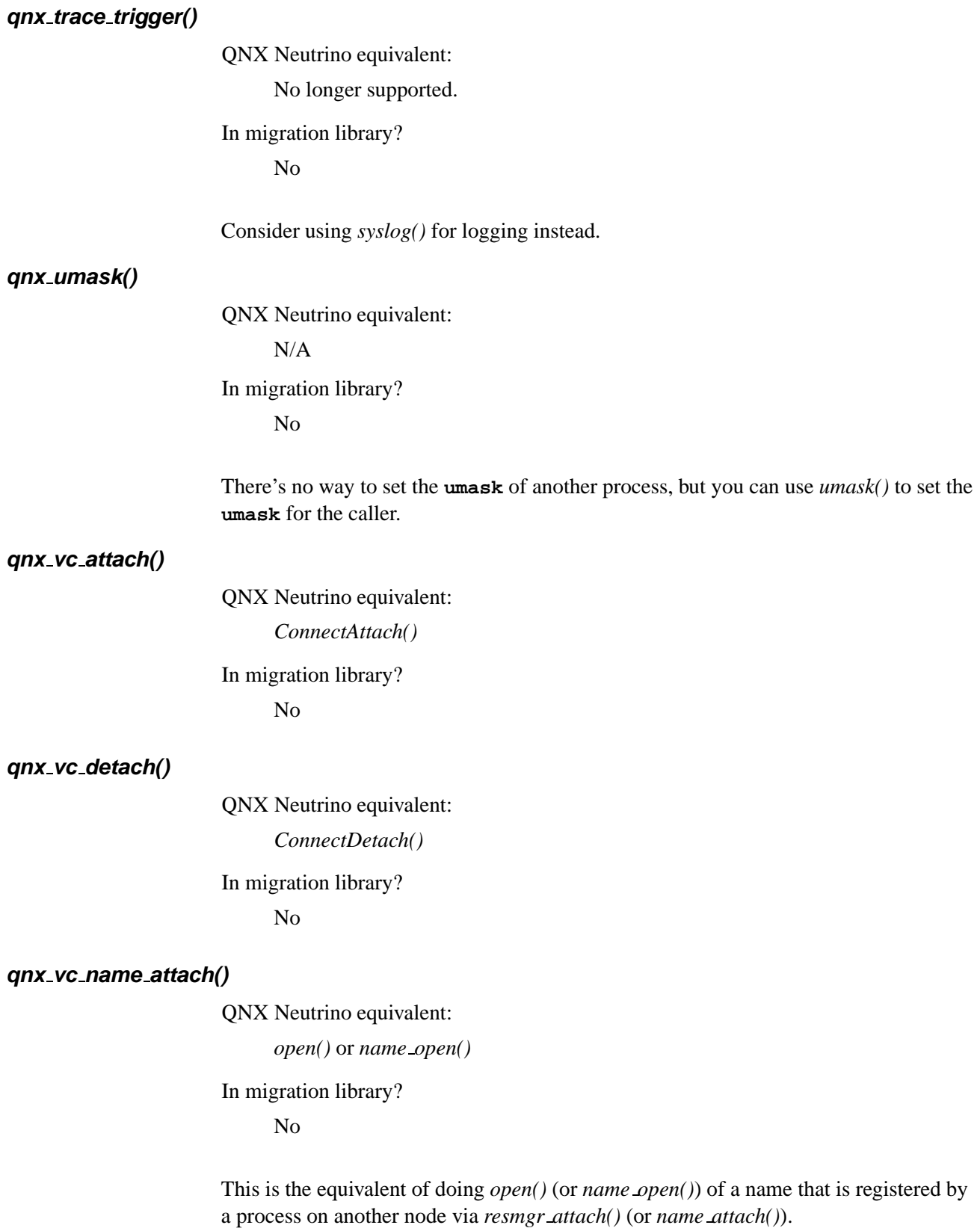

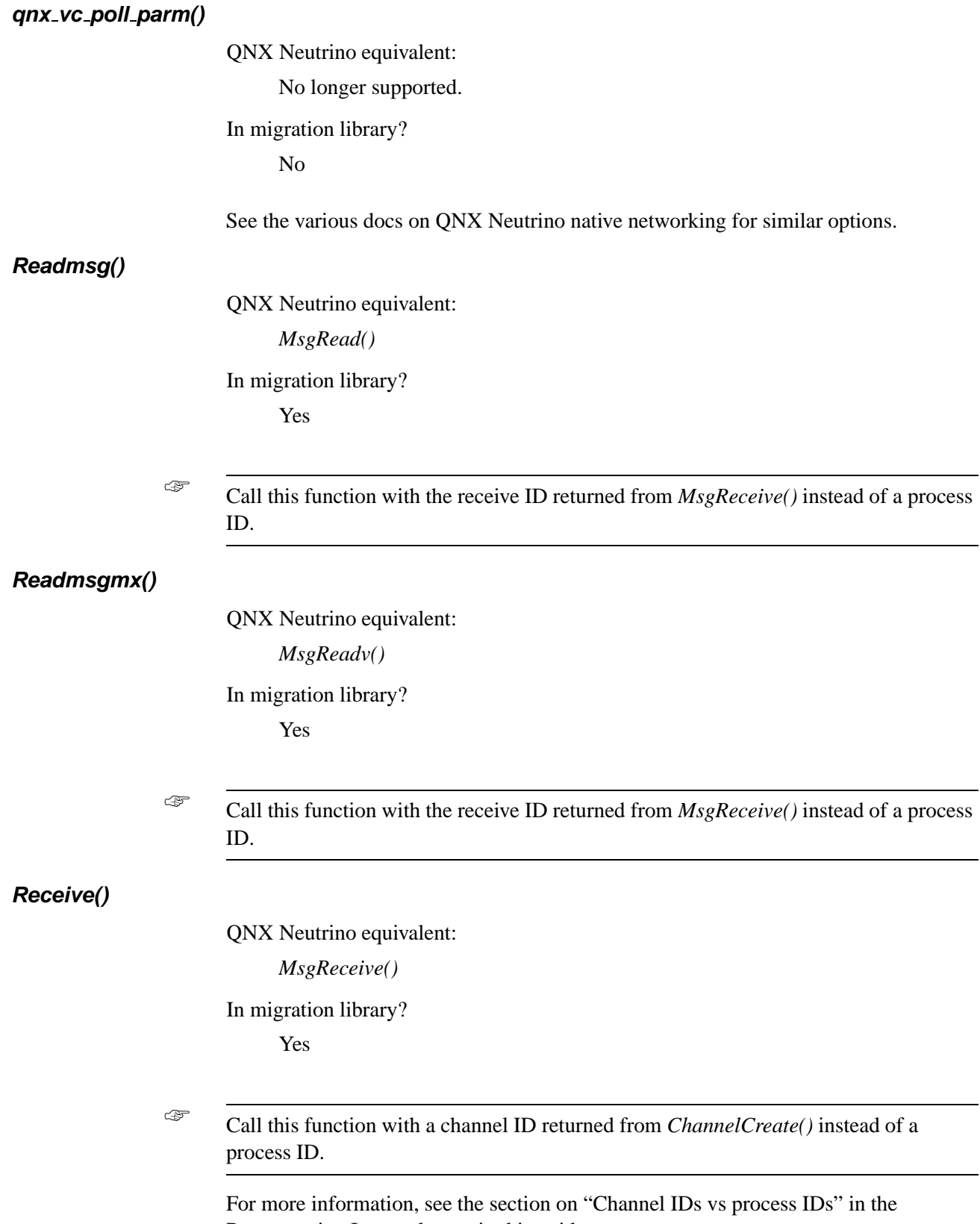

# **Receivemx()**

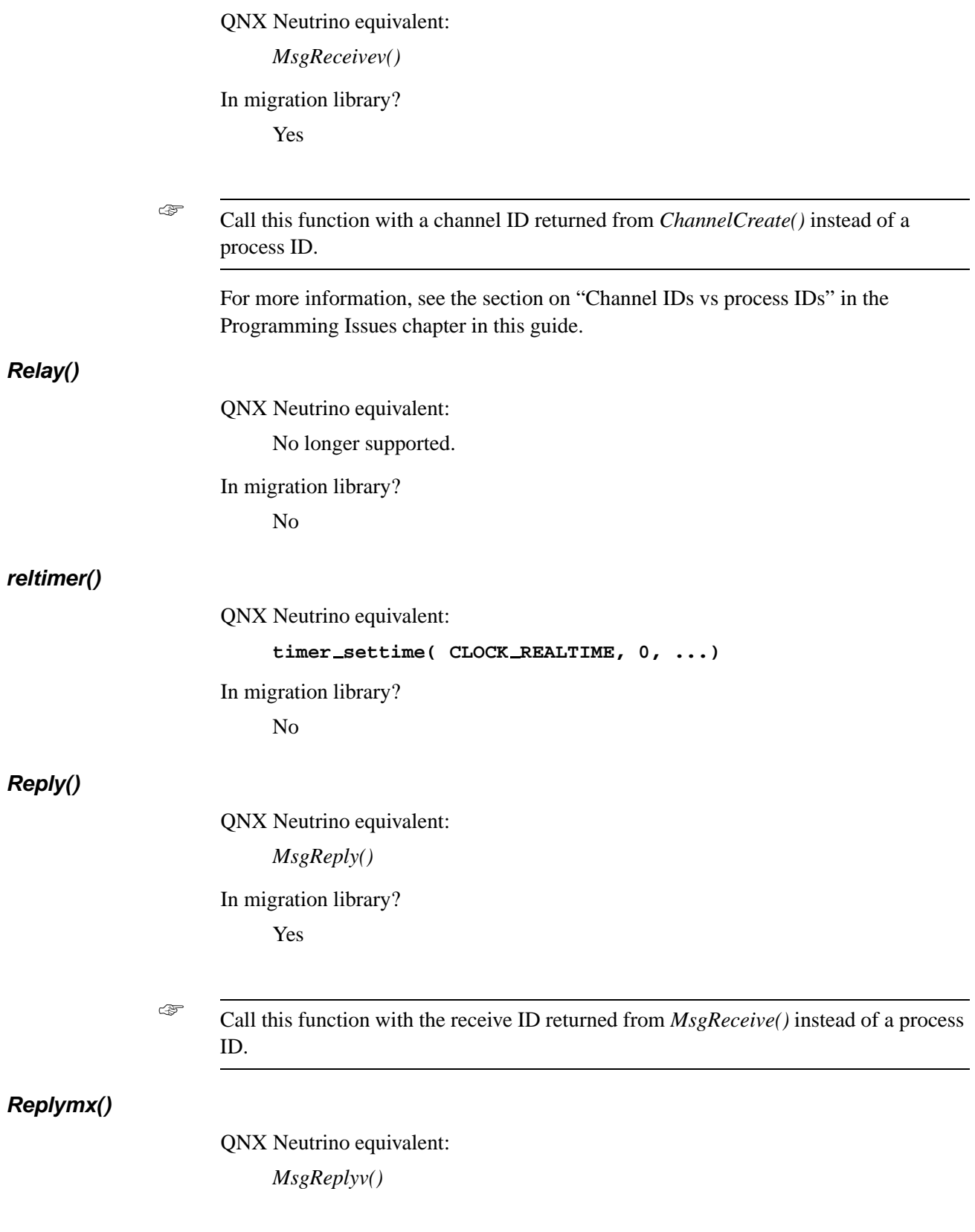

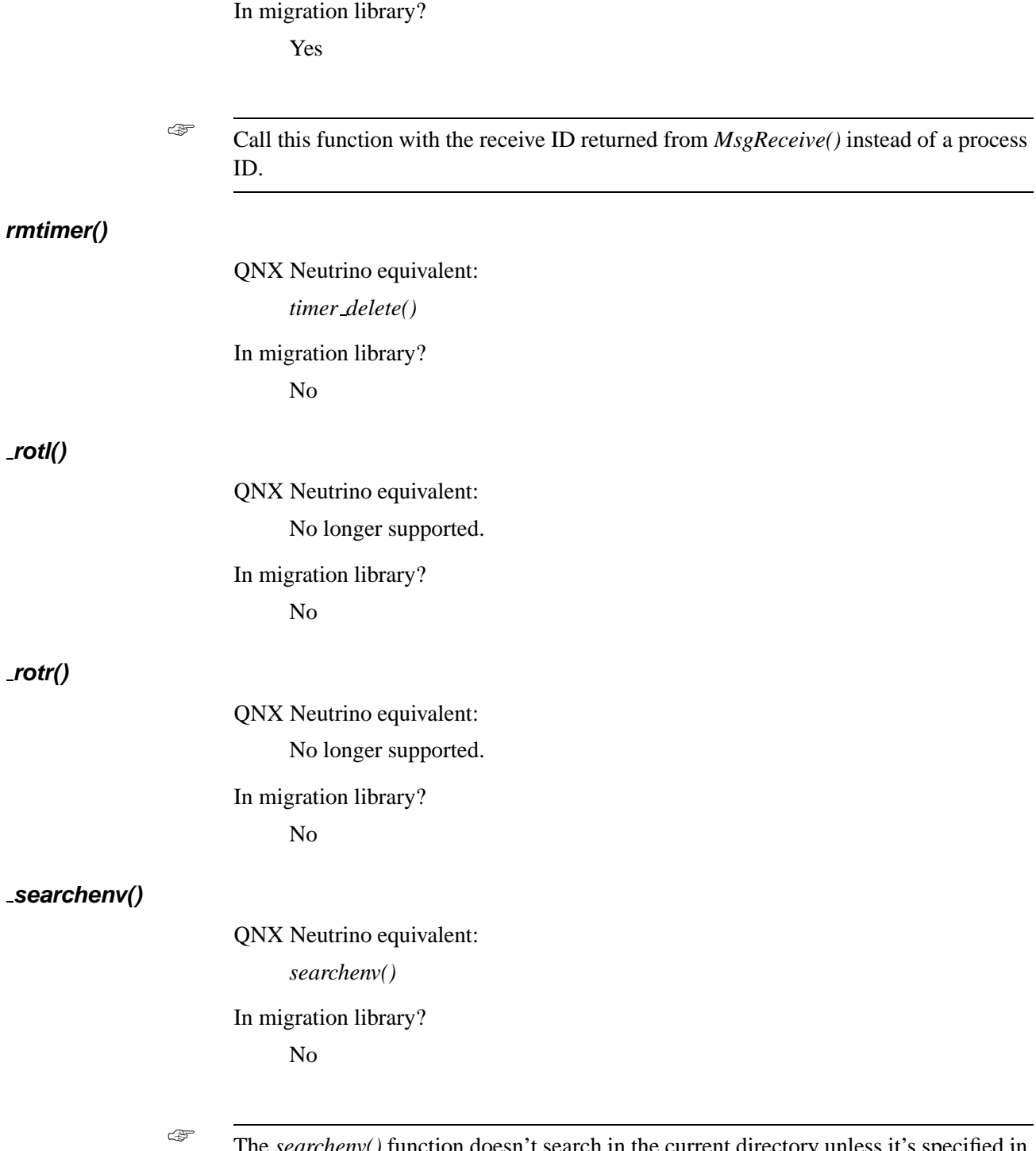

The *searchenv()* function doesn't search in the current directory unless it's specified in the given environment variable.

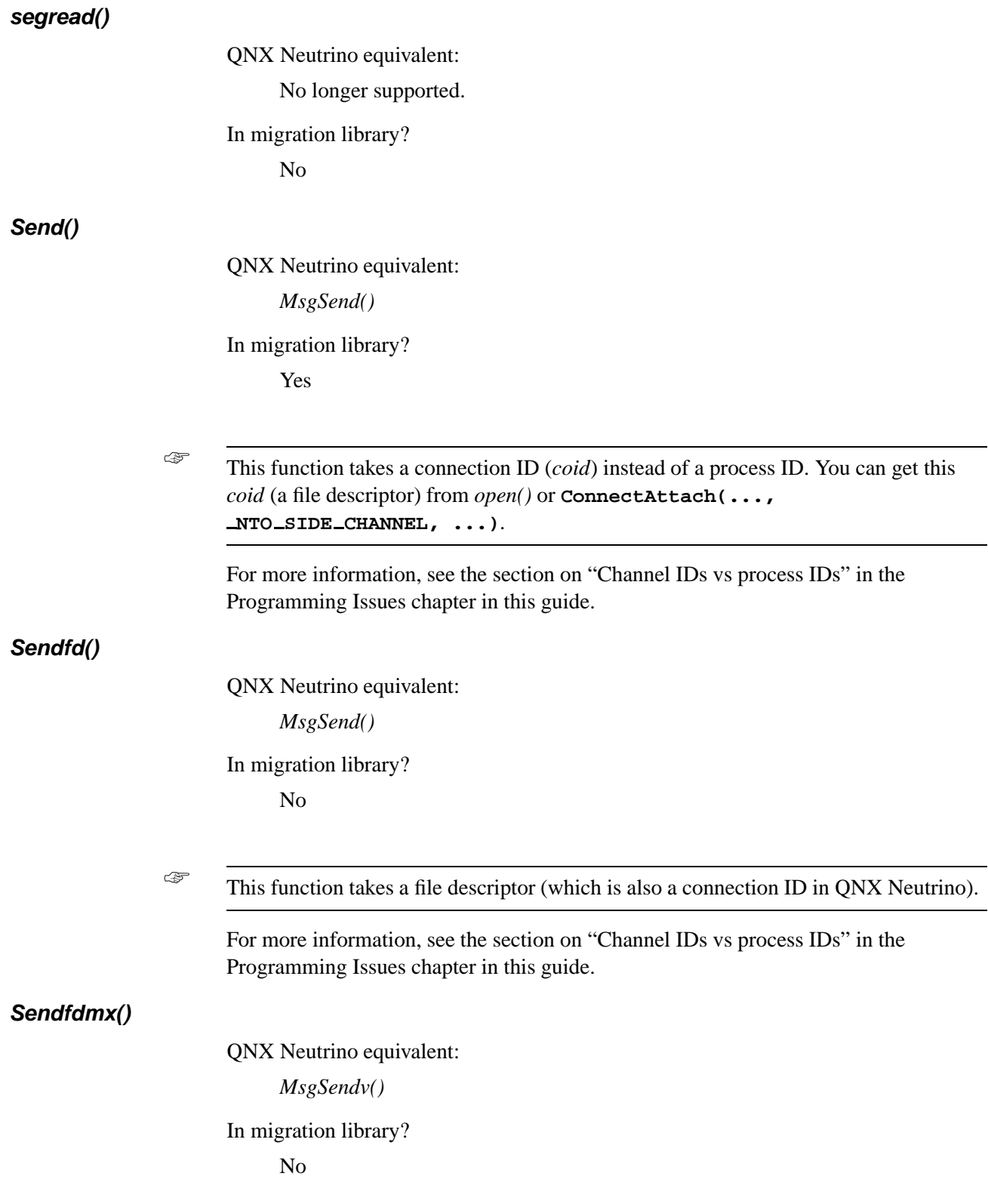

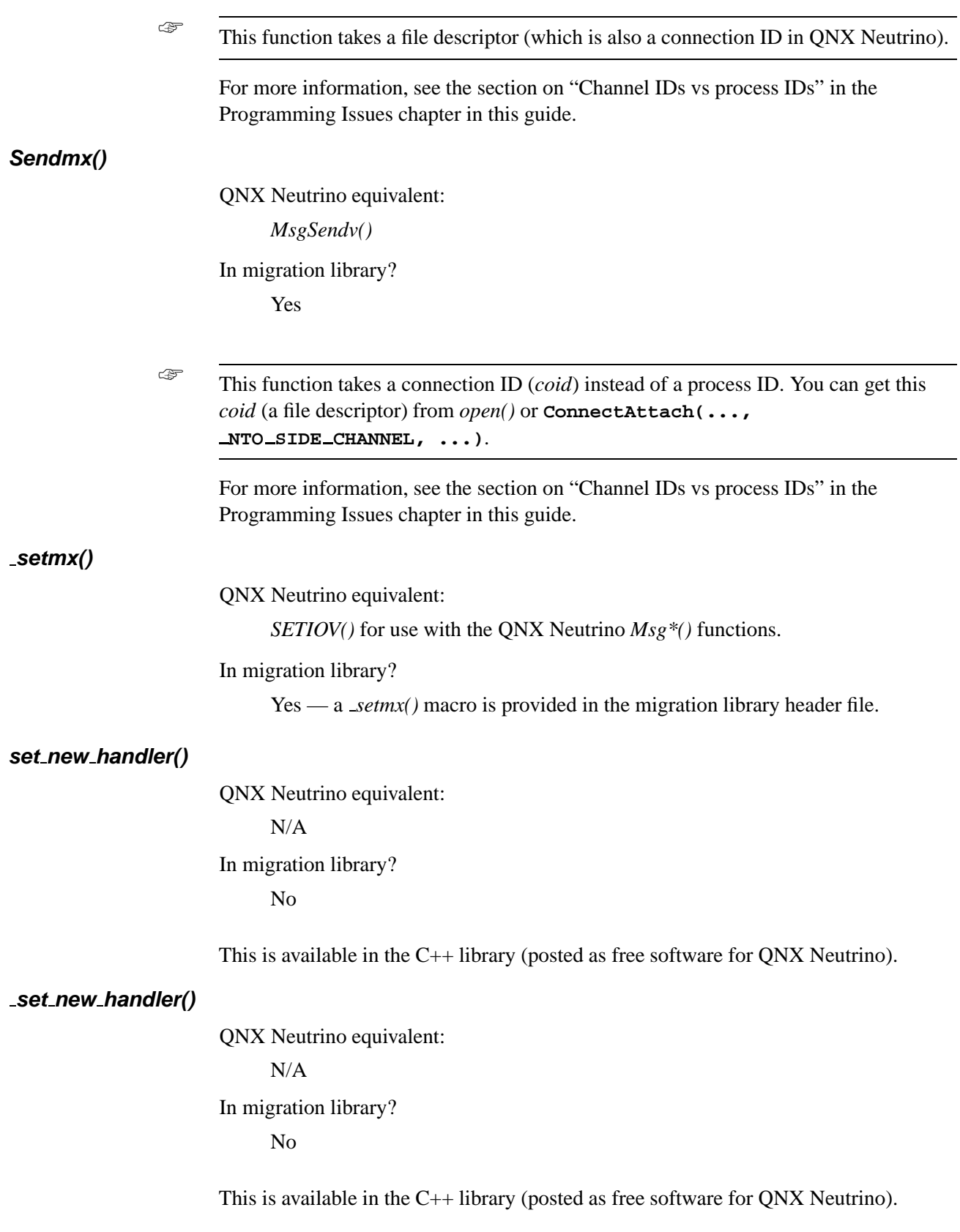

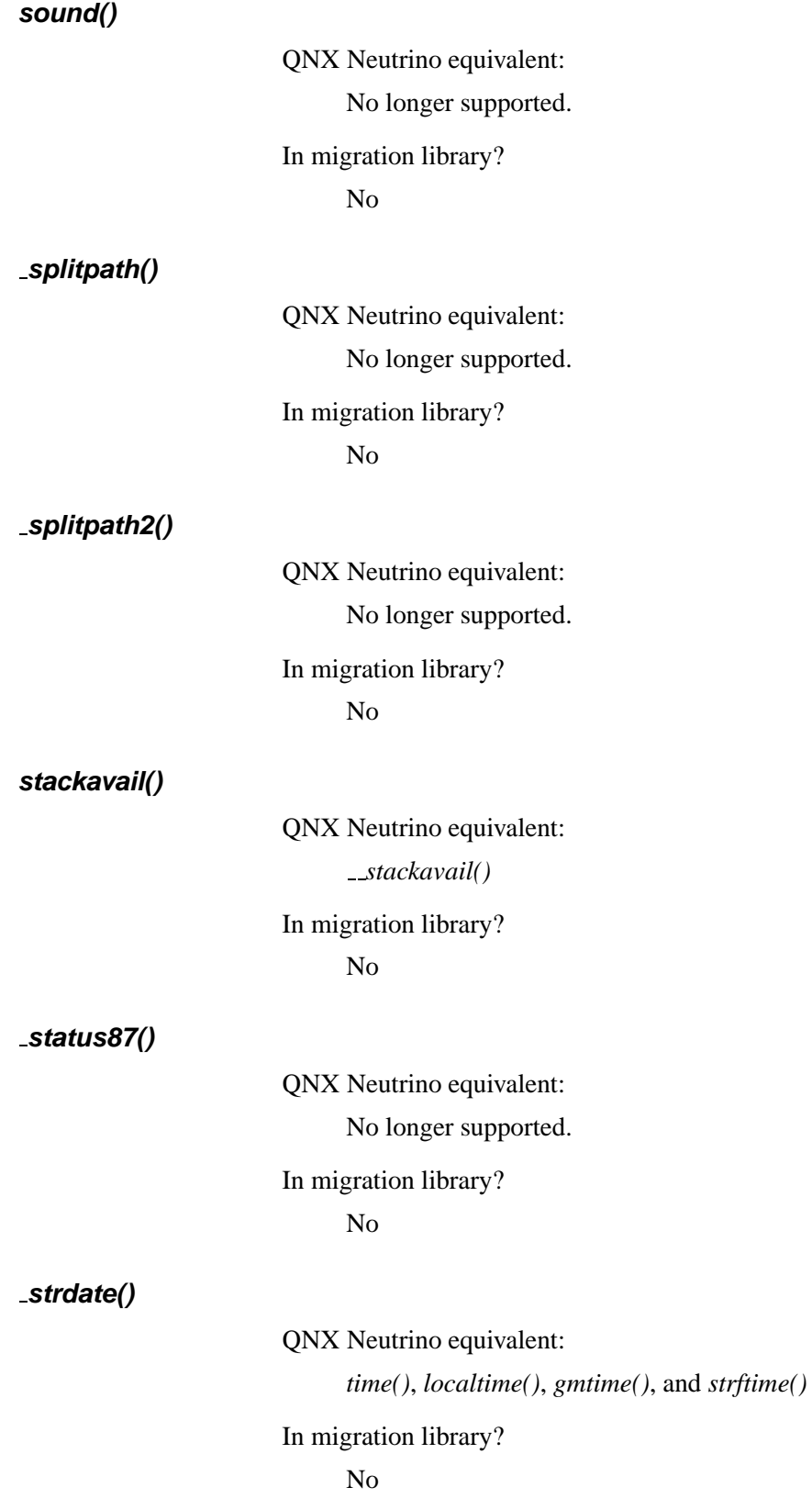

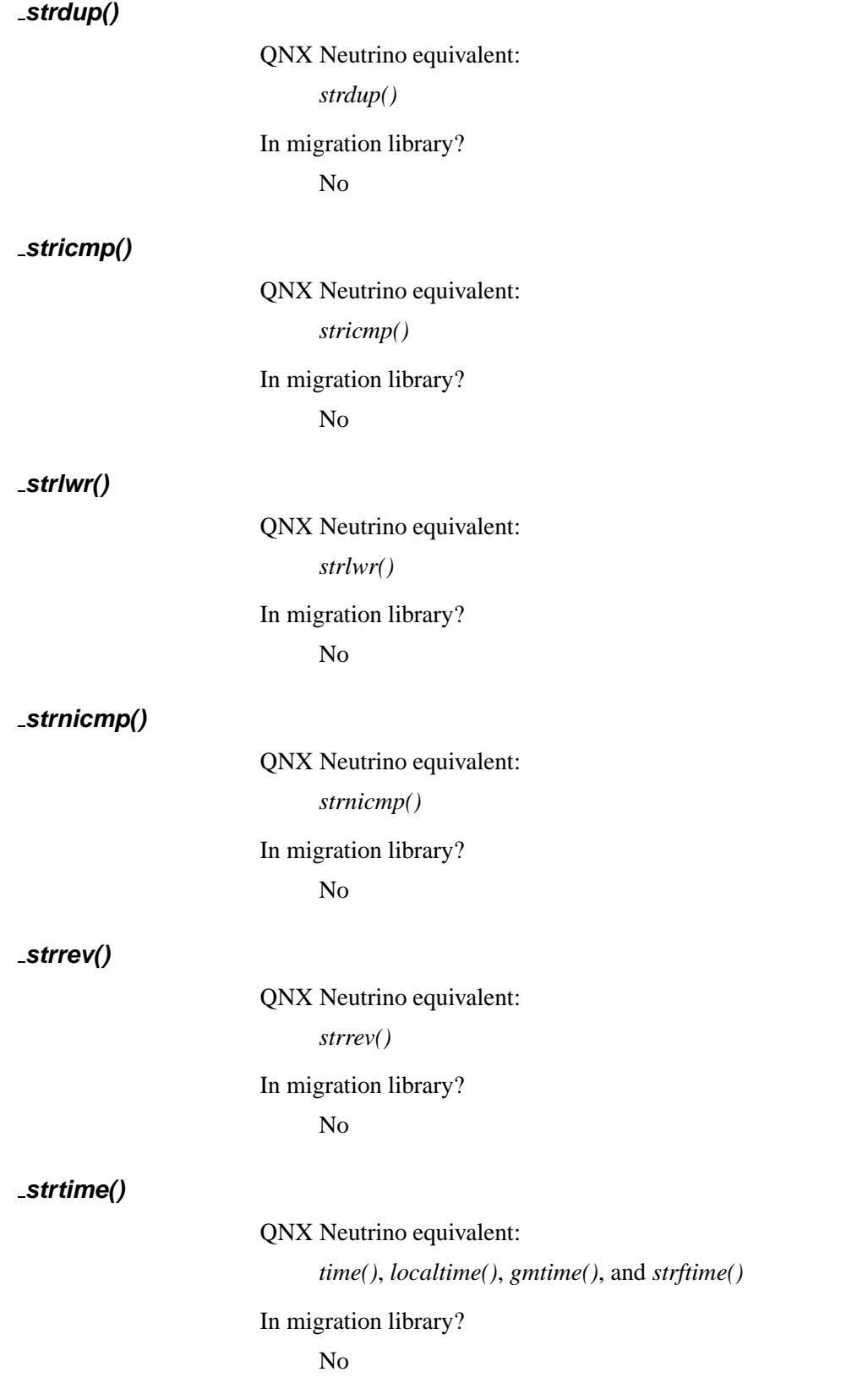

# **strupr()**

QNX Neutrino equivalent: *strupr()* In migration library? No

# **tcsetct()**

QNX Neutrino equivalent: N/A In migration library? No

Although there's no equivalent function for this, the first tty that is opened without O NOCTTY after a call to *setsid()* and that doesn't already have a controlling process will cause the calling process to be the controlling process for this tty.

# **term \* functions**

The following functions have no QNX Neutrino equivalent, and aren't in the migration library; use **ncurses** instead.

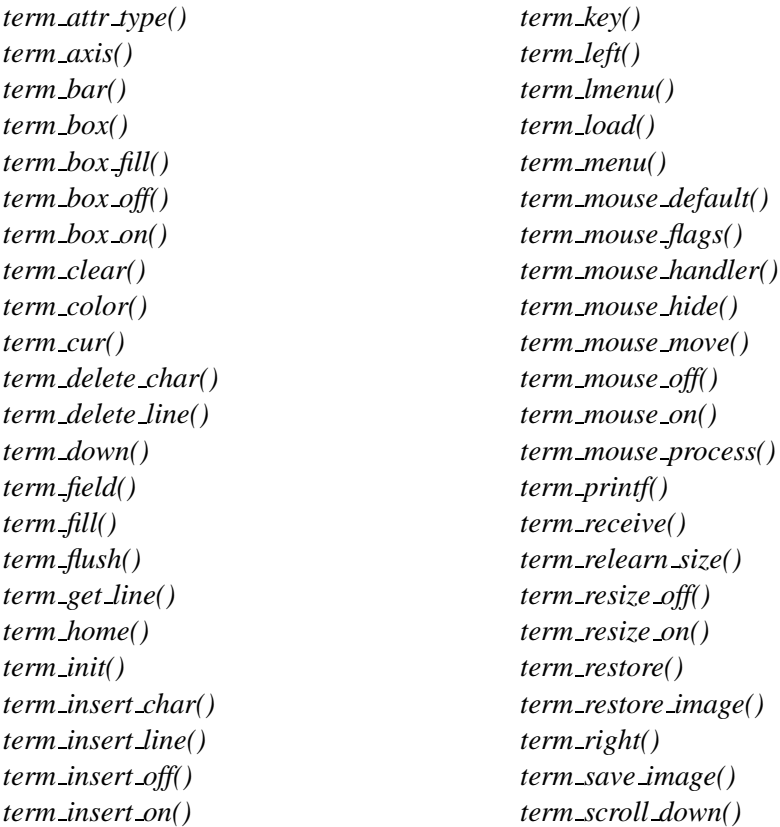

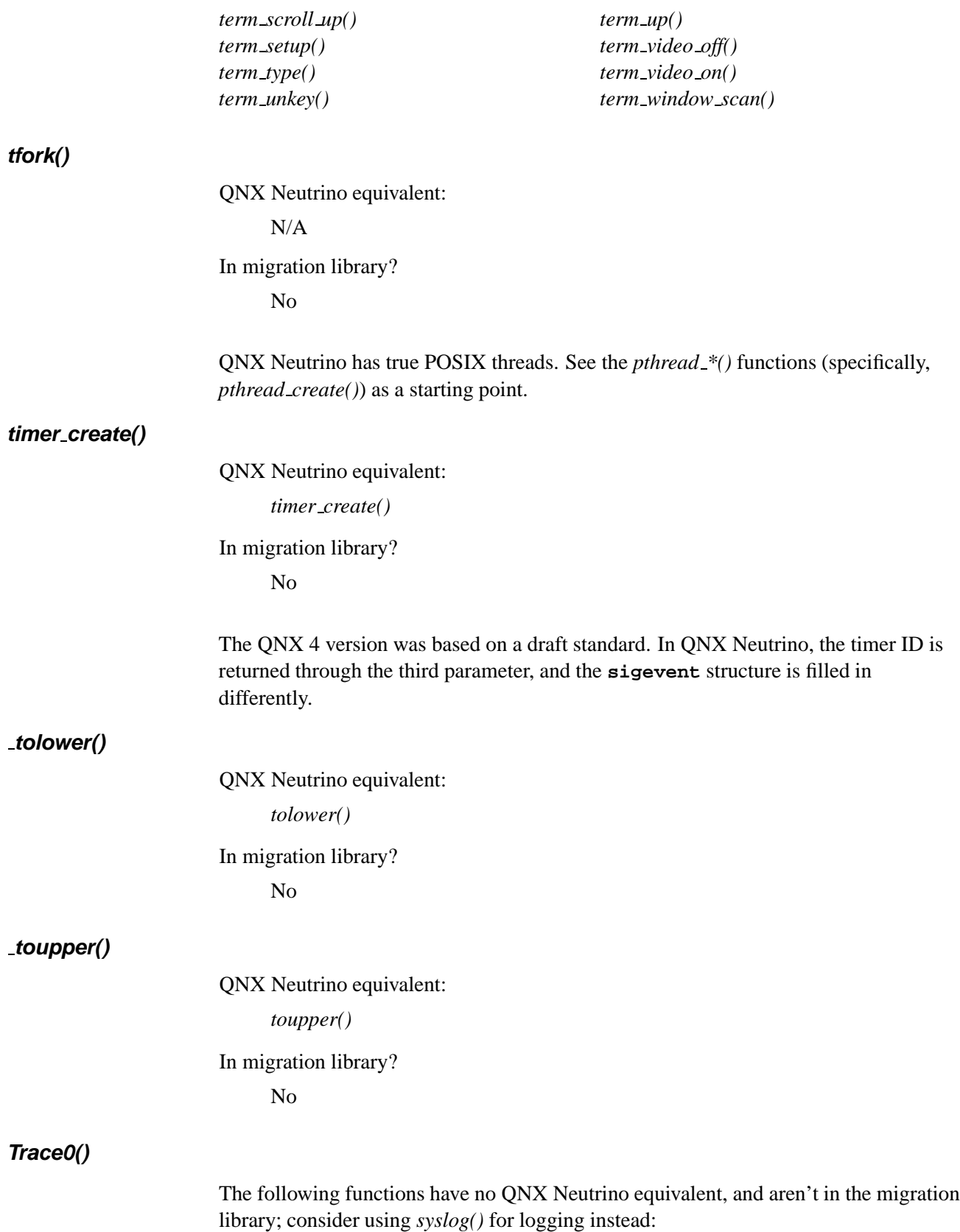

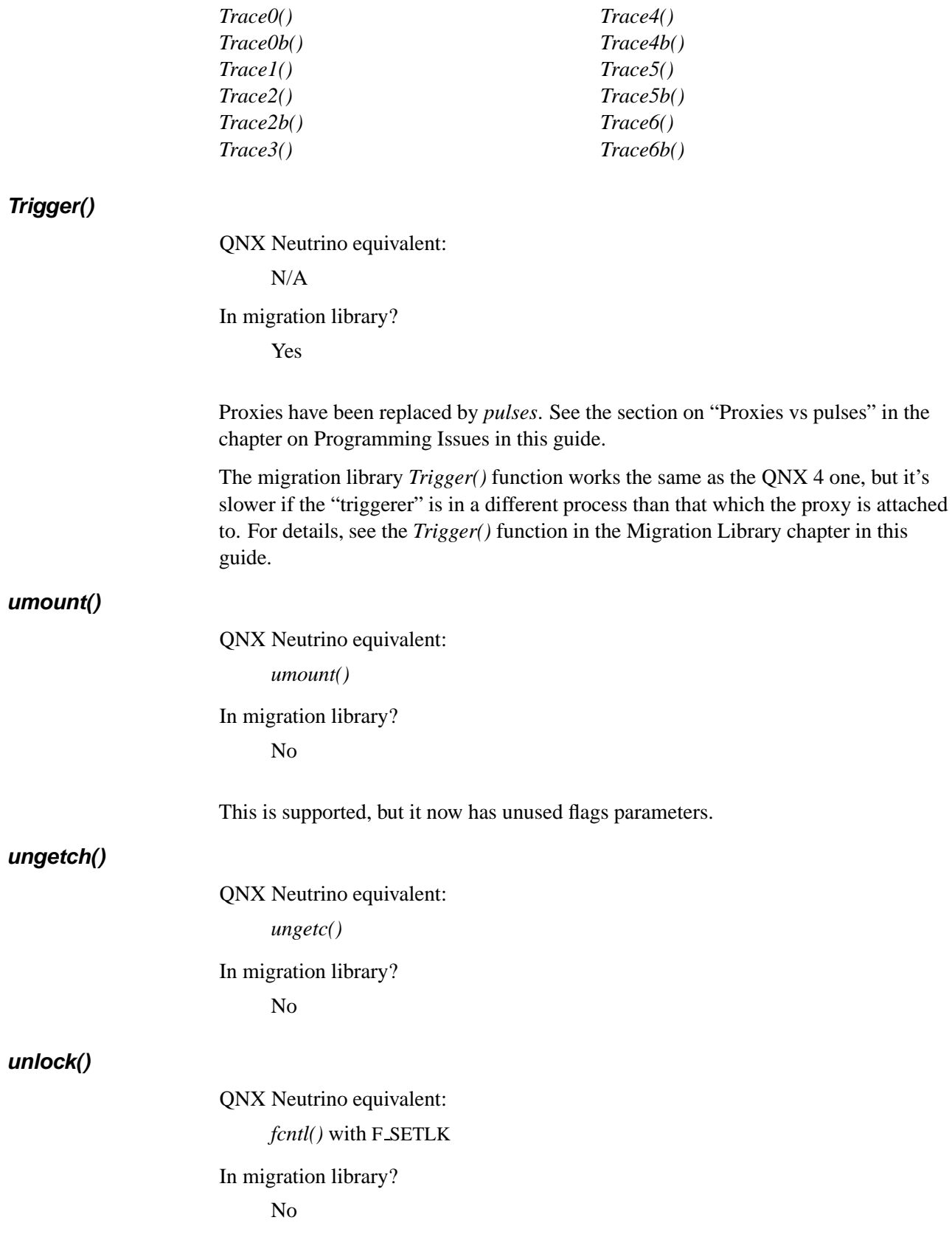

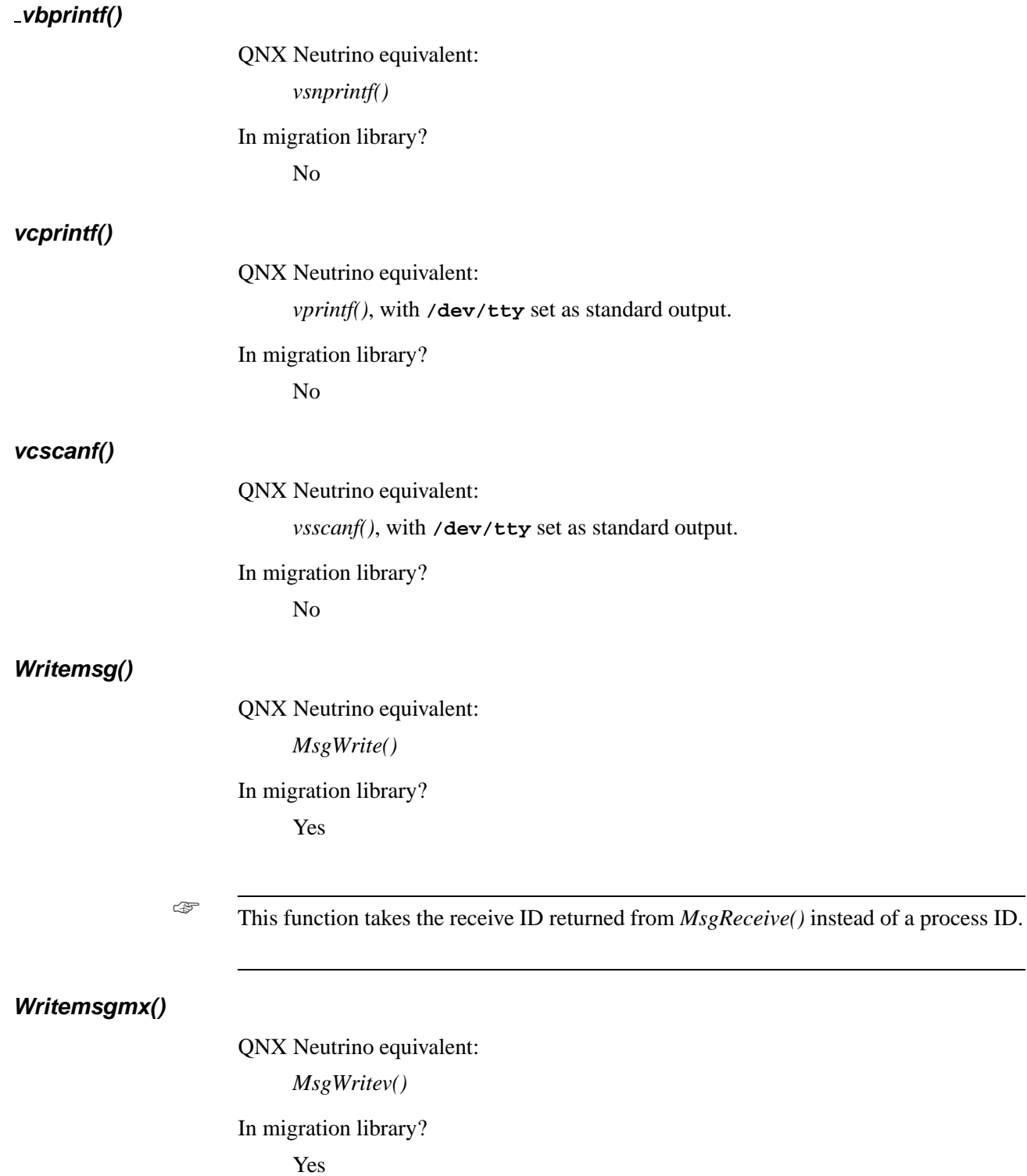

☞ This function takes the receive ID returned from *MsgReceive()* instead of a process ID.

**Yield()**

QNX Neutrino equivalent: *sched yield()* In migration library? Yes

**Appendix B**

# **QNX 4 functions supported by QNX Neutrino**

Some functions from the QNX 4 C library are present in QNX Neutrino, but behave differently or have a slightly different set of arguments to meet the POSIX 1003.1 specification.

These QNX 4 functions are currently available to QNX Neutrino programs (note that most of them are part of the ANSI C library or POSIX 1003.1 spec):

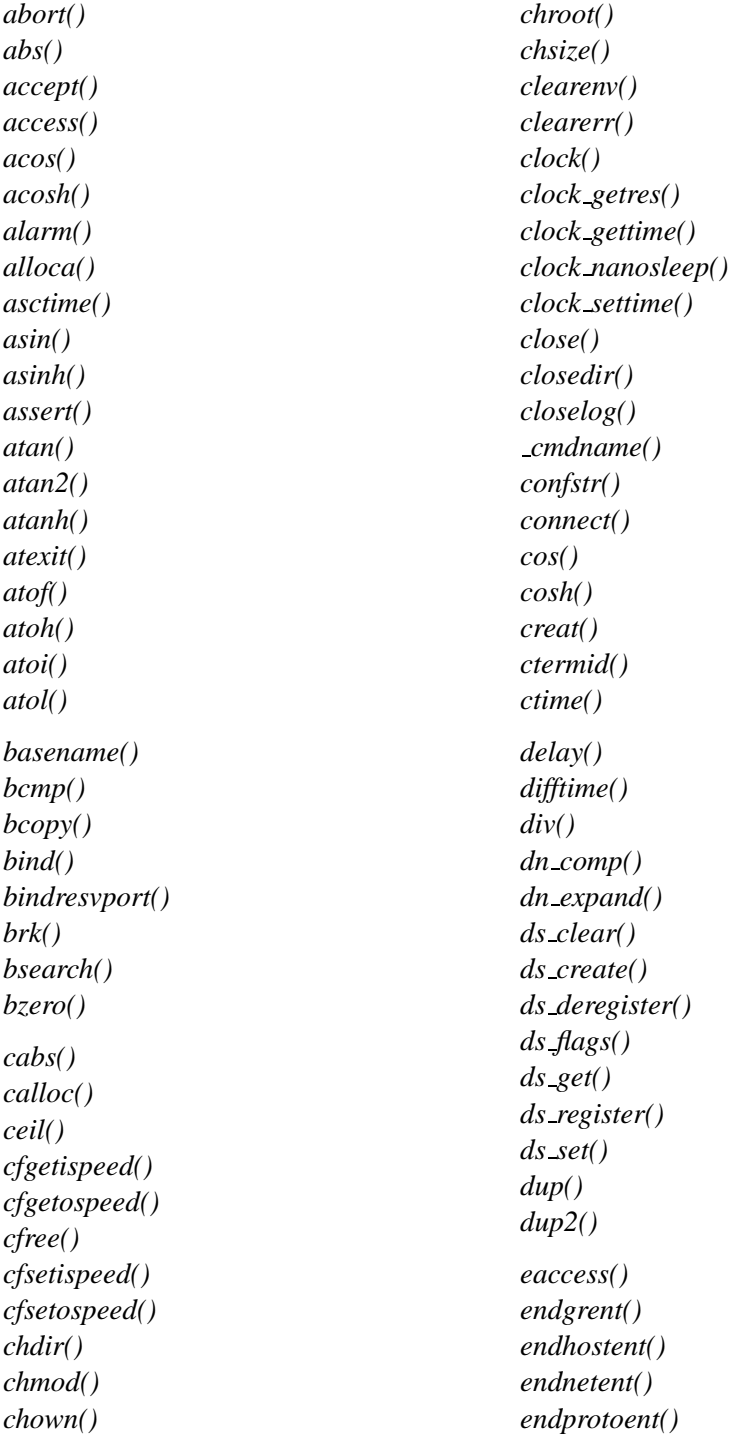

*endpwent() endservent() environ eof() errno execl() execle() execlp() execlpe() execv() execve() execvp() execvpe() exit() exit() exp() fabs() fchmod() fchown() fclose() fcloseall() fcntl() fdatasync() fdopen() feof() ferror() fflush() ffs() fgetc() fgetchar() fgetpos() fgets() fileno() floor() flushall() fmod() fnmatch() fopen() fork() fpathconf() fprintf() fputc() fputchar() fputs() fread() free()*

*freopen() frexp() fscanf() fseek() fsetpos() fstat() fsync() ftell() ftime() ftruncate() ftw() fwrite() getc() getchar() getcwd() getdtablesize() getegid() getenv() geteuid() getgid() getgrent() getgrgid() getgrnam() getgrouplist() getgroups() gethostbyaddr() gethostbyname() gethostent() gethostname() getitimer() getlogin() getnetbyaddr() getnetbyname() getnetent() getopt() getpass() getpeername() getpgid() getpgrp() getpid() getppid() getprio() getprotobyname() getprotobynumber() getprotoent() getpwent()*

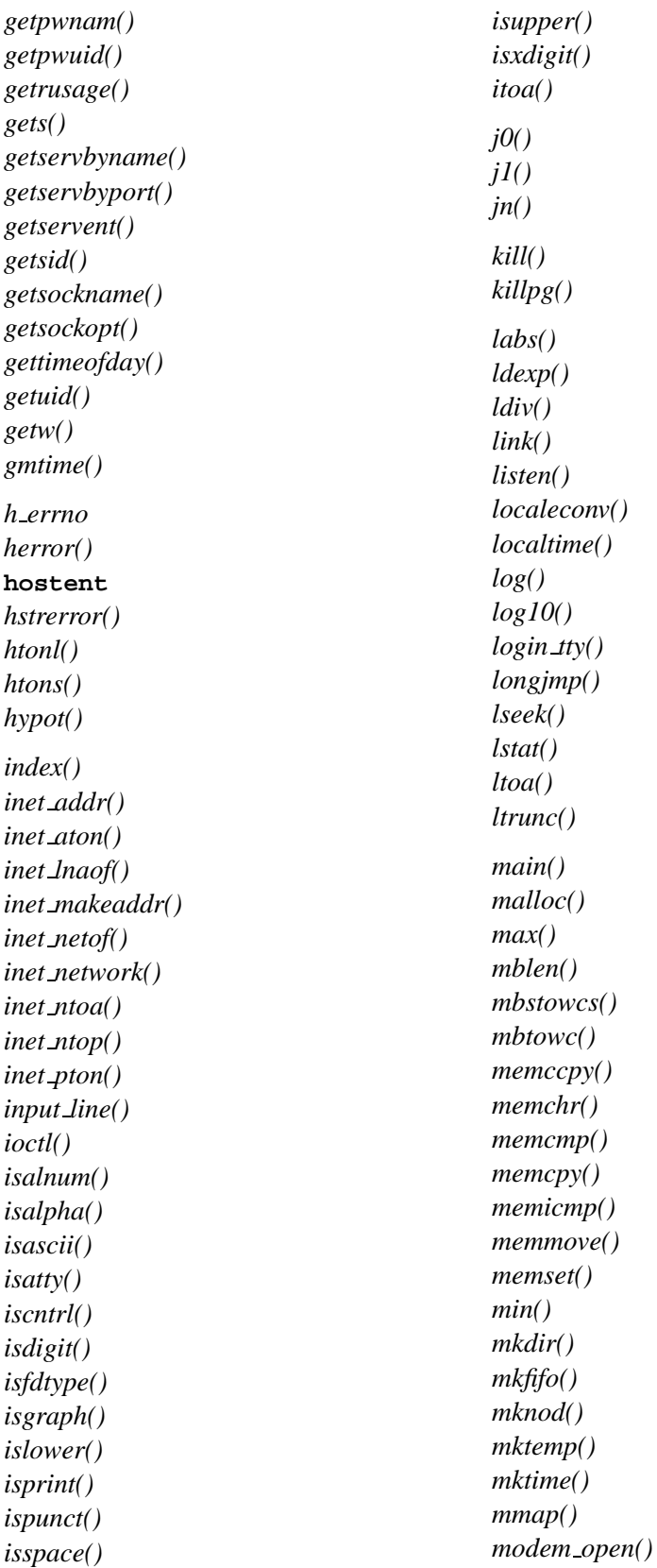

*modem read() modem script() modem write() modf() mprotect() mq close() mq getattr() mq notify() mq open() mq receive() mq send() mq setattr() mq unlink() munmap() nanosleep()* **netent** *nice() ntohl() ntohs() offsetof() open() opendir() openlog() pathconf() pause() pclose() perror() pipe() popen() pow() printf()* **protoent** *putc() putchar() putenv() puts() putw() qsort() Raccept() raise() rand() random() Rbind() rcmd()*

*Rconnect() rdchk() read() readdir() readlink() readv() realloc() realpath() re comp() recv() recvfrom() recvmsg() re exec() regcomp() regerror() regexec() regfree() remove() rename() res init() res mkquery() res query() res querydomain() res search() res send() rewind() rewinddir() Rgetsockname() rindex() Rlisten() rmdir() Rrcmd() rresvport() Rselect() ruserok() sbrk() scandir() scanf() sched getparam() sched getscheduler() sched setparam() sched setscheduler() sched yield() searchenv() select() sem destroy()*

*sem init() sem post() sem trywait() sem wait() send() sendmsg() sendto()* **servent** *setbuf() setegid() setenv() seteuid() setgid() setgrent() sethostent() sethostname() setitimer() setjmp() setlinebuf() setlocale() setlogmask() setnetent() setpgid() setpgrp() setprio() setprotoent() setpwent() setregid() setreuid() setservent() setsid() setsockopt() settimeofday() setuid() setvbuf() shm open() shm unlink() shutdown() sigaction() sigaddset() sigblock() sigdelset() sigemptyset()* **sigevent** *sigfillset() sigismember()* *siglongjmp() sigmask() signal() sigpending() sigprocmask() sigsetjmp() sigsuspend() sin() sinh() sleep() snprintf() sockatmark() socket() SOCKSinit() sopen() spawnl() spawnle() spawnlp() spawnlpe() spawnv() spawnve() spawnvp() spawnvpe() sprintf() sqrt() srand() sscanf() stat() strcasecmp() strcat() strchr() strcmp() strcmpi() strcoll() strcpy() strcspn() strdup() strerror() strftime() stricmp() strlen() strlwr() strncat() strncmp() strncpy() strnicmp()*

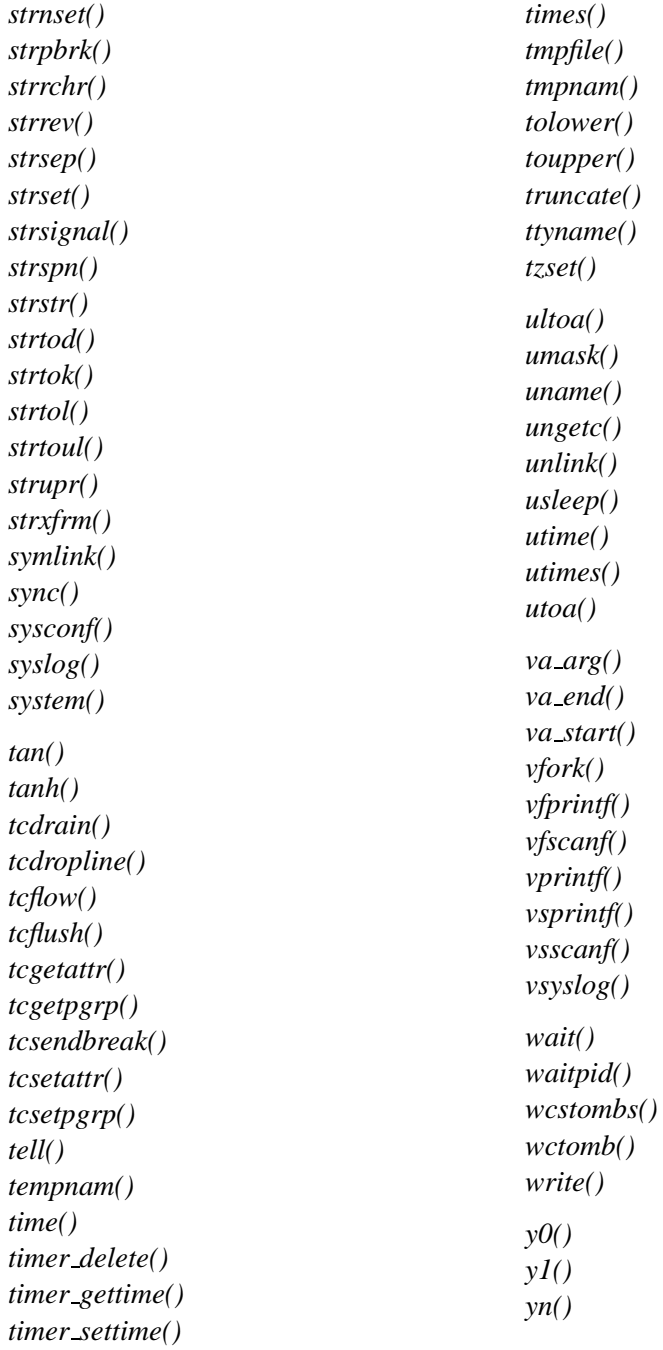

These QNX 4 functions are available under QNX Neutrino, but have a different API or usage:

- *getwd()*
- $\bullet$  glob()
- *inet ntoa r()*
- *timer create()* the QNX 4 version was based on a draft standard.
- *writev()*
- $crypt()$  a Unix-compatible version; for the QNX 4 version, use  $qnx\_crypt()$